# **Software**<sup>46</sup>

### **Adabas Parallel Services**

**Messages and Codes**

Version 8.1.3

June 2014

# Adabas Parallel Services

This document applies to Adabas Parallel Services Version 8.1.3.

Specifications contained herein are subject to change and these changes will be reported in subsequent release notes or new editions.

Copyright © 2014 Software AG, Darmstadt, Germany and/or Software AG USA, Inc., Reston, VA, USA, and/or its subsidiaries and/or its affiliates and/or their licensors..

The name Software AG and all Software AG product names are either trademarks or registered trademarks of Software AG and/or Software AG USA, Inc. and/or its subsidiaries and/or its affiliates and/or their licensors. Other company and product names mentioned herein may be trademarks of their respective owners.

Detailed information on trademarks and patents owned by Software AG and/or its subsidiaries is located at http://documentation.softwareag.com/legal/.

Use of this software is subject to adherence to Software AG's licensing conditions and terms. These terms are part of the product documentation, located at http://documentation.softwareag.com/legal/ and/or in the root installation directory of the licensed product(s).

This software may include portions of third-party products. Forthird-party copyright notices and license terms, please referto "License Texts, Copyright Notices and Disclaimers of Third-Party Products". This document is part of the product documentation, located at http://documentation.softwareag.com/legal/ and/or in the root installation directory of the licensed product(s).

#### **Document ID: ASM-MESSAGES-813-20140626**

### **Table of Contents**

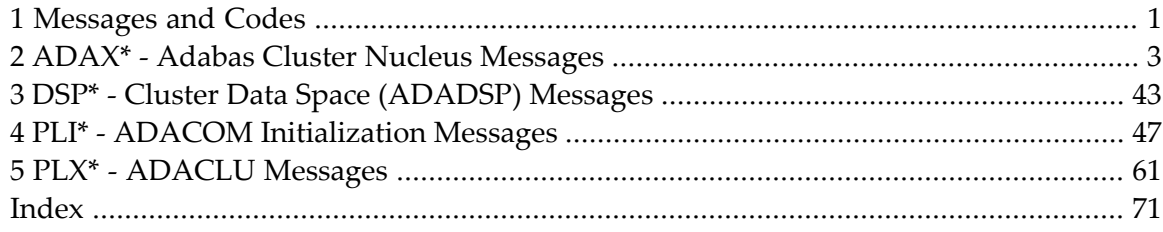

## <span id="page-4-0"></span>**1 Messages and Codes**

Several different kinds of error messages can result when running Adabas Parallel Services.

The messages and codes are grouped as follows:

- *ADAX\* - Cluster Nucleus [Messages](#page-6-0)*
- *DSP\* - Cluster Data Space [\(ADADSP\)](#page-46-0) Messages*
- *PLI\* - ADACOM [Initialization](#page-50-0) Messages*
- *PLX\* - [ADACLU](#page-64-0) Messages*

Notation *vrs* or *vr*: When used in this documentation, the notation *vrs* or *vr* stands forthe relevant version, release, and system maintenance level numbers. For further information on product versions, see *version* in the *Glossary*.

# <span id="page-6-0"></span>**2 ADAX\* - Adabas Cluster Nucleus Messages**

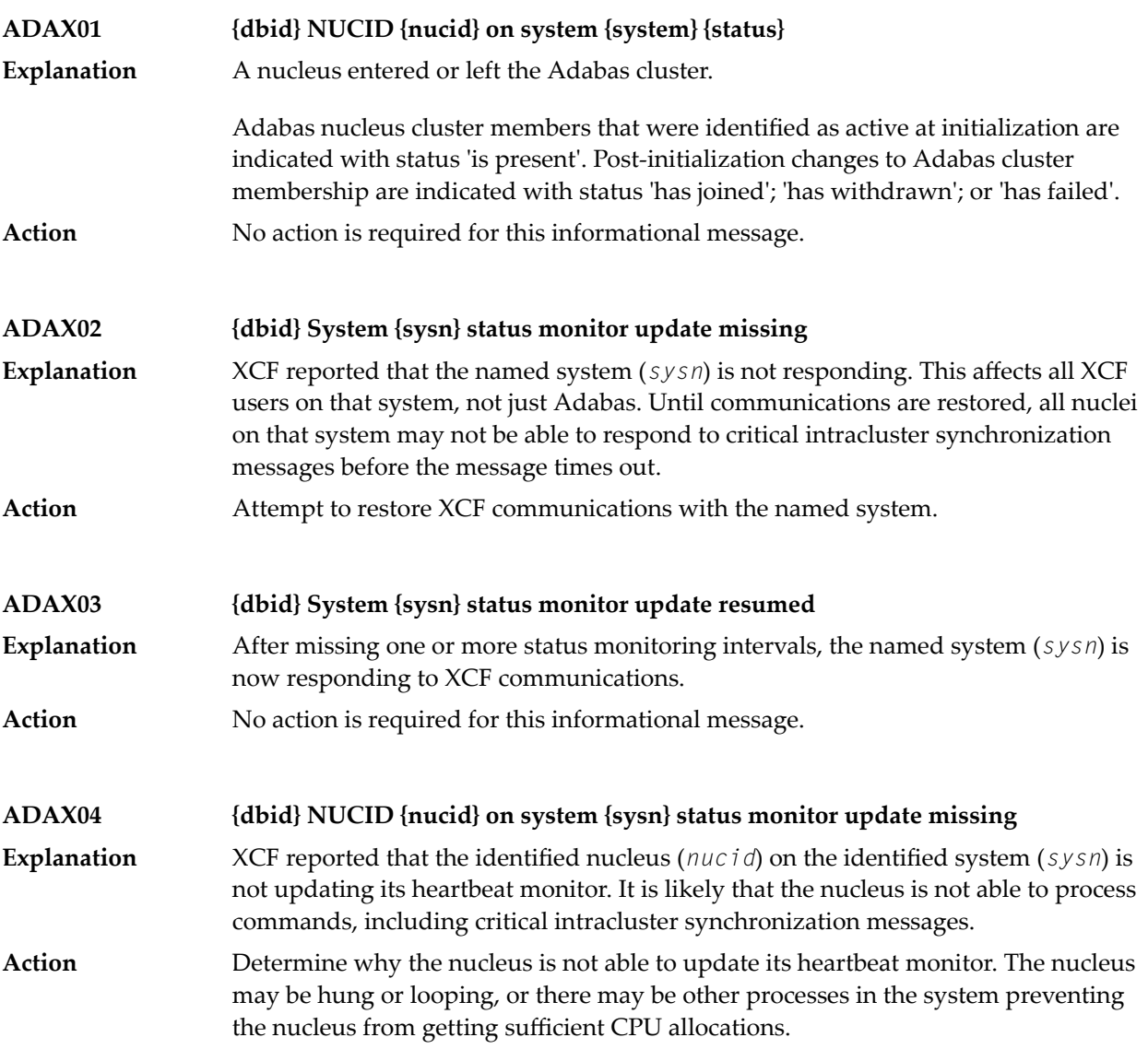

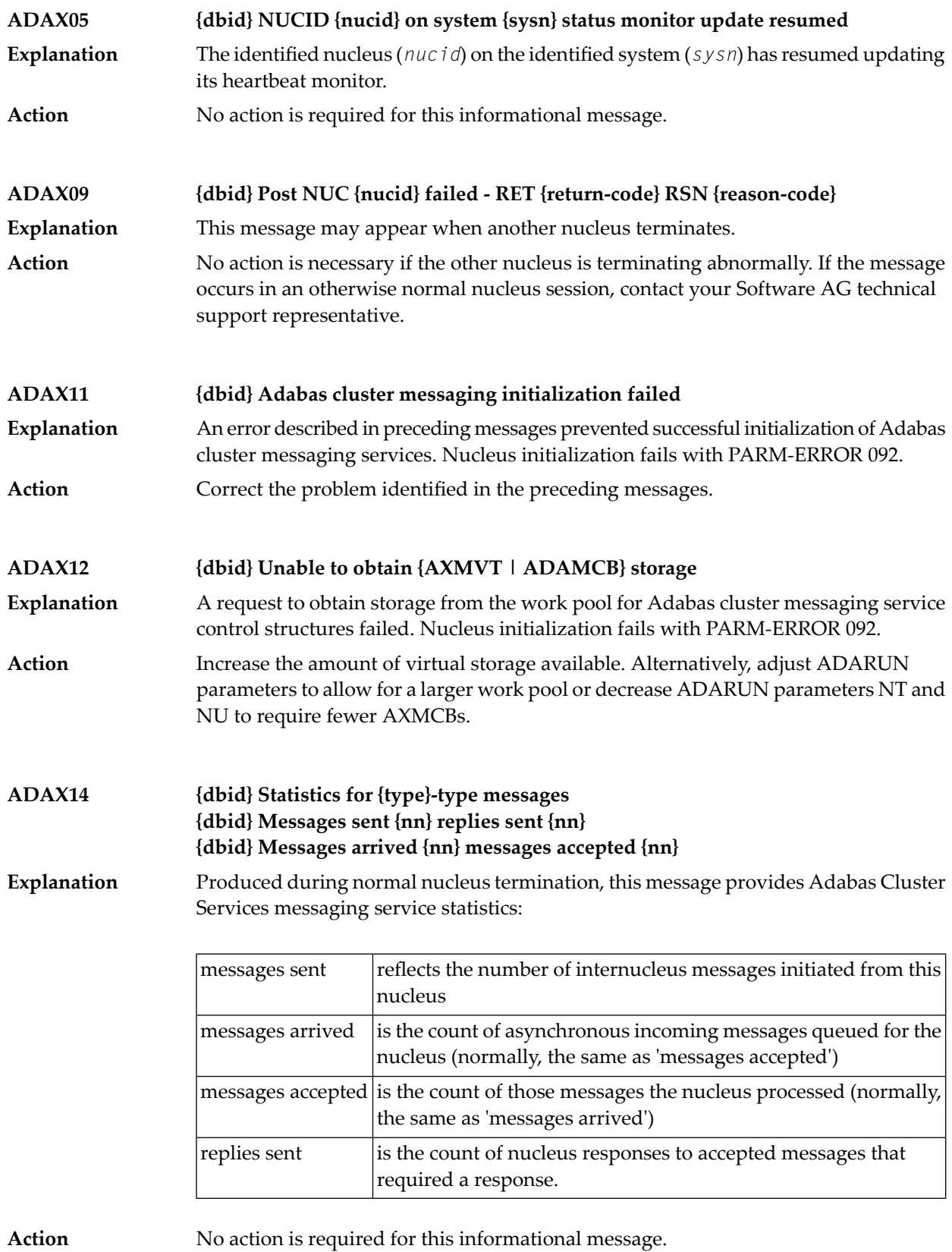

#### **ADAX15 {dbid} AXMCB allocated {nn} used {nn} total requests {nn}**

Produced during normal nucleus termination, this message provides Adabas cluster messaging service statistics: **Explanation**

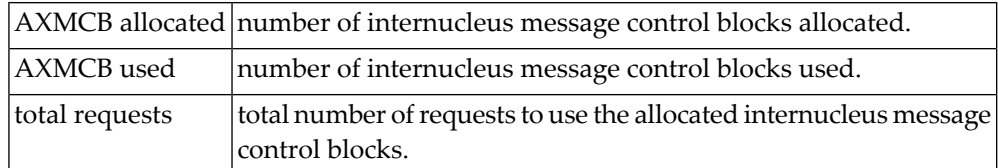

**Action** No action is required for this informational message.

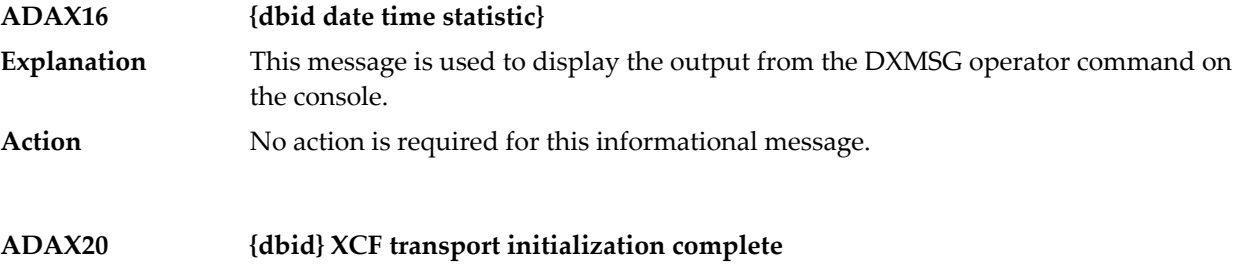

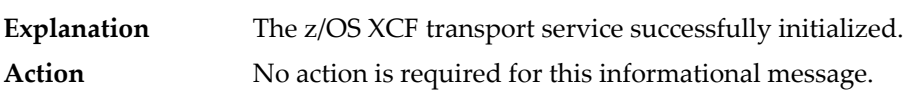

#### **ADAX21 {dbid} {error-text}**

**Explanation**

The error specified by one of the following error texts occurred during the z/OS XCF transport service initialization check:

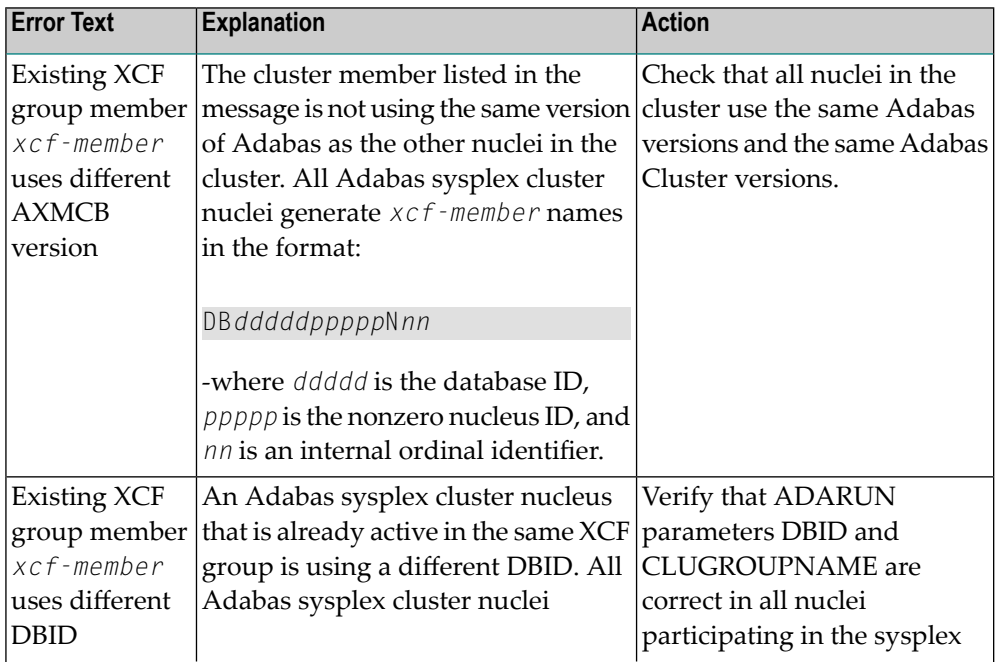

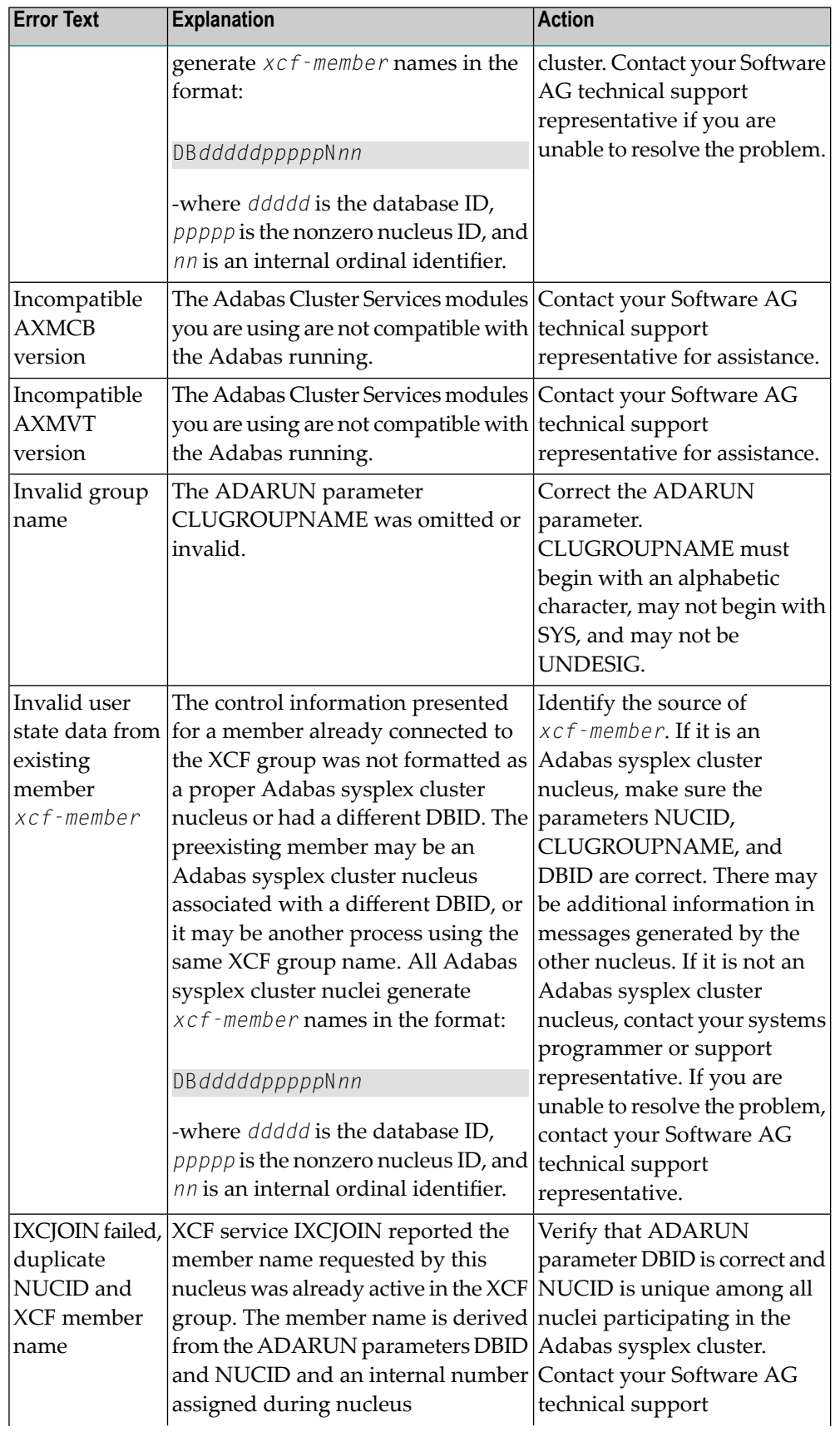

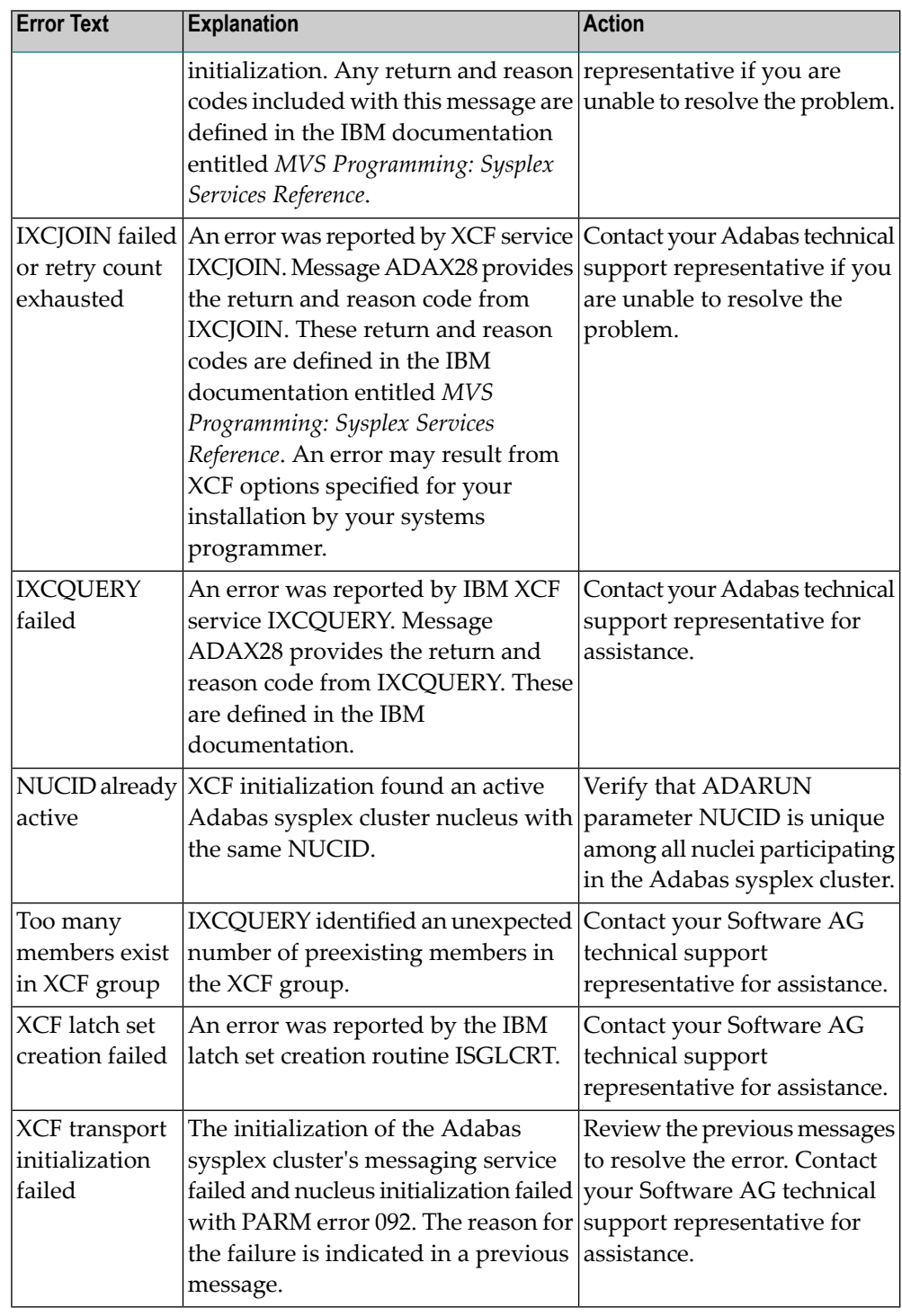

The user actions are given in the table above. If the problem persists, contact your Software AG technical support representative for assistance. **Action**

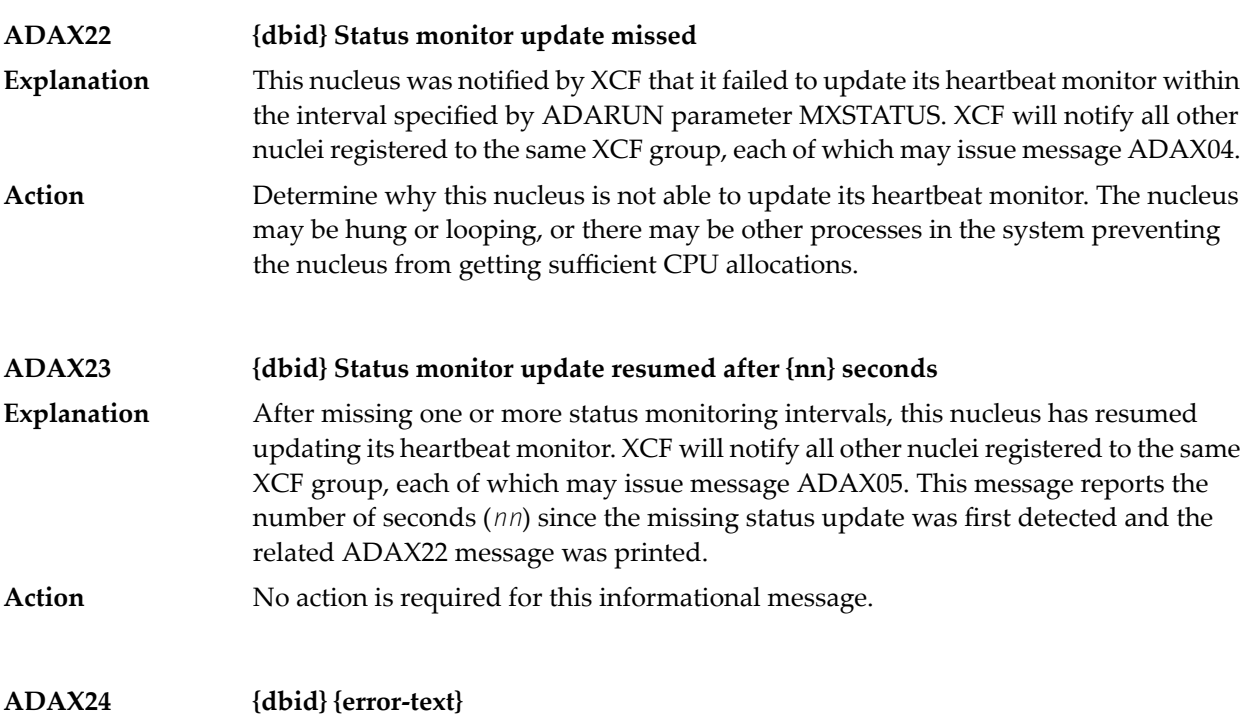

An error occurred while processing an incoming asynchronous message. This message appears only in the z/OS Adabas nucleus JESLOG listing, SYSLOG or operator's console. One of the following error texts is given in this message: **Explanation**

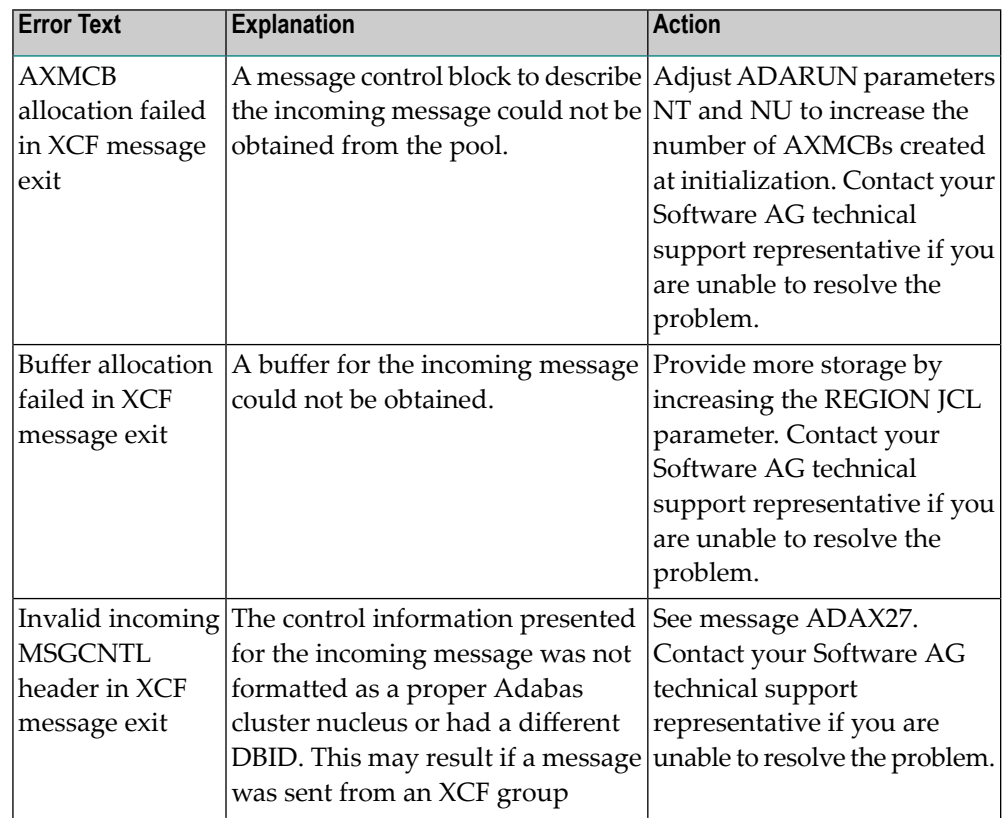

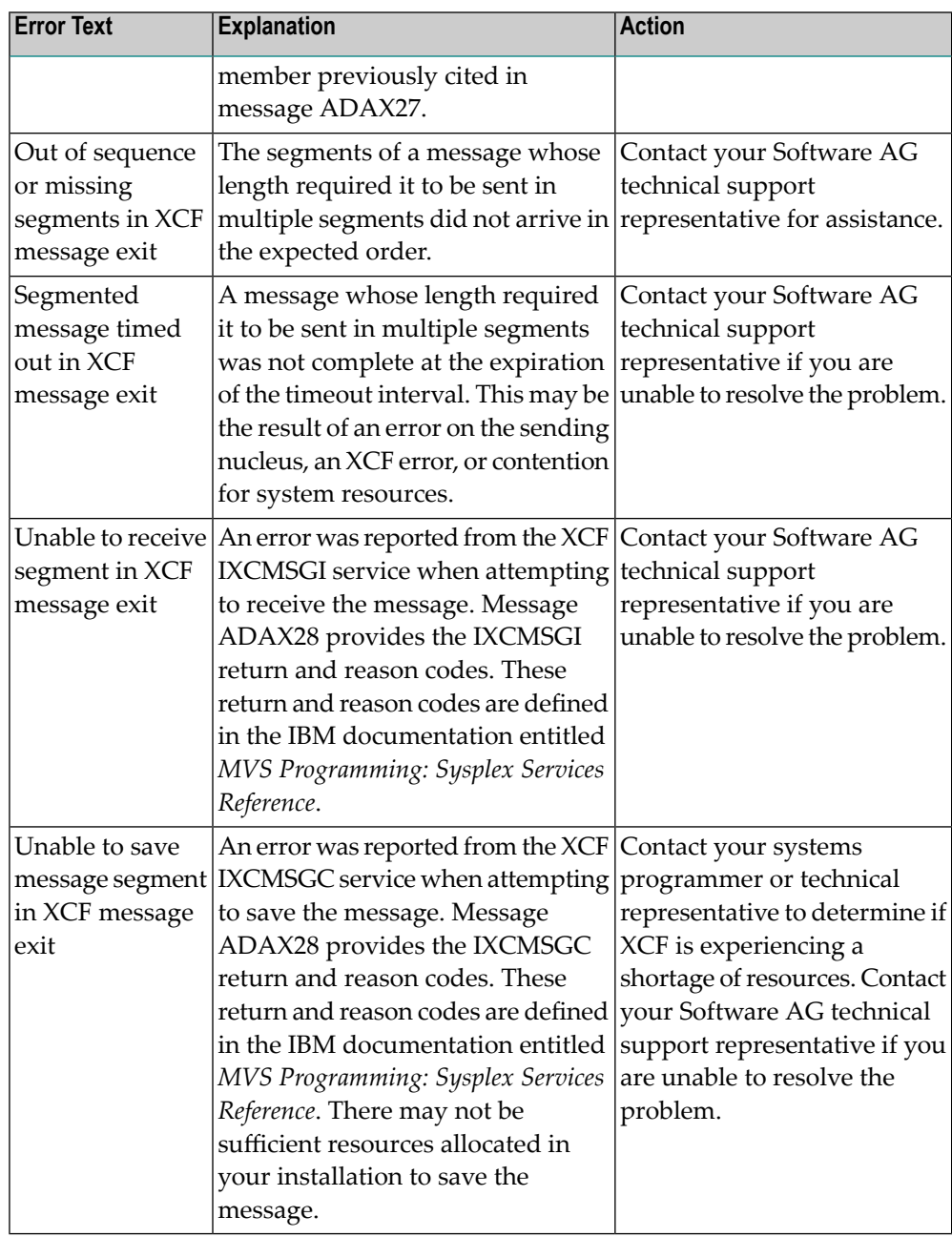

#### **Action**

The user actions are given in the table above. If the problem persists, contact your Software AG technical support representative for assistance.

#### **ADAX26 {dbid} Invalid user state data from {xcf-member}**

An error occurred when processing a member state change event generated by the z/OS XCF messaging transport service as a member attempted to join the XCF group. **Explanation** The control information presented for the XCF group member attempting connection was not formatted as a proper Adabas sysplex cluster nucleus or had a different DBID. The joining member may be an Adabas sysplex cluster nucleus associated with a different DBID or it may be another process using the same XCF group name. All Adabas sysplex cluster nuclei generate *xcf-member* names in the format

DB*dddddppppp*N*nn*

where:

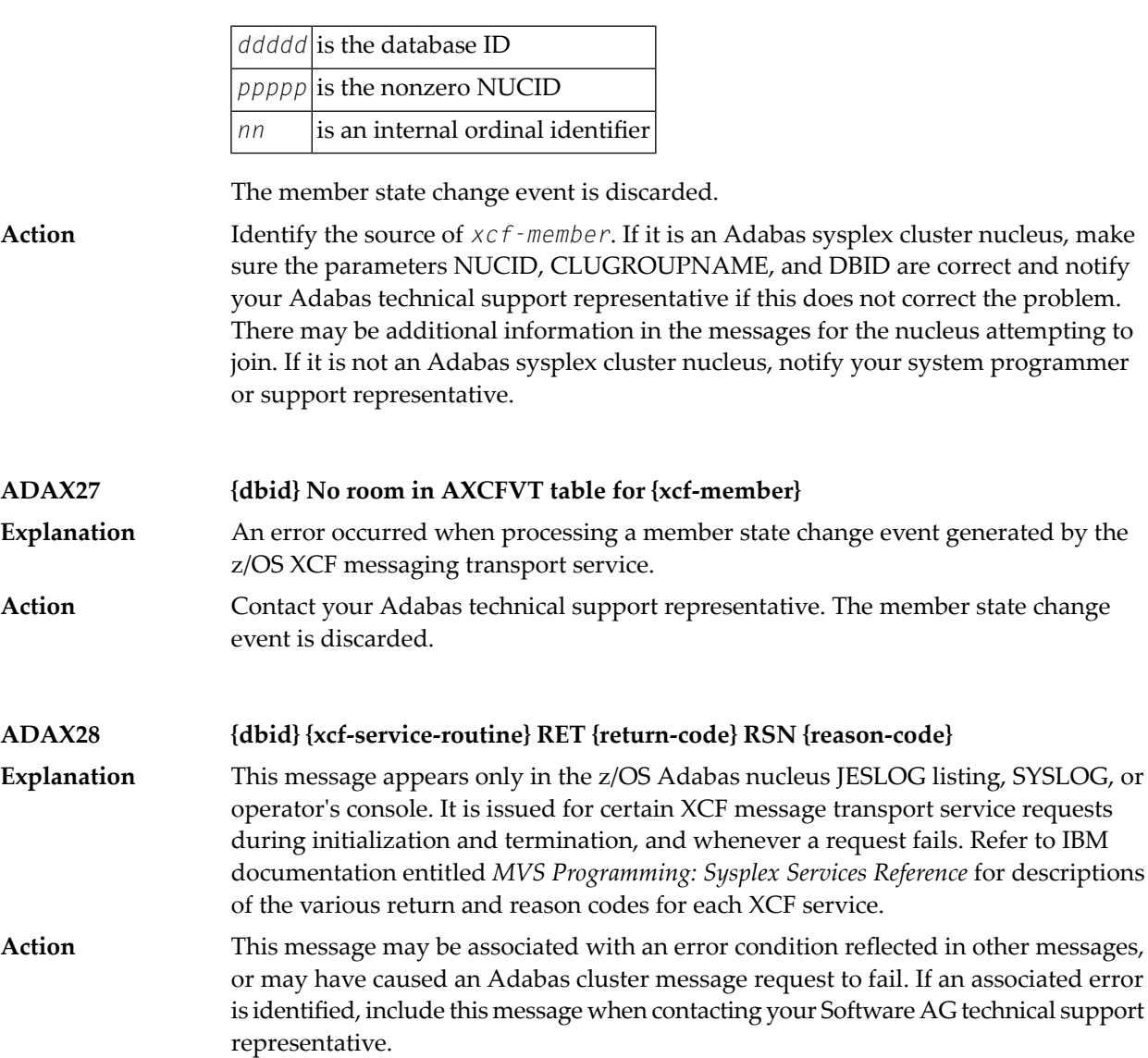

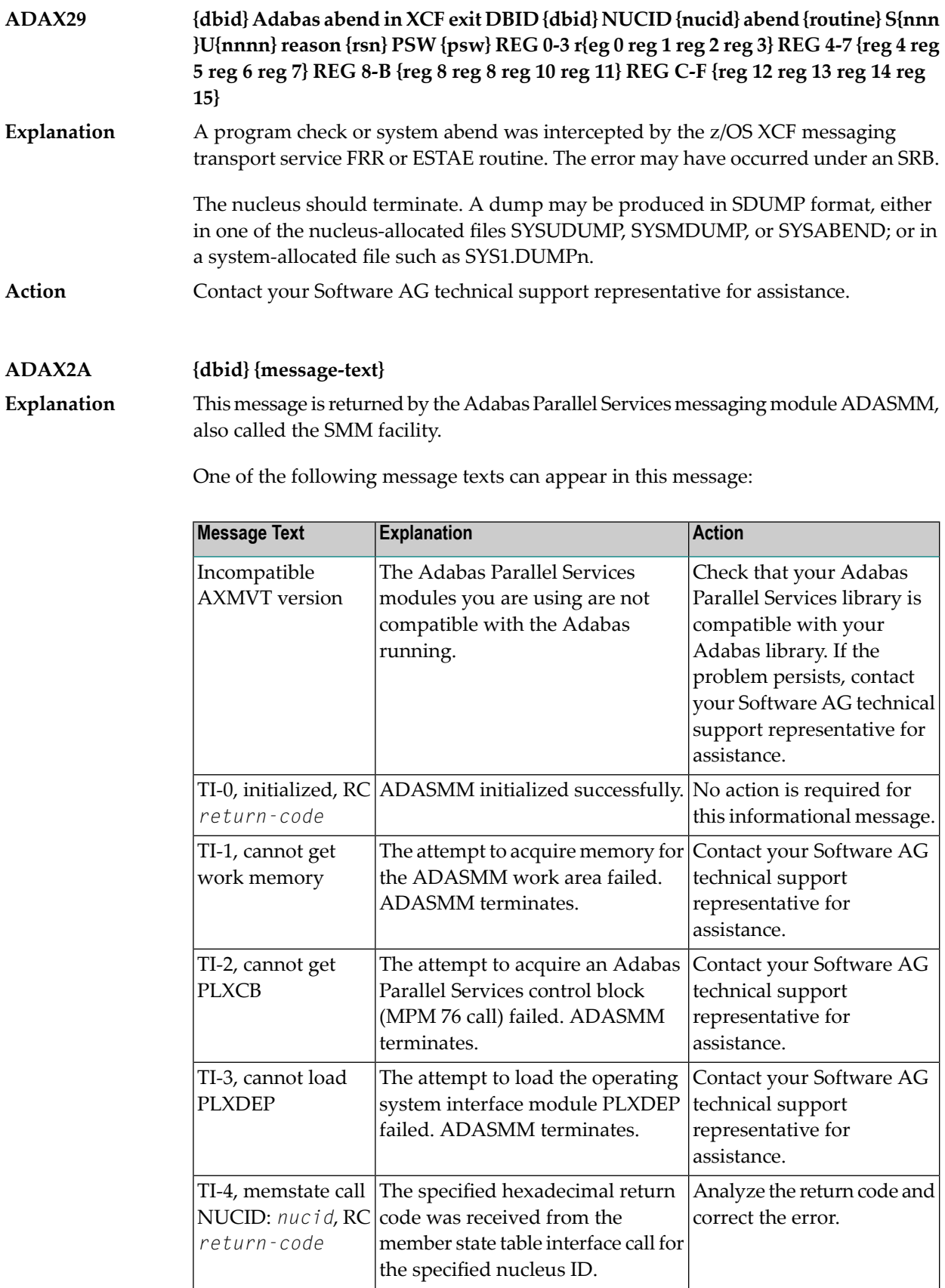

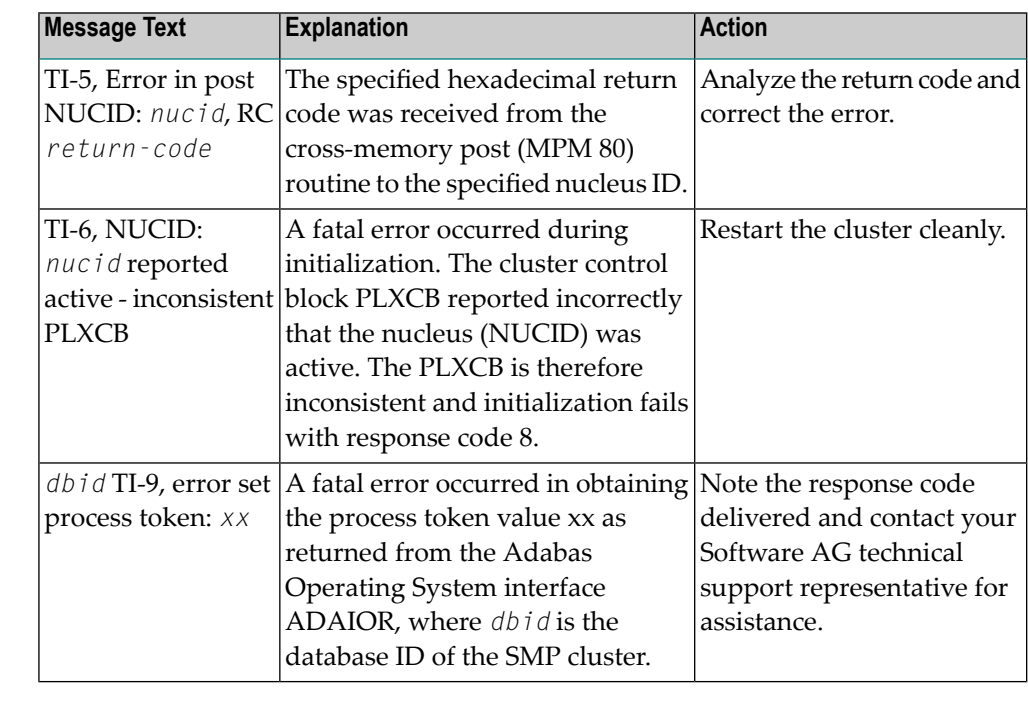

The user actions are given in the table above. If the problem persists, contact your Software AG technical support representative for assistance. **Action**

#### **ADAX2B {dbid} {message-text}**

This message is returned by the Adabas Parallel Services messaging module ADASMM, also called the SMM facility. **Explanation**

One of the following message texts can appear in this message:

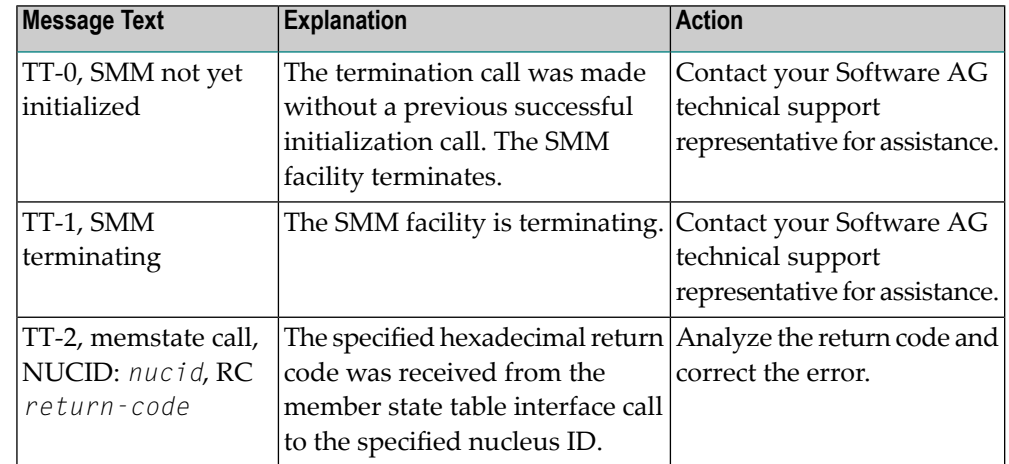

#### **Action**

The user actions are given in the table above. If the problem persists, contact your Software AG technical support representative for assistance.

#### **ADAX2C {dbid} {message-text}**

This message is returned by the Adabas Parallel Services messaging module ADASMM, also called the SMM facility. **Explanation**

One of the following message texts can appear in this message:

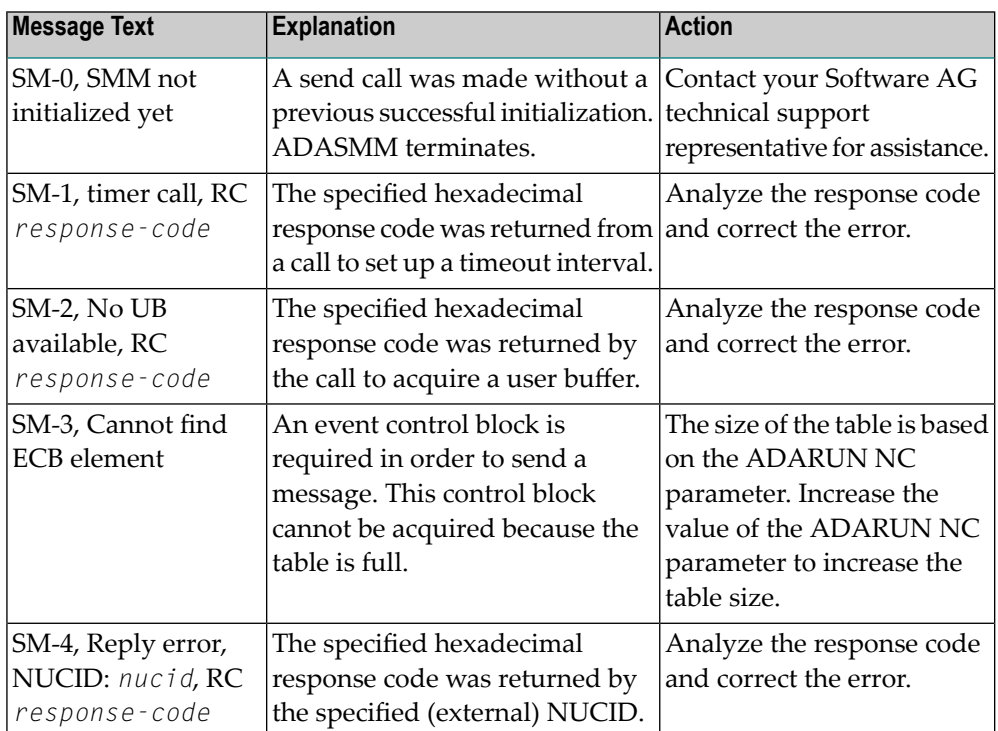

The user actions are given in the table above. If the problem persists, contact your Software AG technical support representative for assistance. **Action**

#### **ADAX2D {dbid} {message-text}**

This message is returned by the Adabas Parallel Services messaging module ADASMM, also called the SMM facility. **Explanation**

One of the following message texts can appear in this message:

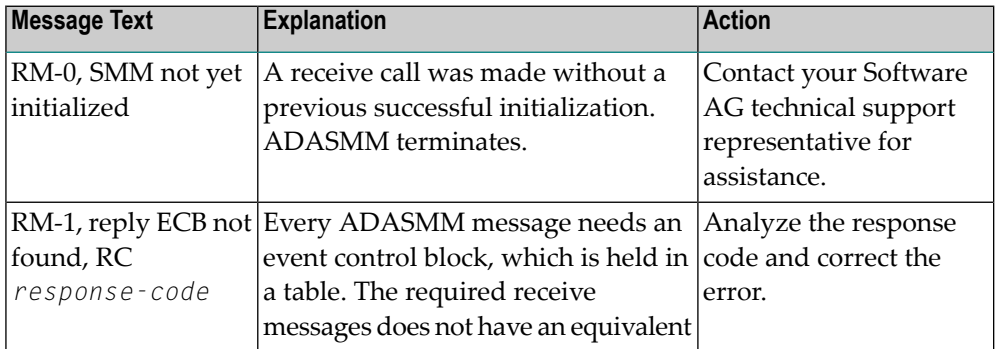

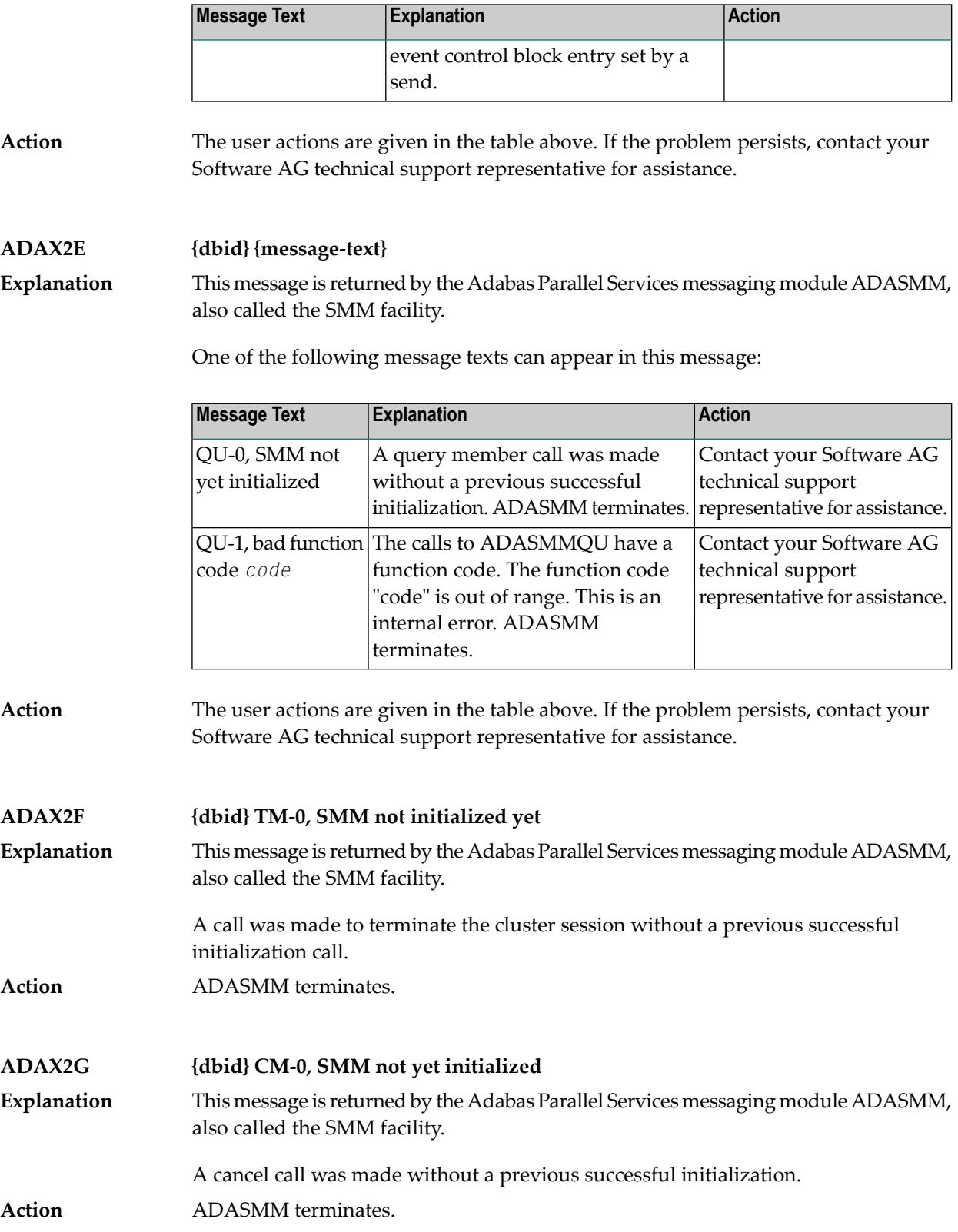

#### **ADAX2H {dbid} {message-text}**

This message is returned by the Adabas Parallel Services messaging module ADASMM, also called the SMM facility. **Explanation**

One of the following message texts can appear in this message:

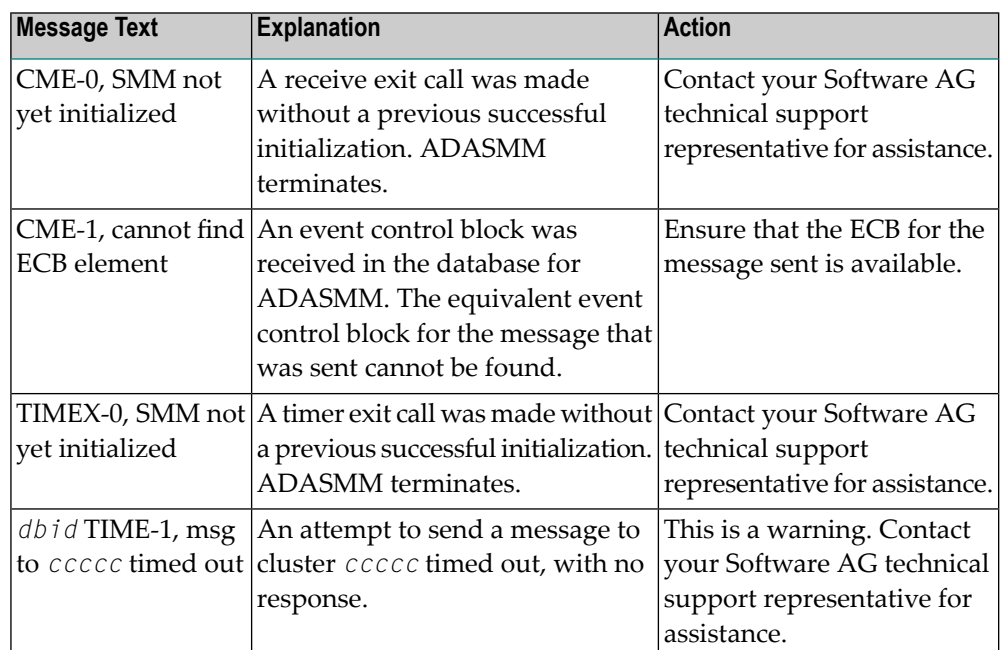

The user actions are given in the table above. If the problem persists, contact your Software AG technical support representative for assistance. **Action**

### **ADAX2I {dbid} {message-text}**

This message is returned by the Adabas Parallel Services messaging module ADASMM, also called the SMM facility. **Explanation**

One of the following message texts can appear in this message:

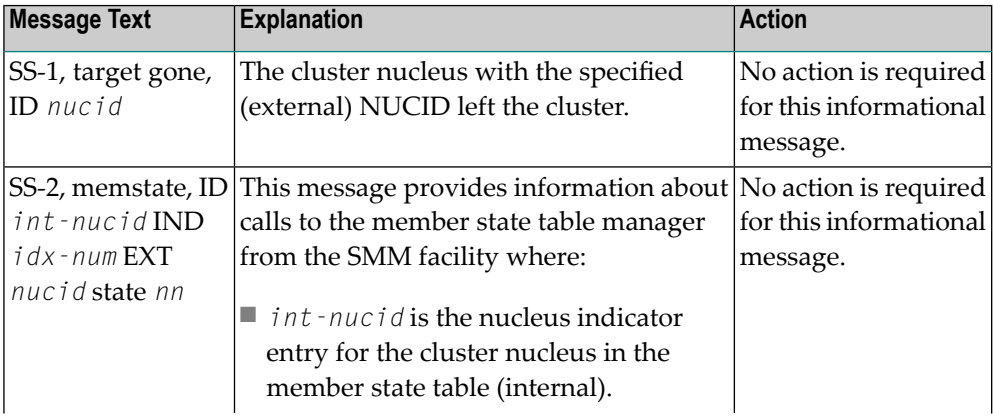

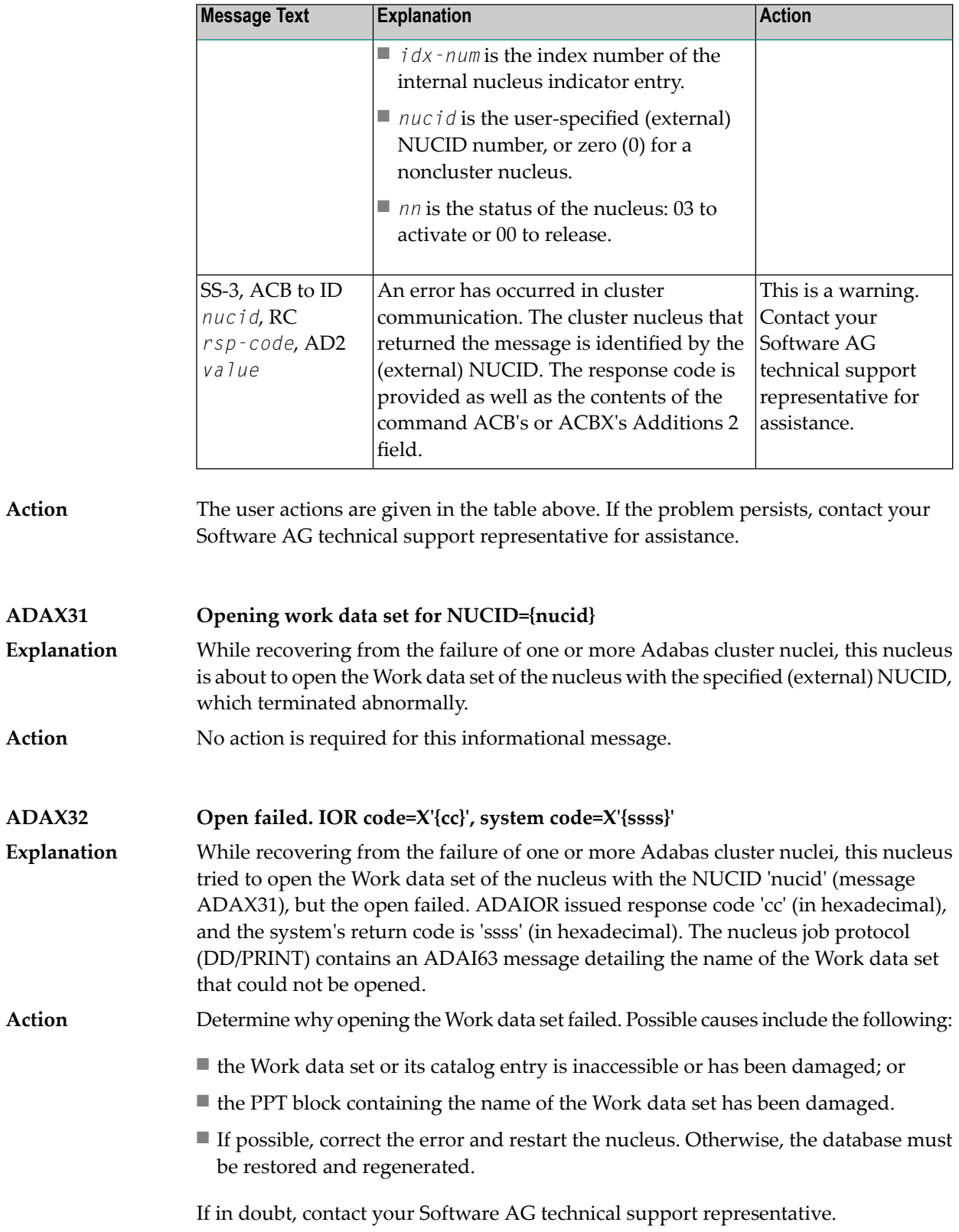

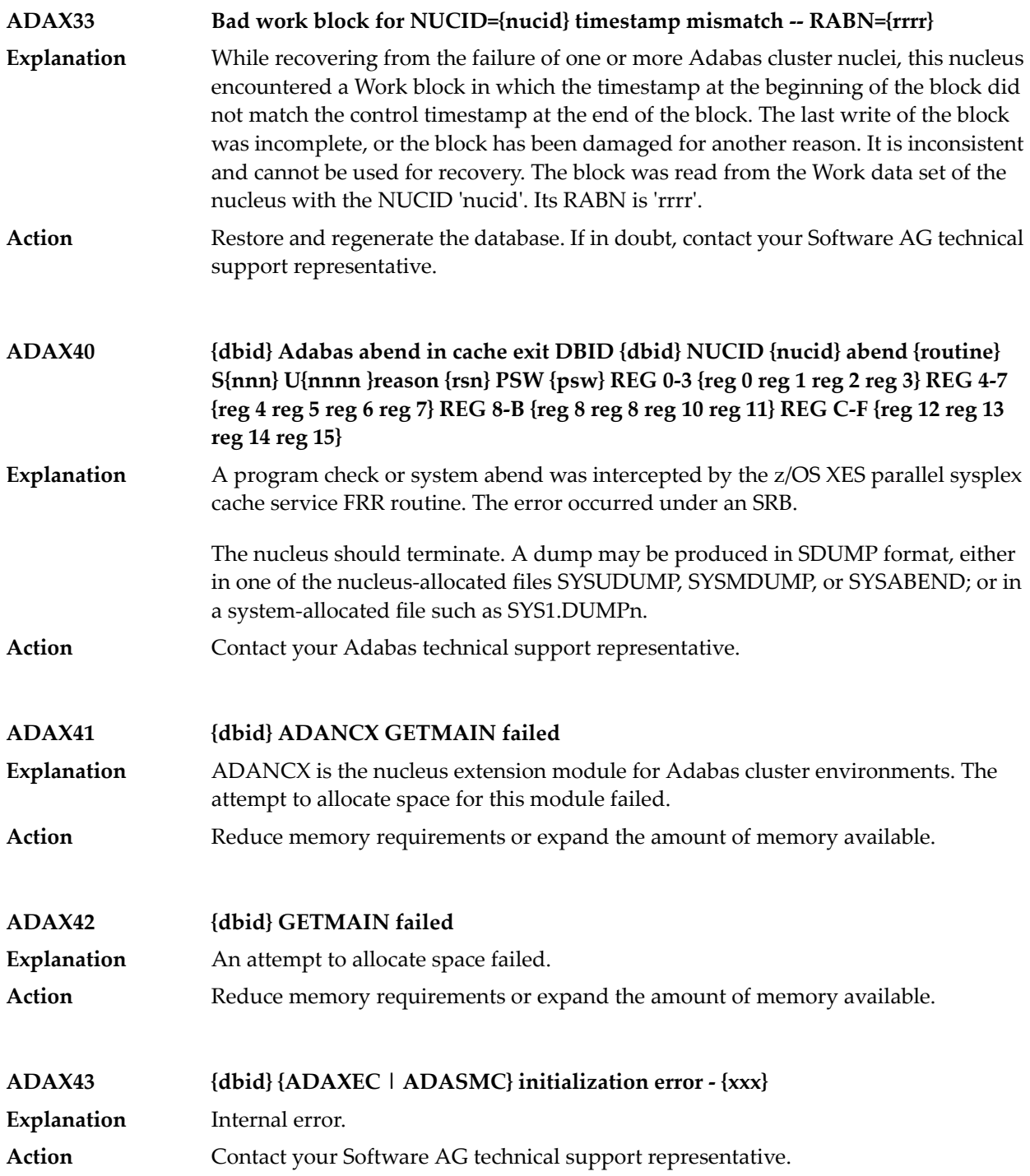

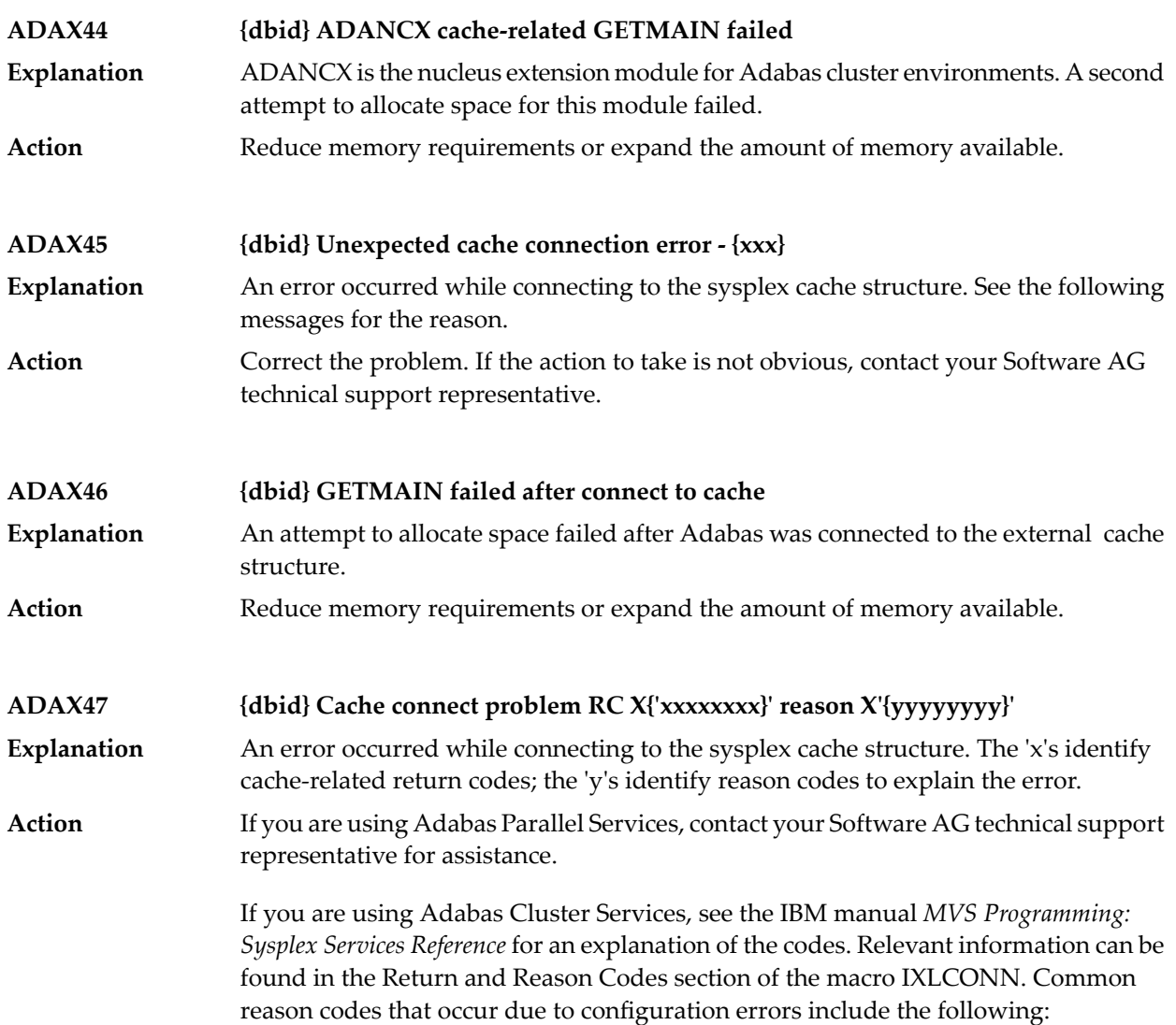

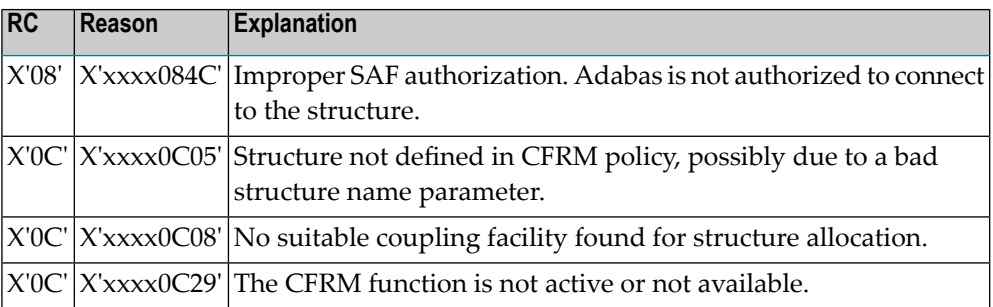

### **ADAX48 {dbid} Cache disconnect RC {rrr} CRC X'{xxxxxxxx}'X reason X'{yyyyyyyy}'**

The message text of this message varies. The following table explains and describes the user action that should occur as a result of the different message texts.

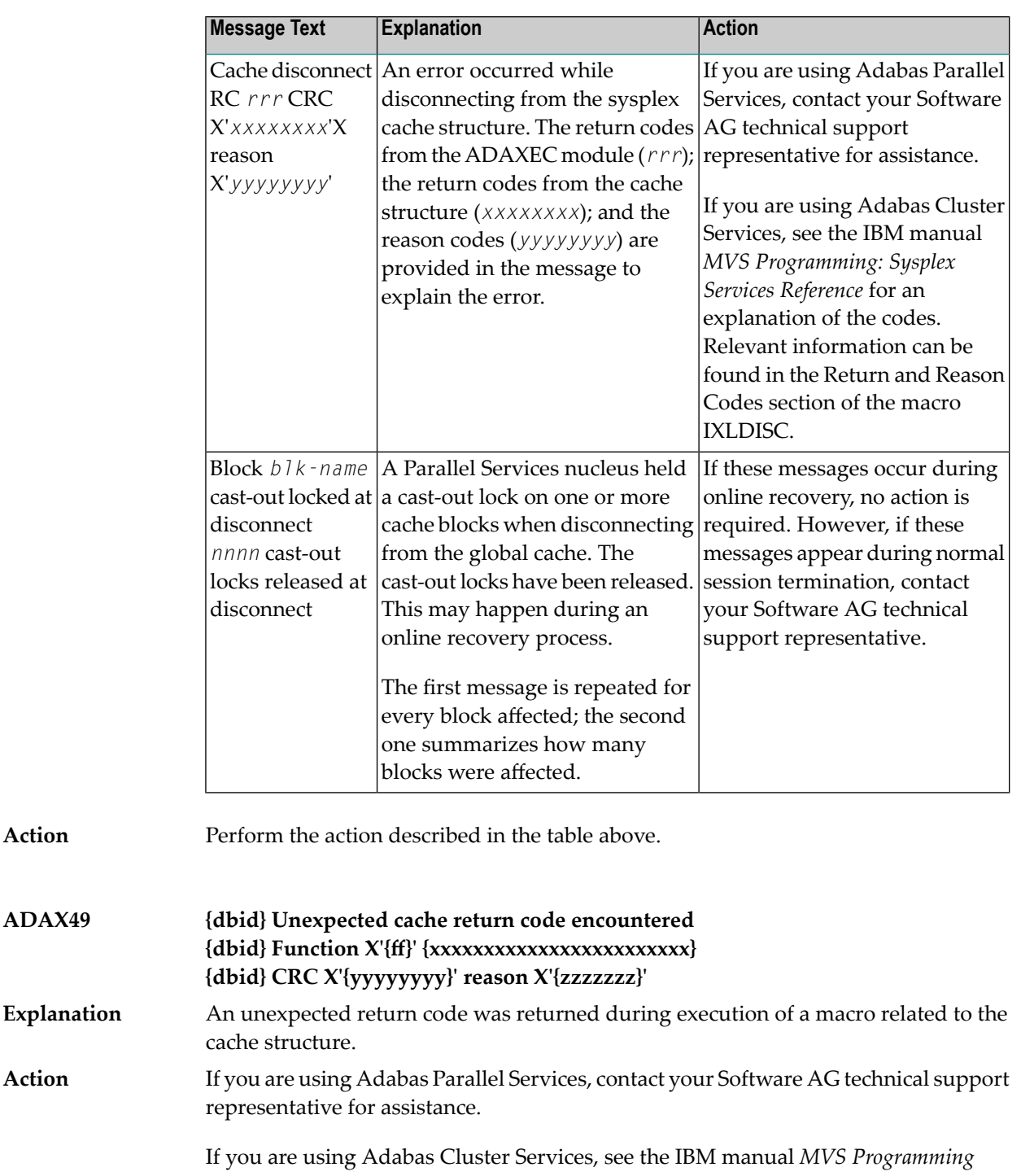

*Sysplex Services Reference* for an explanation of the codes. Relevant information can be found in the Return and Reason Codes section of the macro IXLCACHE, in the chapter corresponding to the function displayed in the message.

**ADAX49**

**Action**

**Explanation**

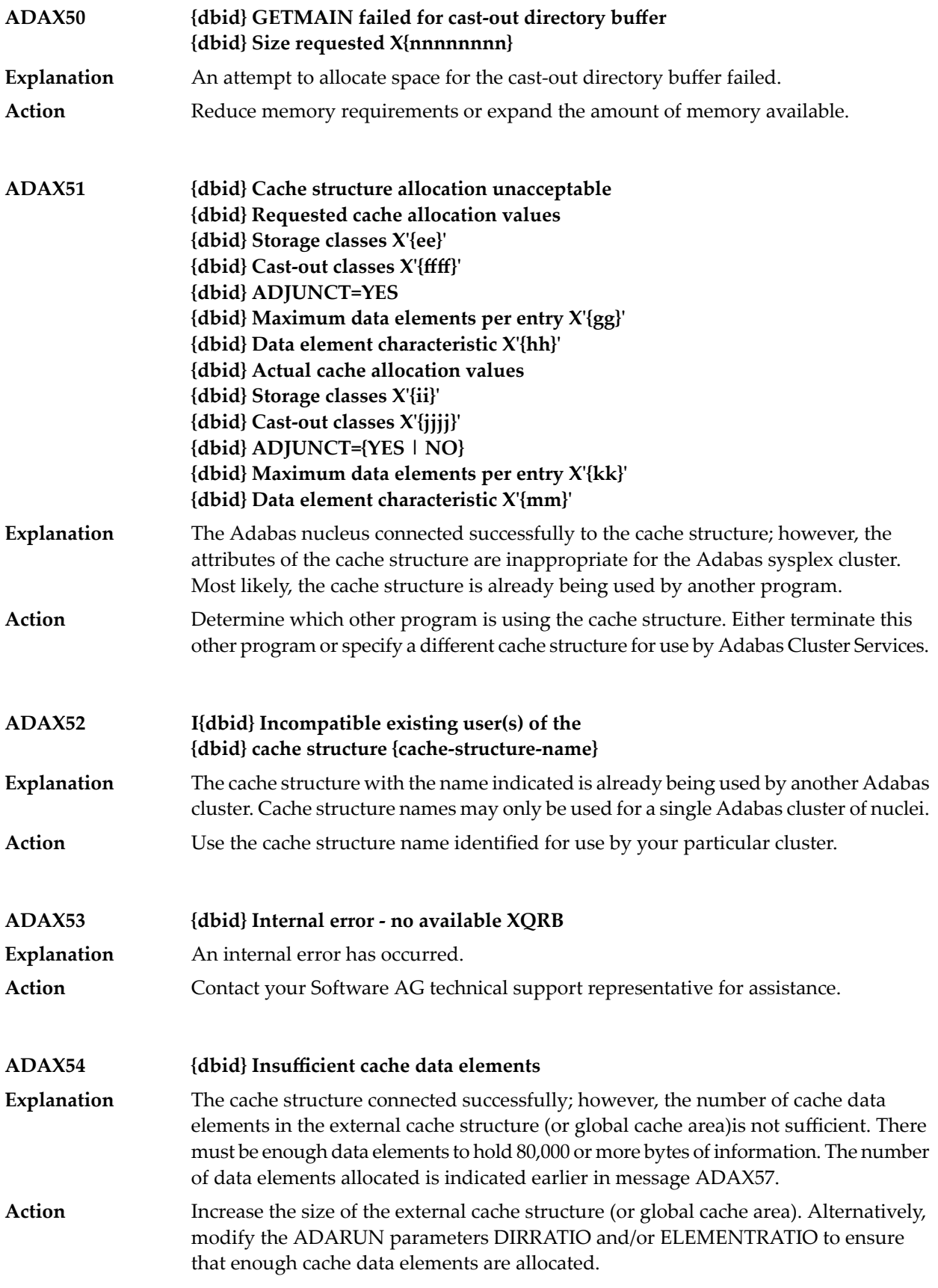

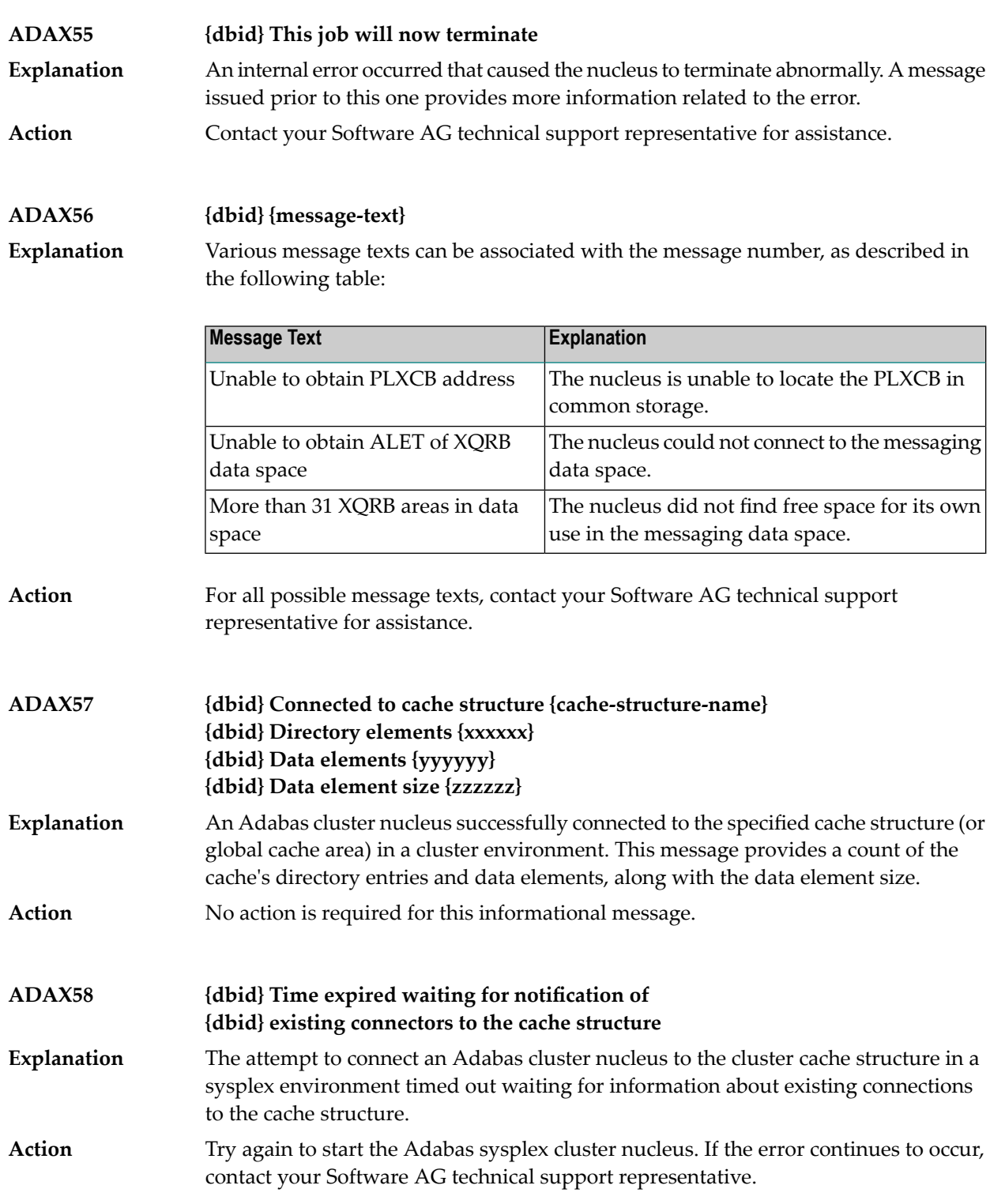

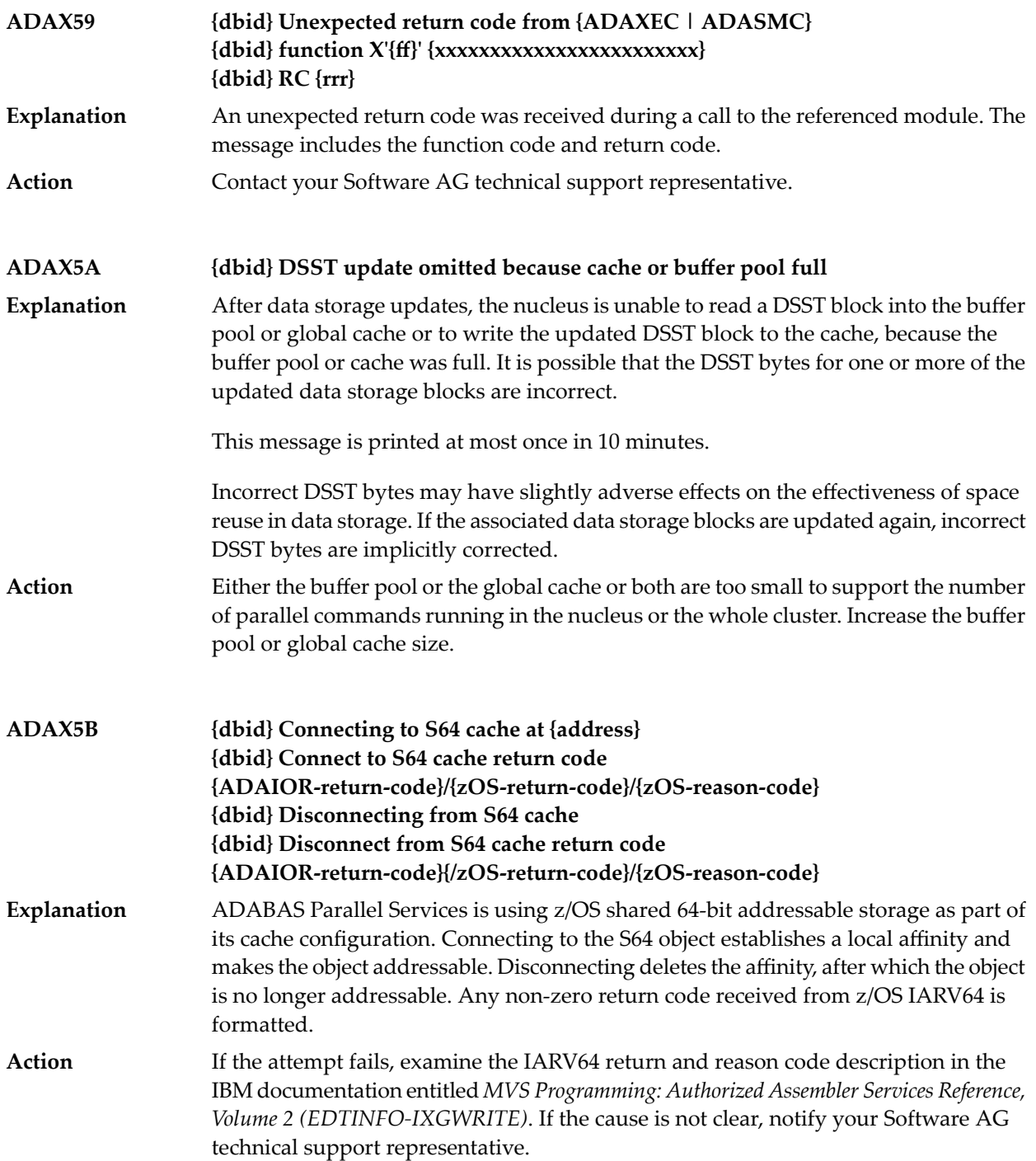

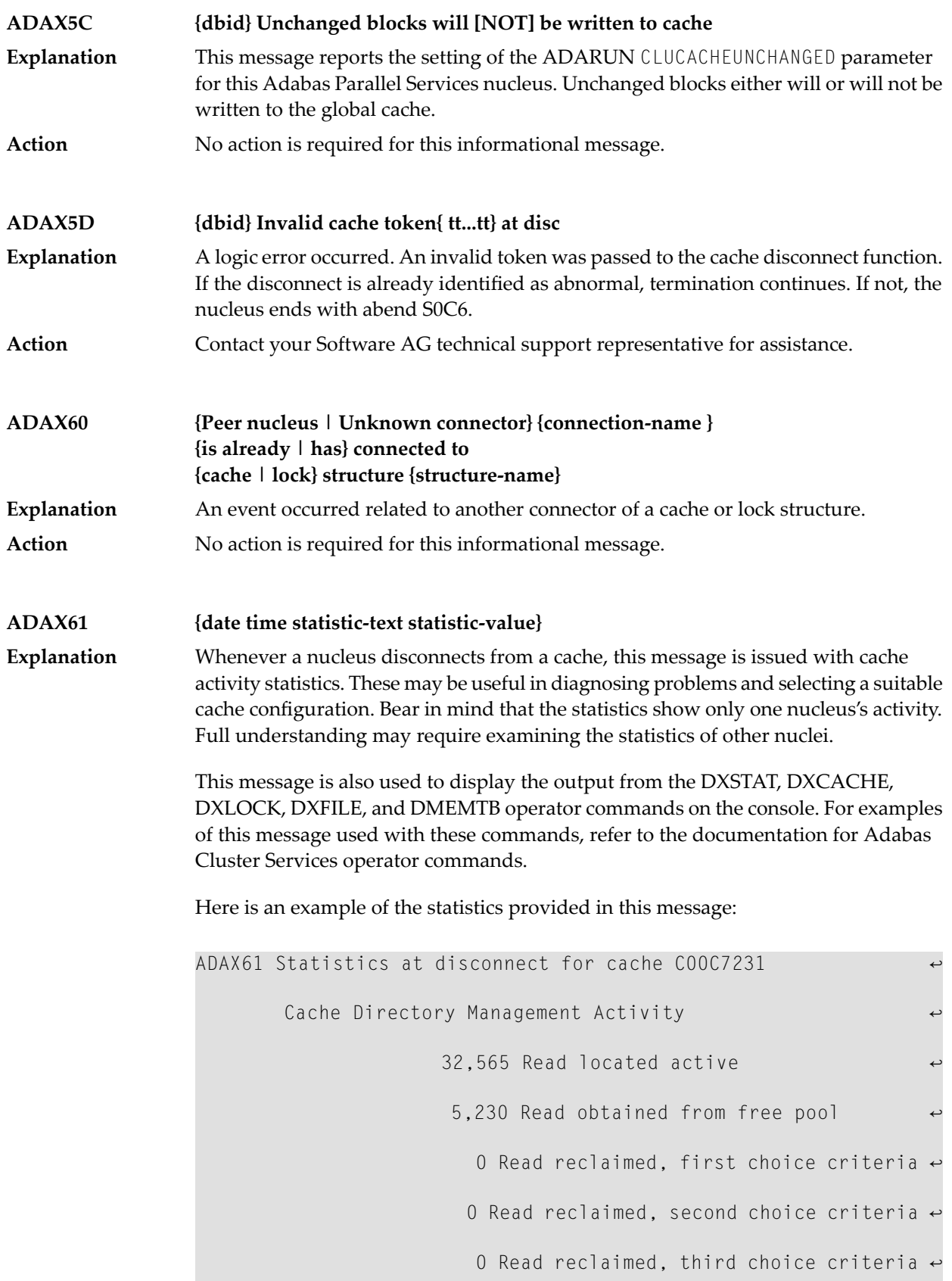

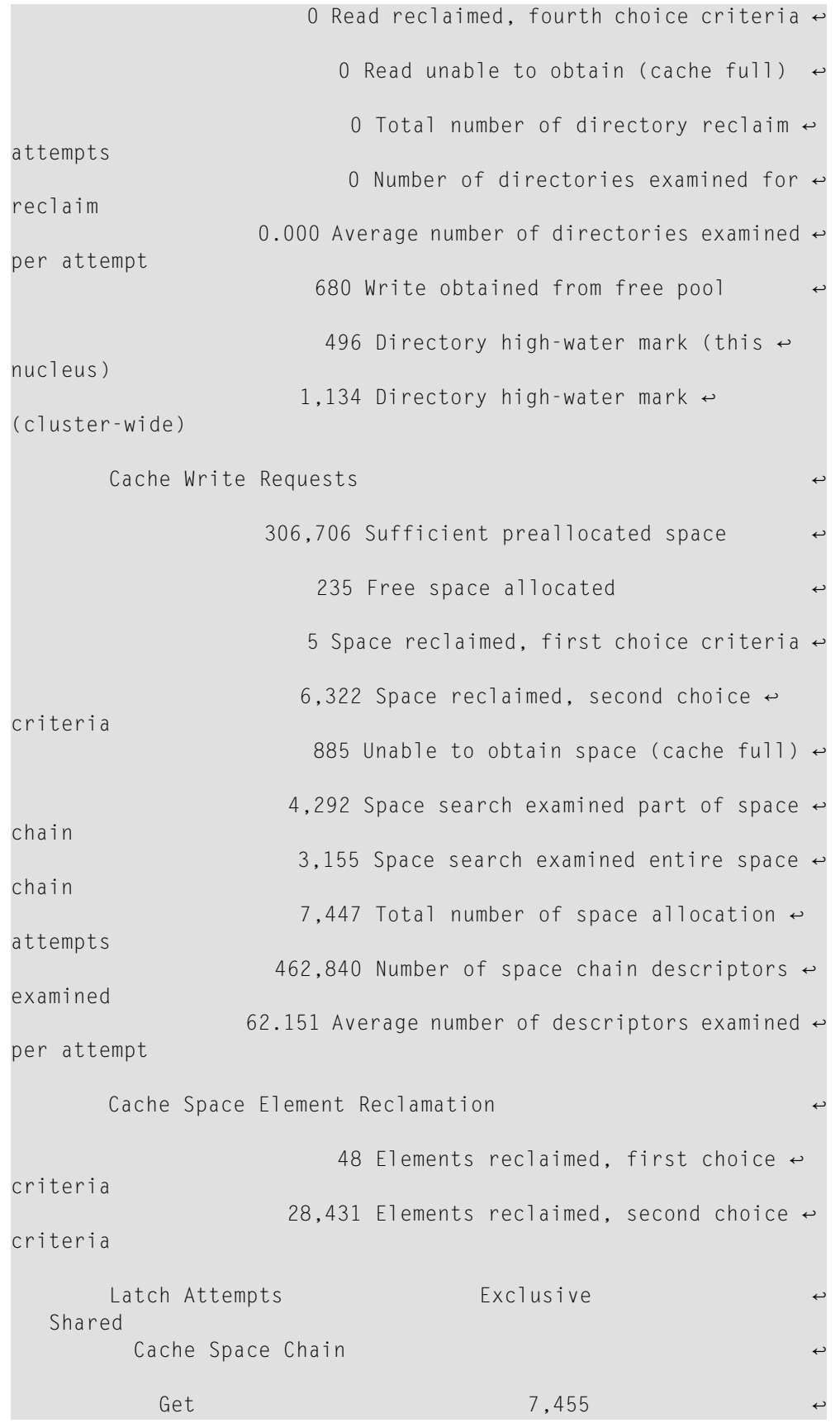

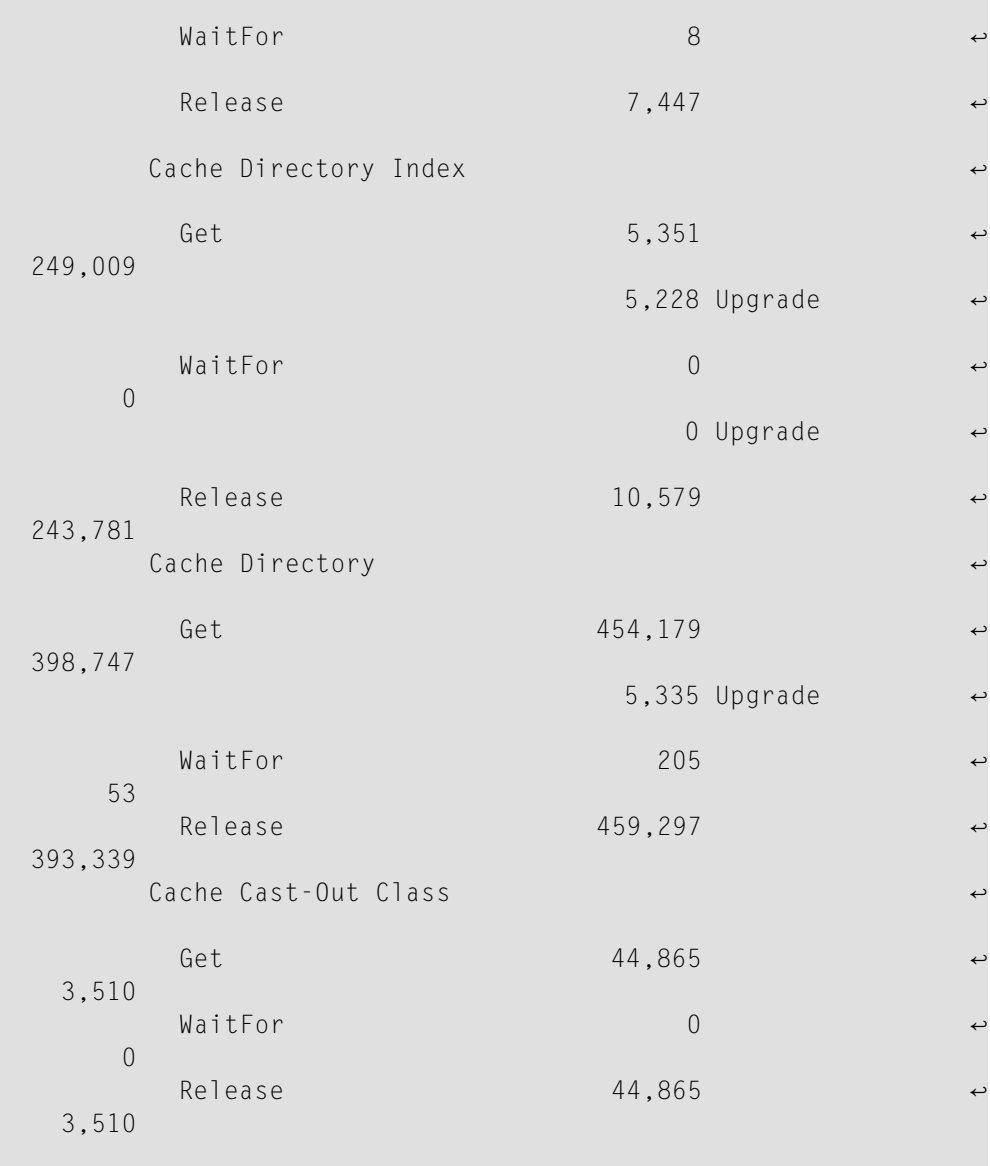

These statistics are described in the following table:

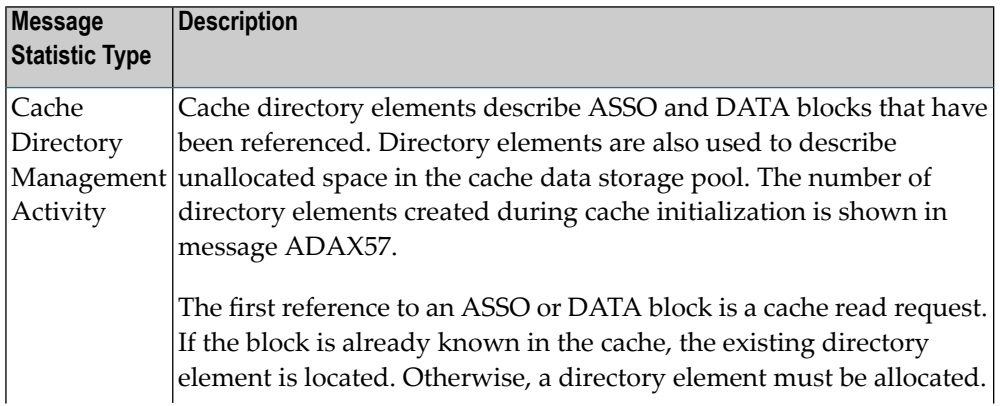

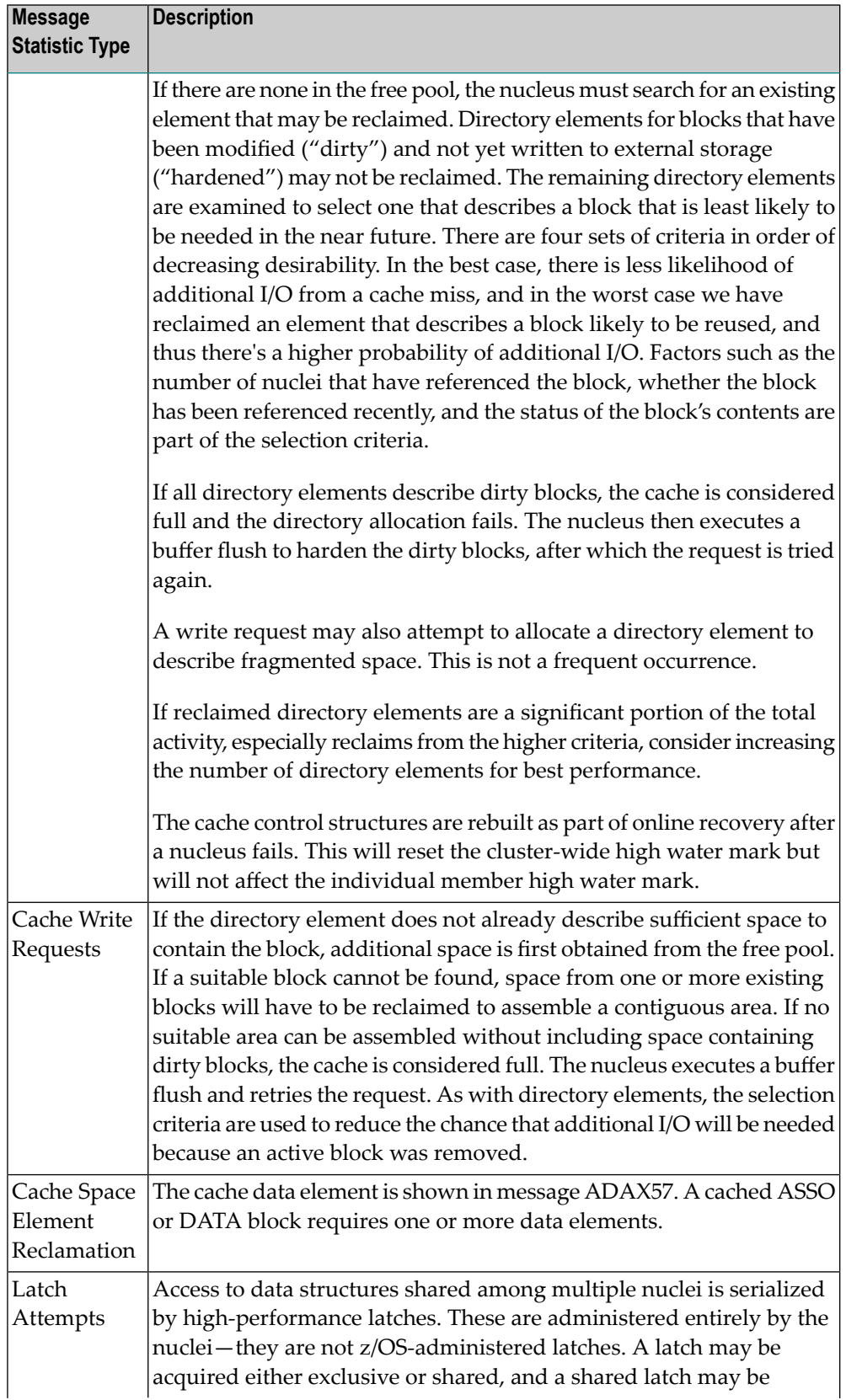

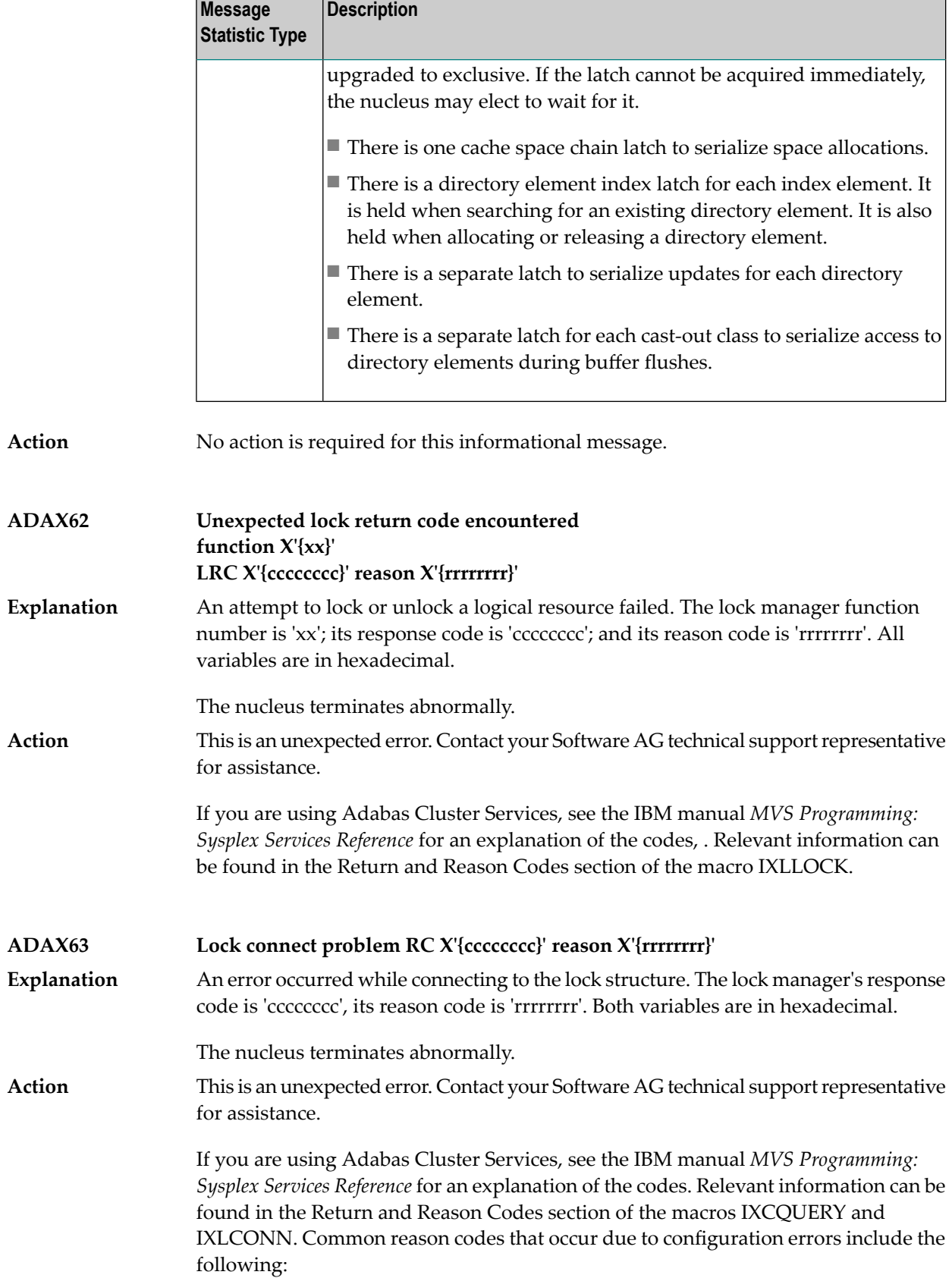

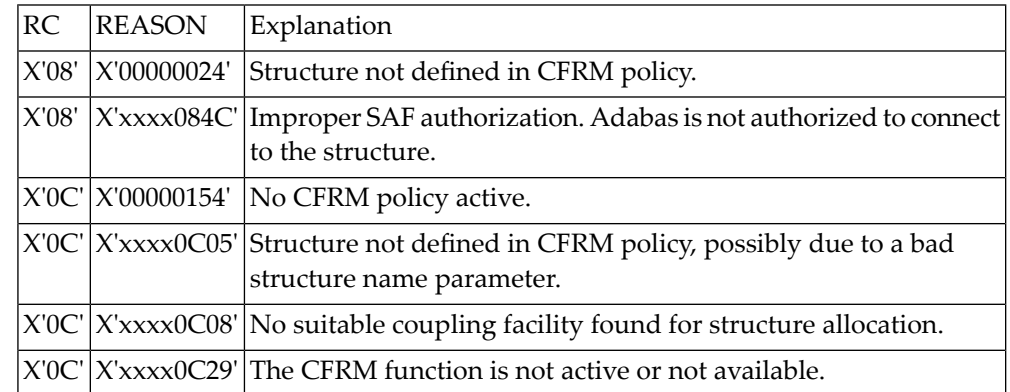

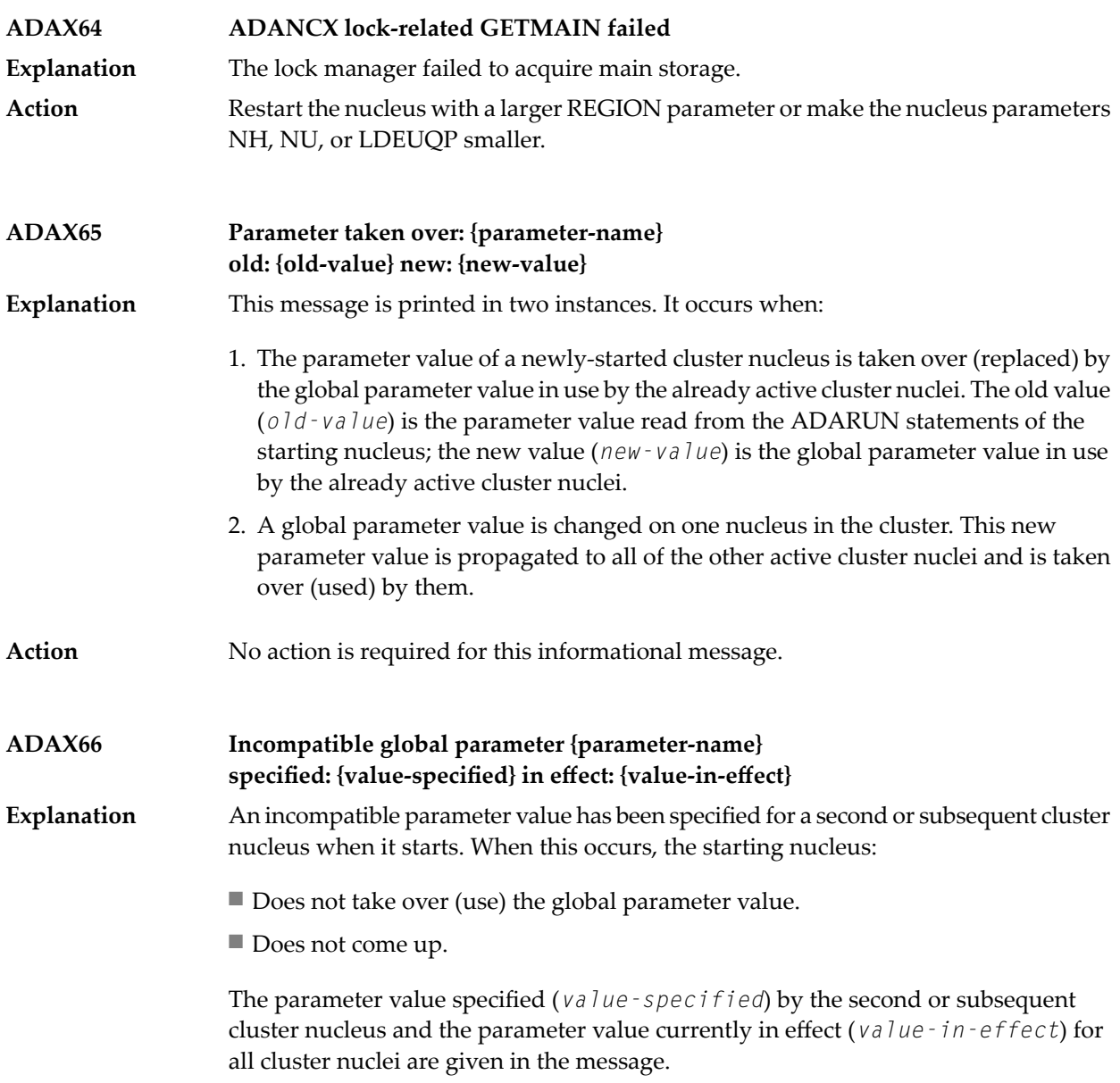

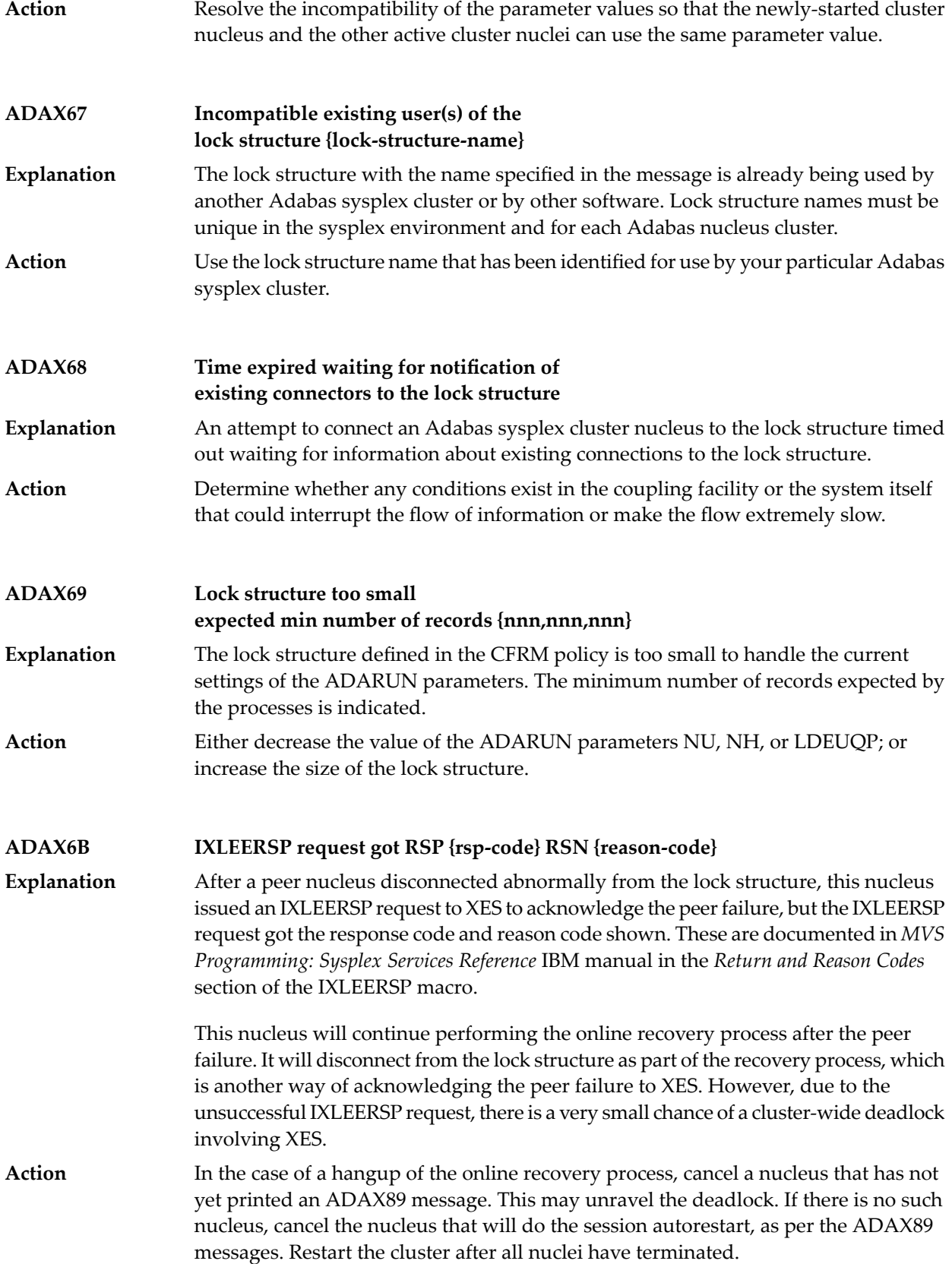

In either case, report the occurrence of the ADAX6B message to your Software AG technical support representative.

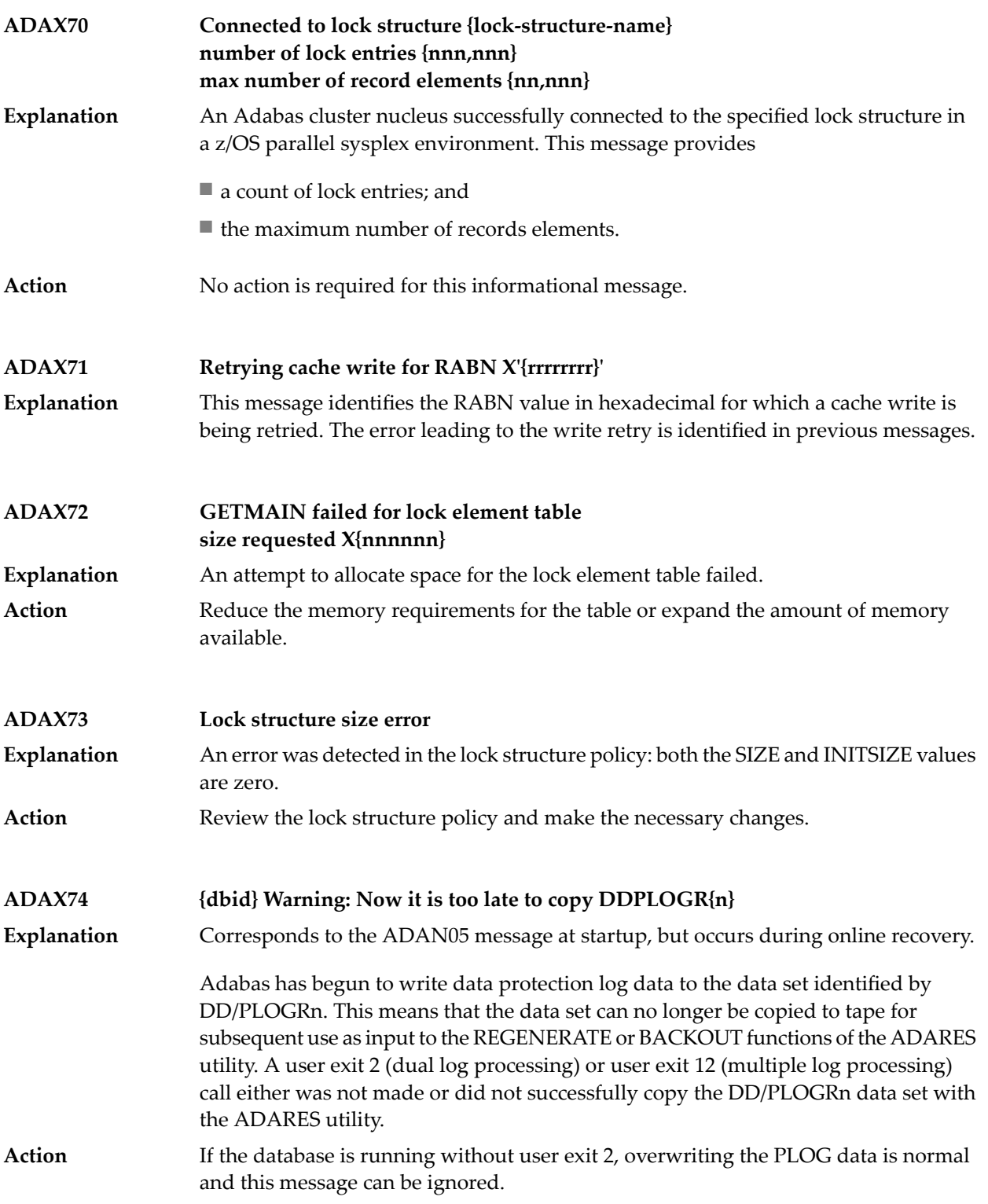

If the database is running with user exit 2, this message occurs only when the user exit asks the nucleus to proceed even though the PLOG has not been copied. Whether this is an error or not depends on the logic the user has implemented in the user exit.

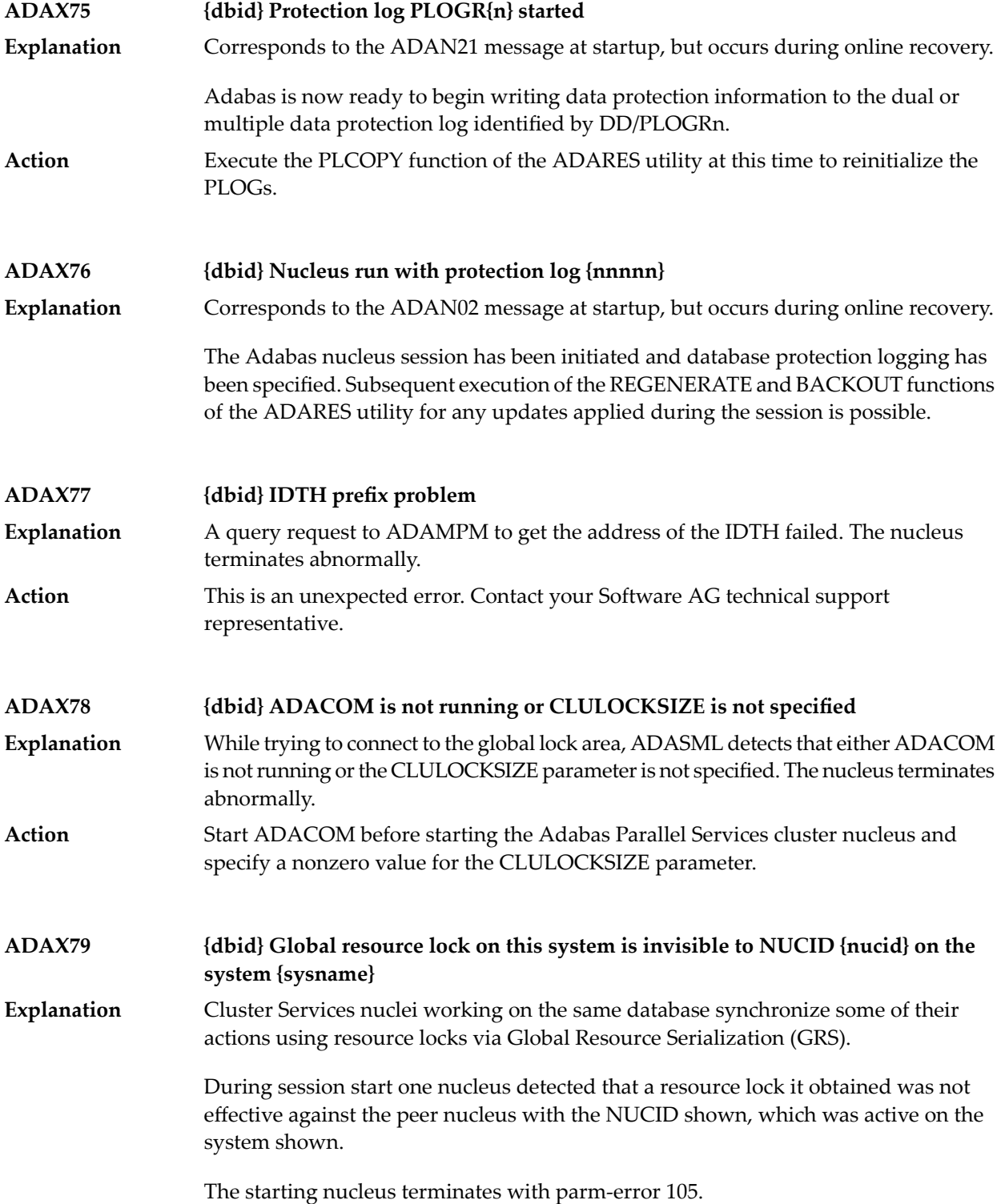

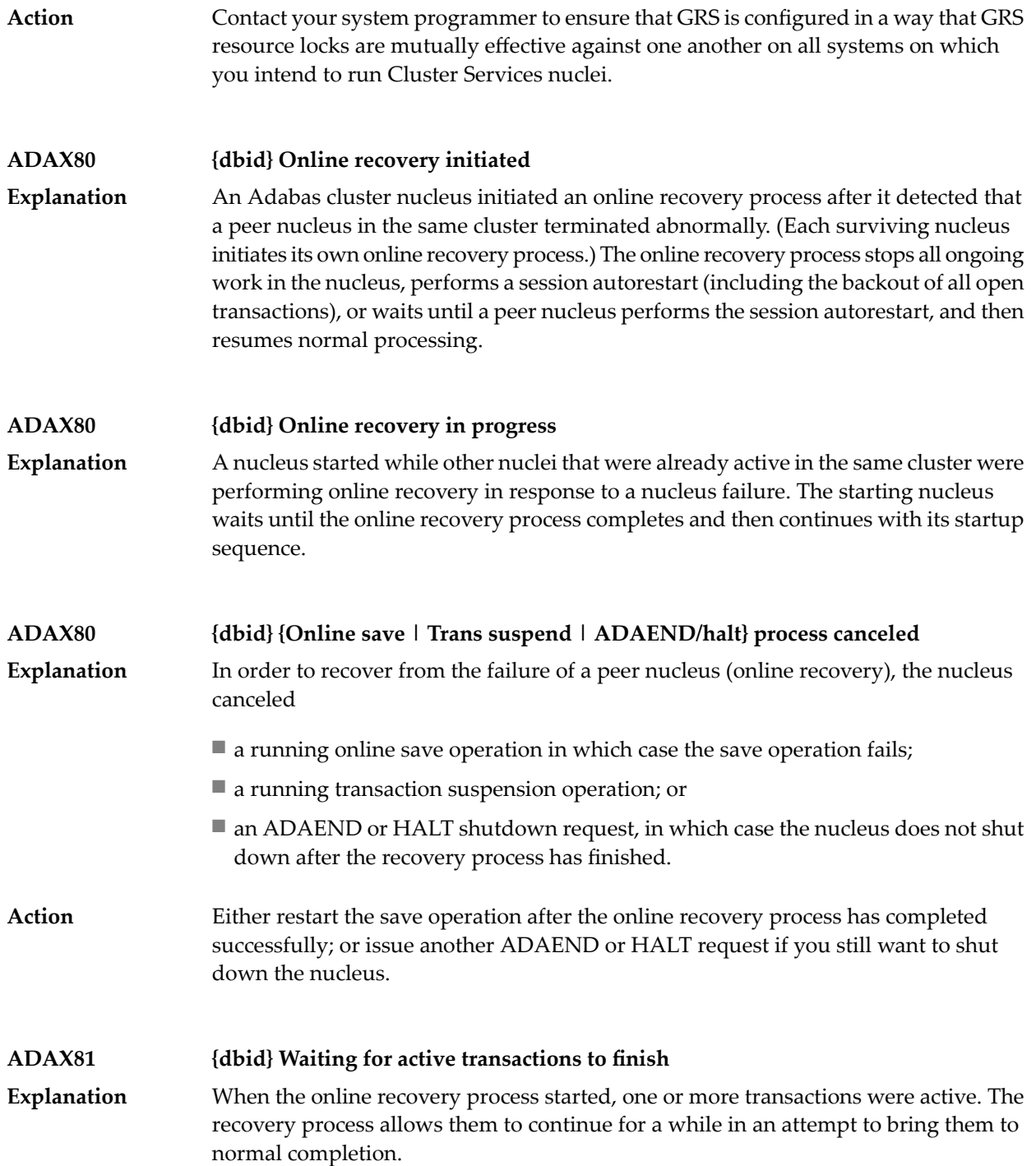
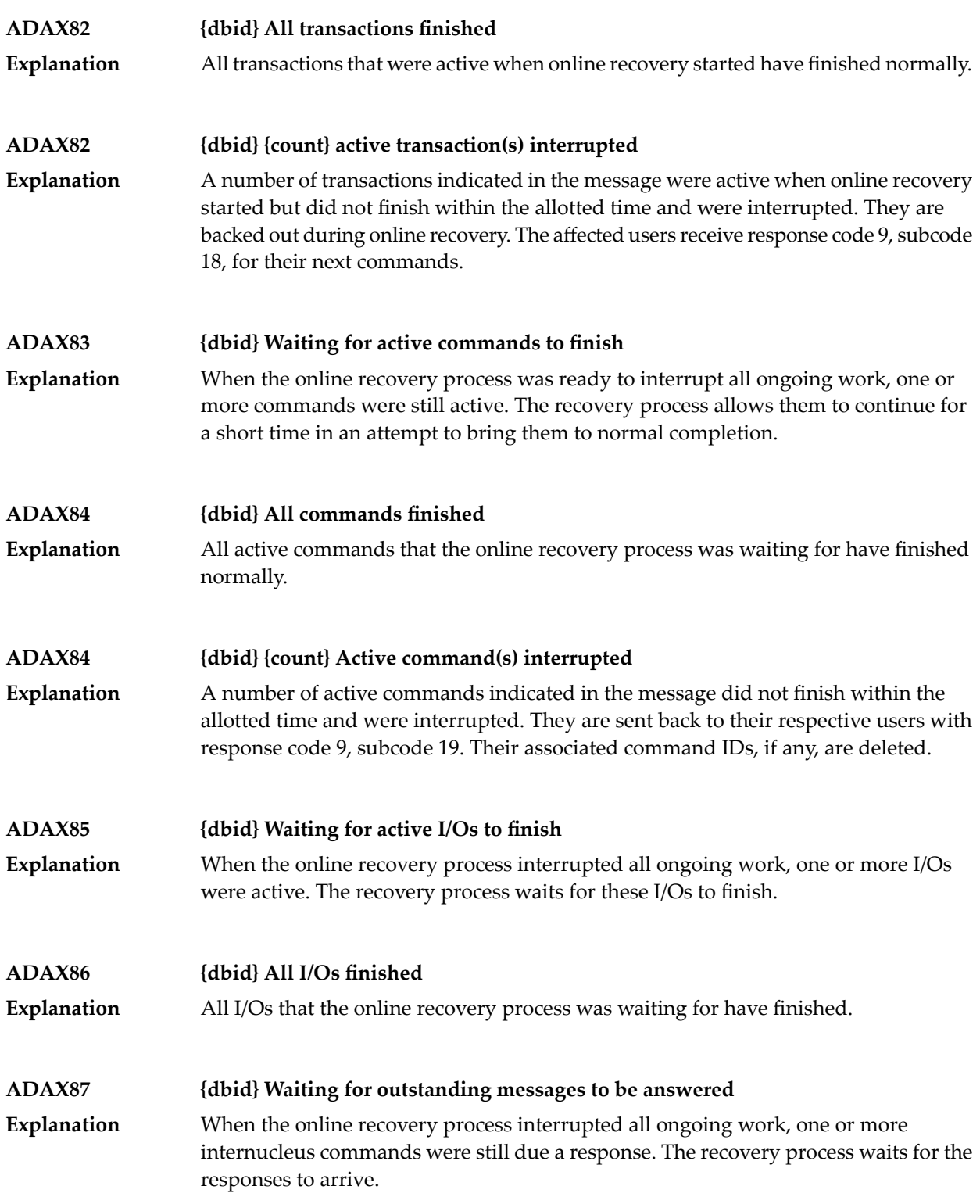

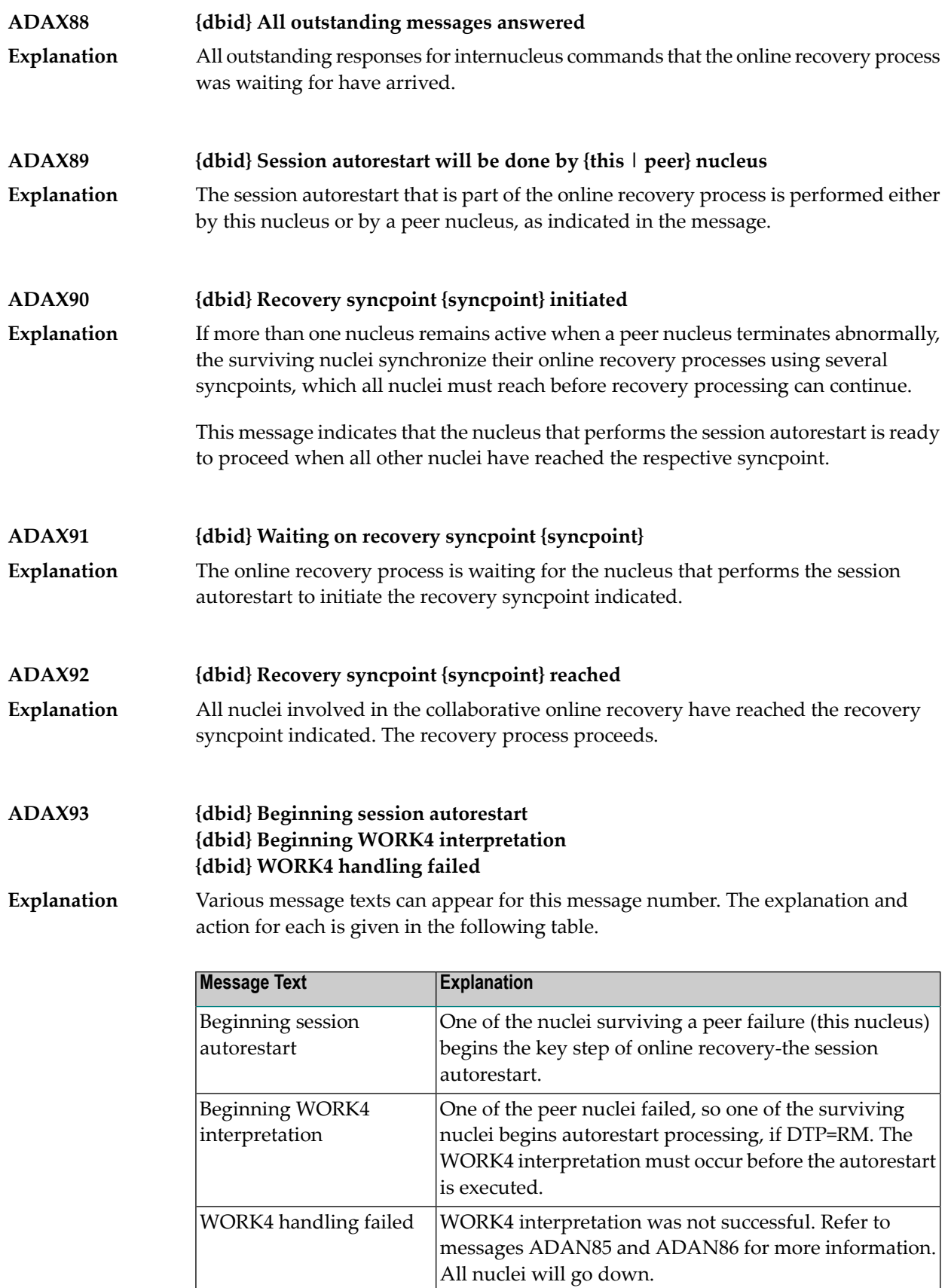

#### **{dbid} Session autorestart executed successfully {dbid} DTP=RM-USERS are copied {dbid} DTM=RM-USER-COPY failed {dbid} DTM=RM-USER-LOCKS not gotten ADAX94**

Various message texts can appear for this message number. The explanation and action for each is given in the following table. **Explanation**

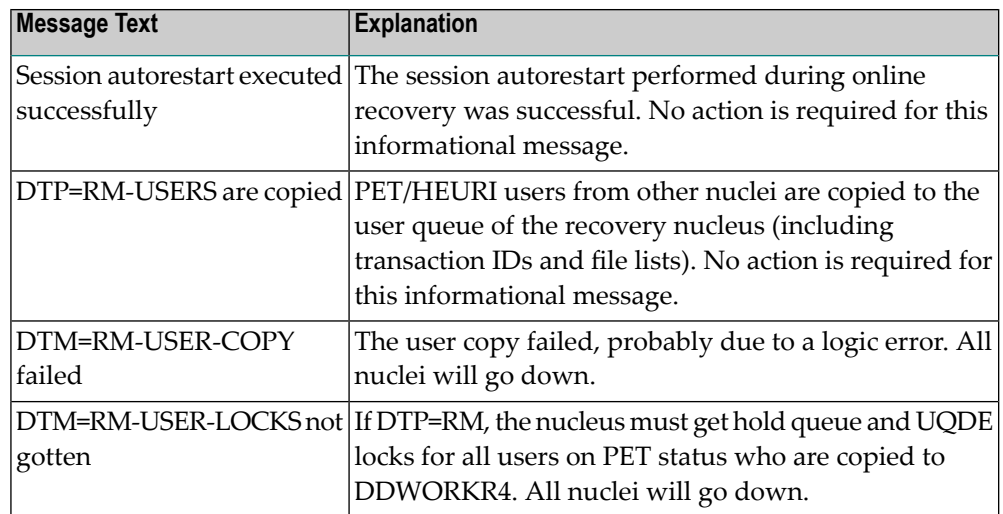

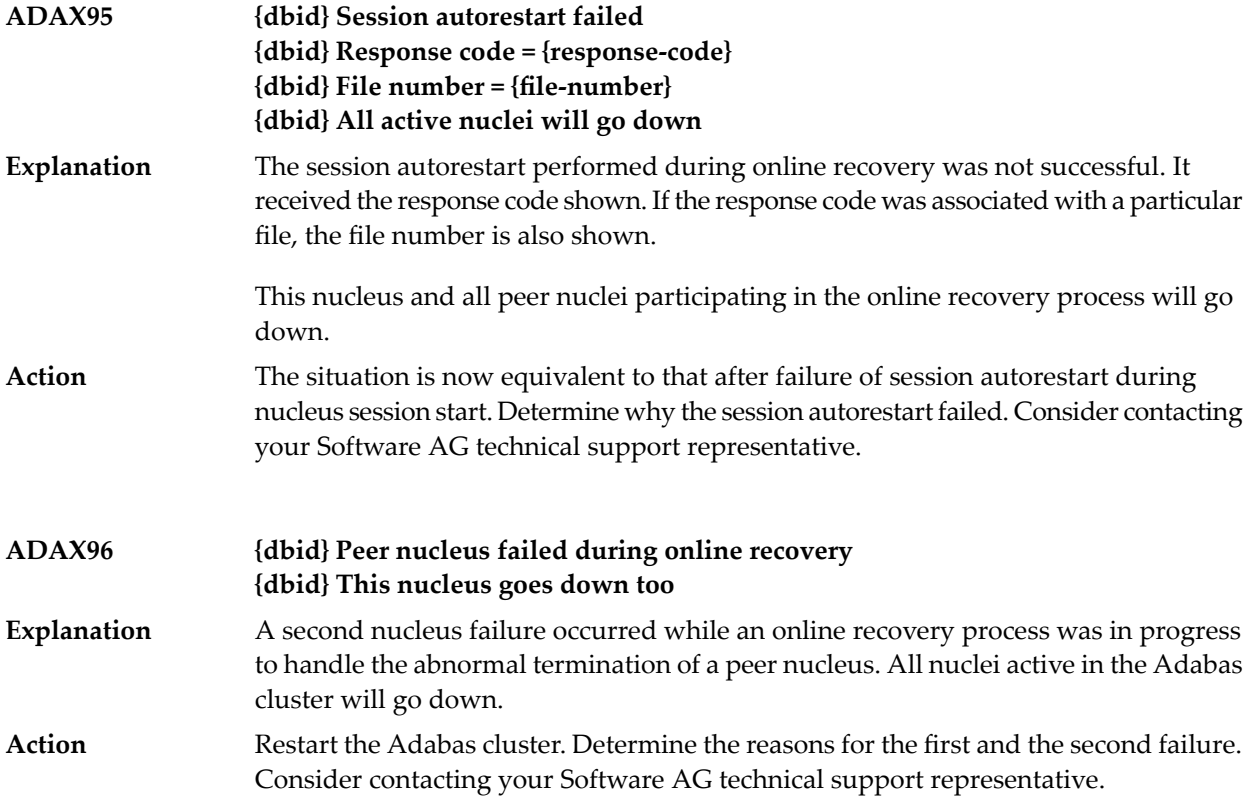

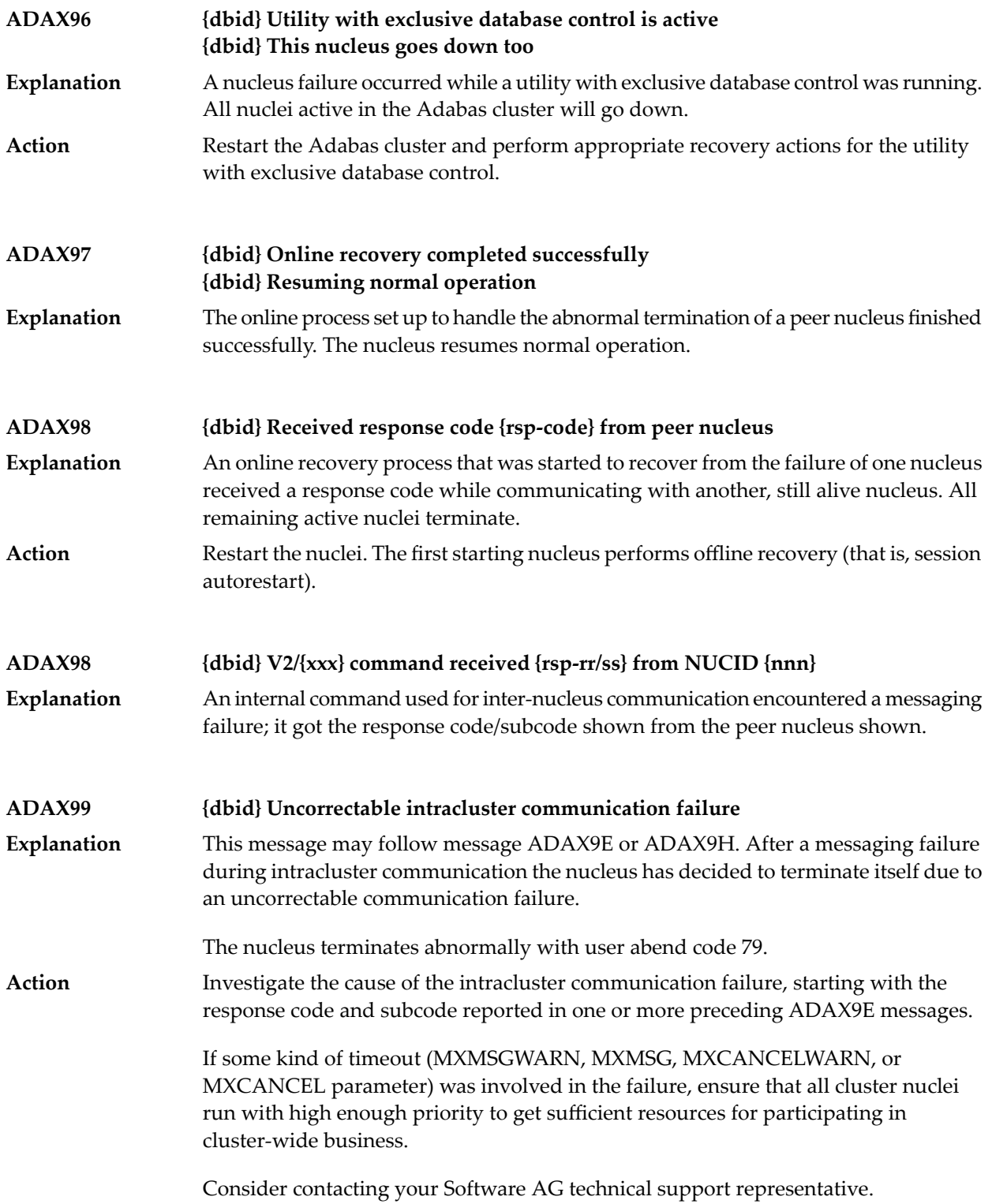

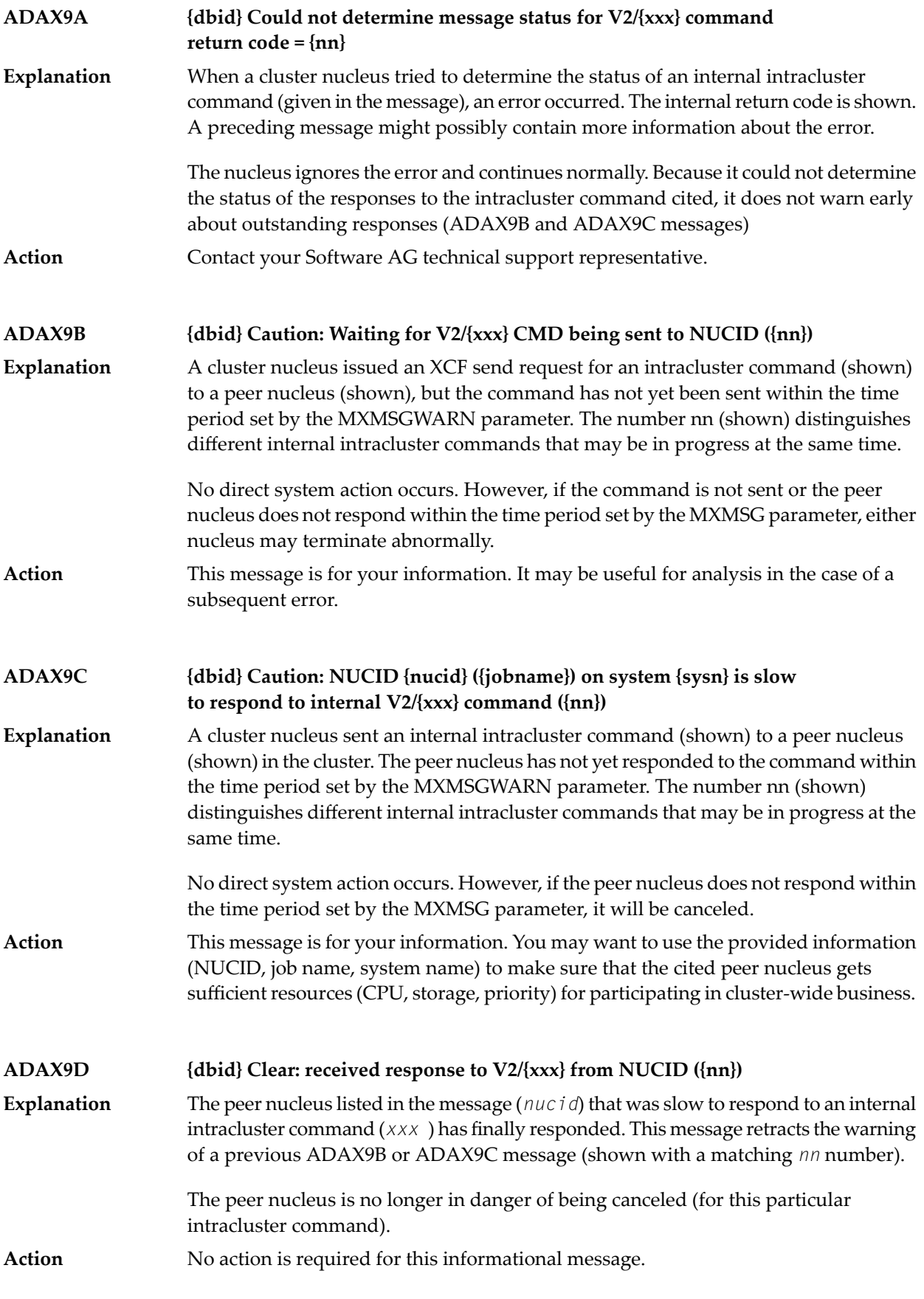

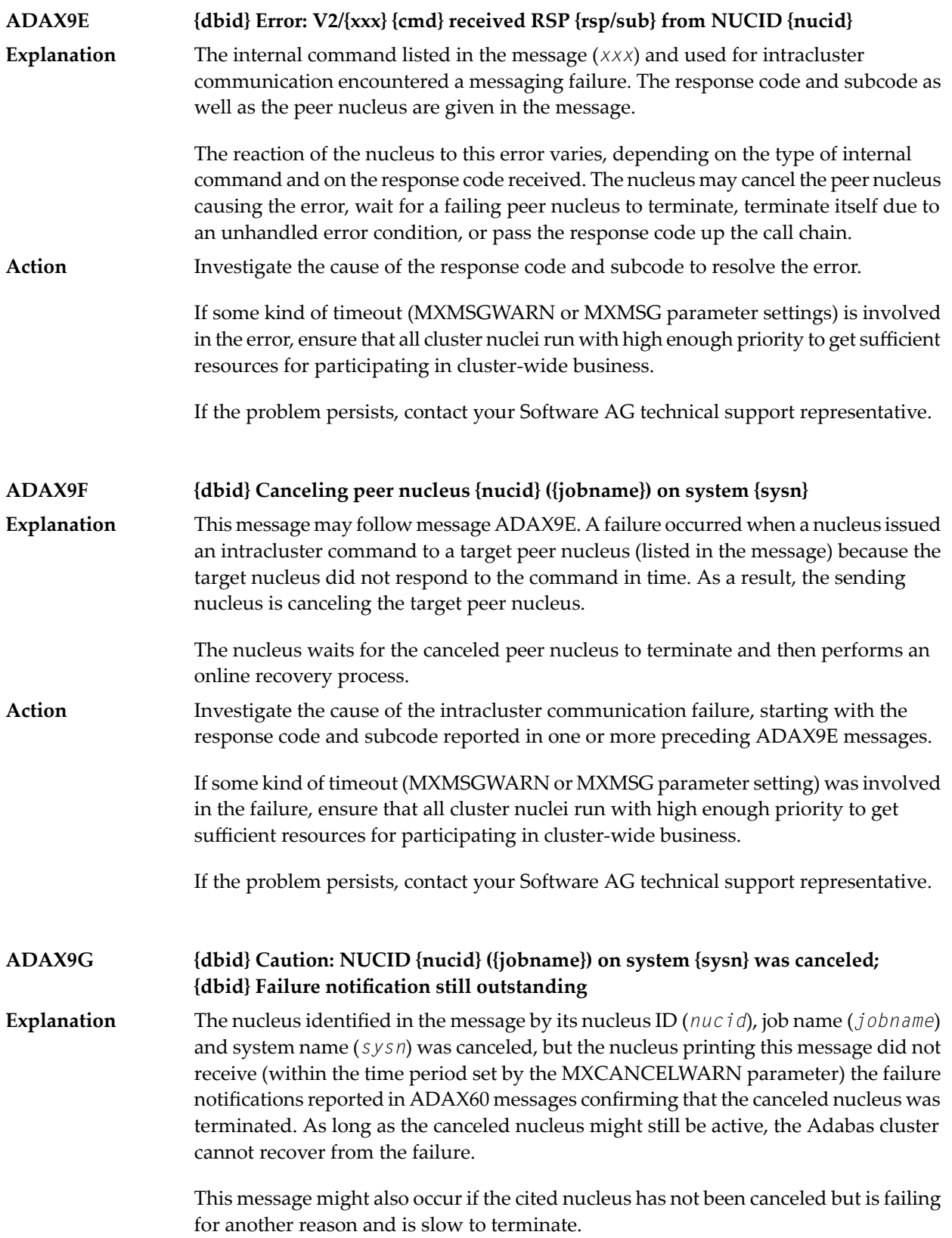

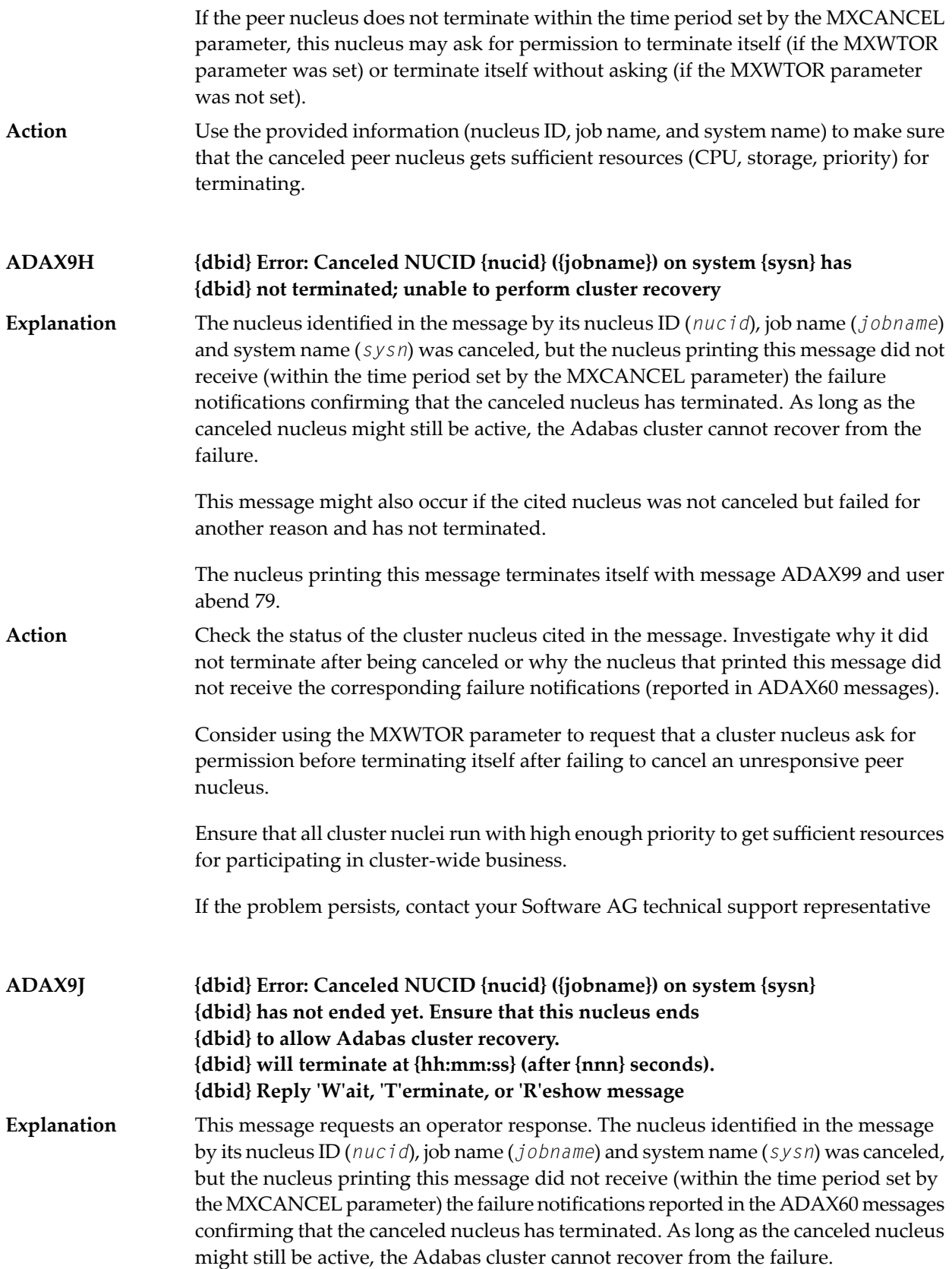

This message might also occur if the cited nucleus was not canceled but failed for another reason and has not yet terminated.

The nucleus will wait for the time period set by the MXWTOR ADARUN parameter for either the failure notifications of the canceled peer nucleus or a response from the operator. If the nucleus receives the expected failure notifications of the canceled peer nucleus, it retracts the ADAX9J message and starts an online recovery process to recover from the failure.

Check the status of the other cluster nucleus cited in the message. If it terminates, this ADAX9J message will be retracted. **Action**

Respond to this message using one of the following responses:

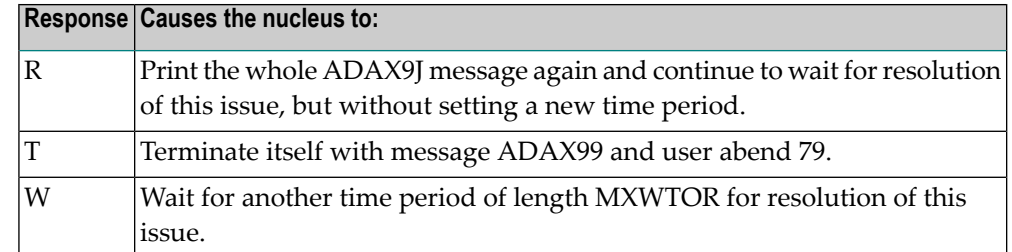

If you do not respond and the failure notifications of the canceled peer nucleus do not arrive by the MXCANCEL time, the nucleus terminates itself with messages ADAX9H and ADAX99 and user abend 79.

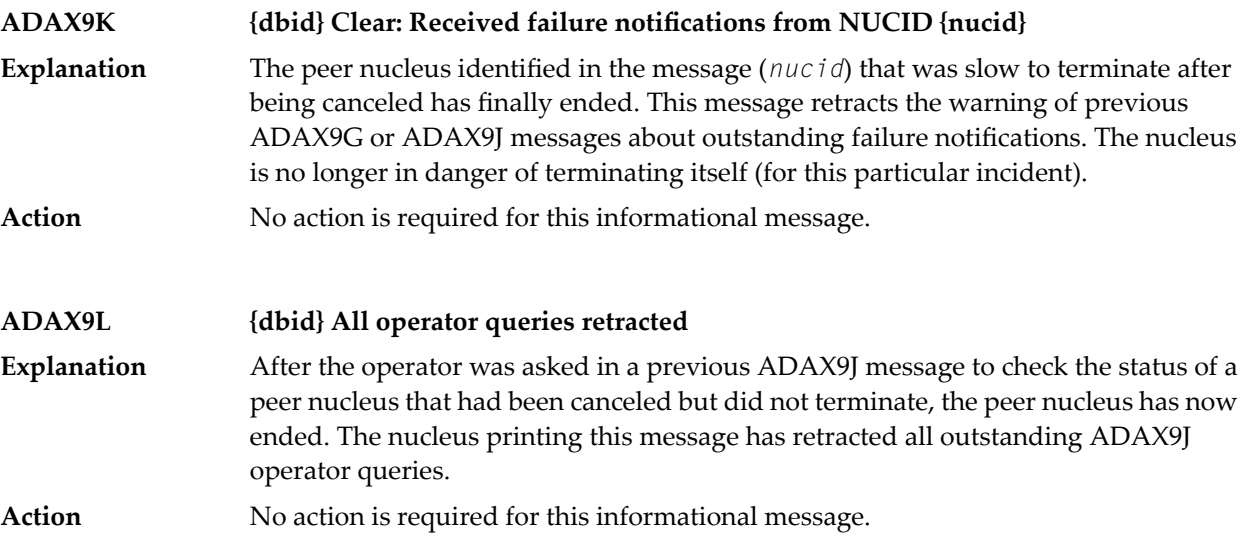

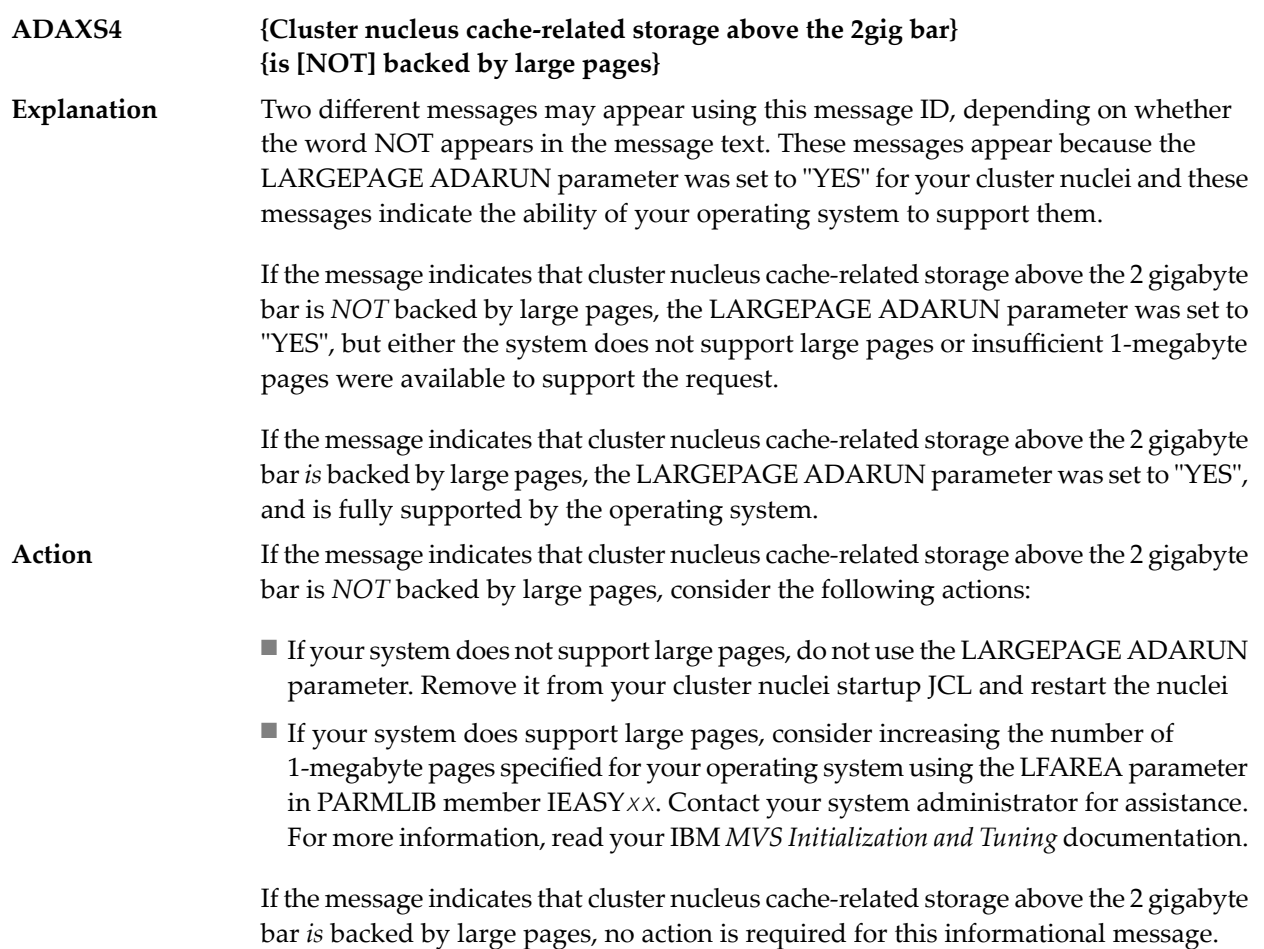

# **3 DSP\* - Cluster Data Space (ADADSP) Messages**

ADADSP messages apply only to Adabas Parallel Services.

All of the following messages are printed first to the system log and then later to the D*ssdddd* data set (where *ss* is the last two digits of the SVC number and *ddddd* is the DBID) that was automatically created for cluster data space message output.

Each message begins with a timestamp in the format *hh*:*mm*:*ss*, followed by the message number and text.

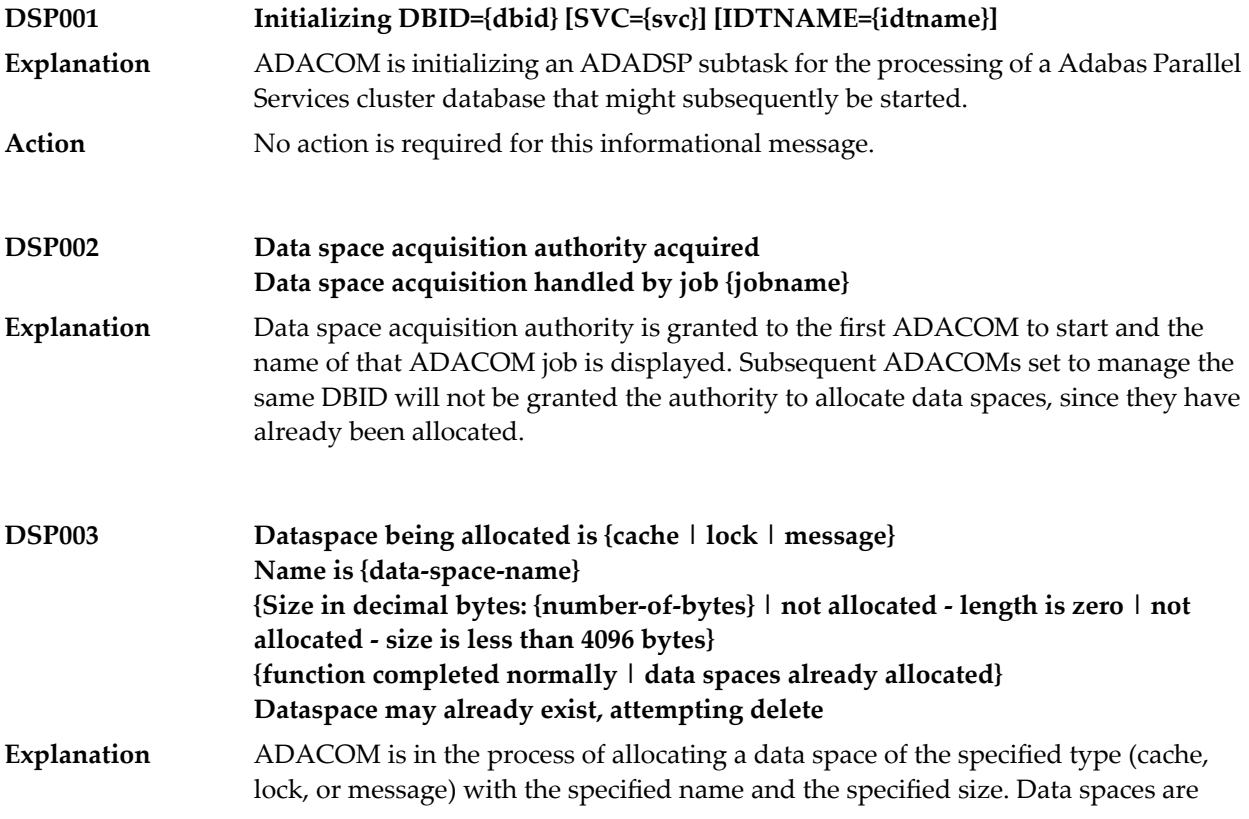

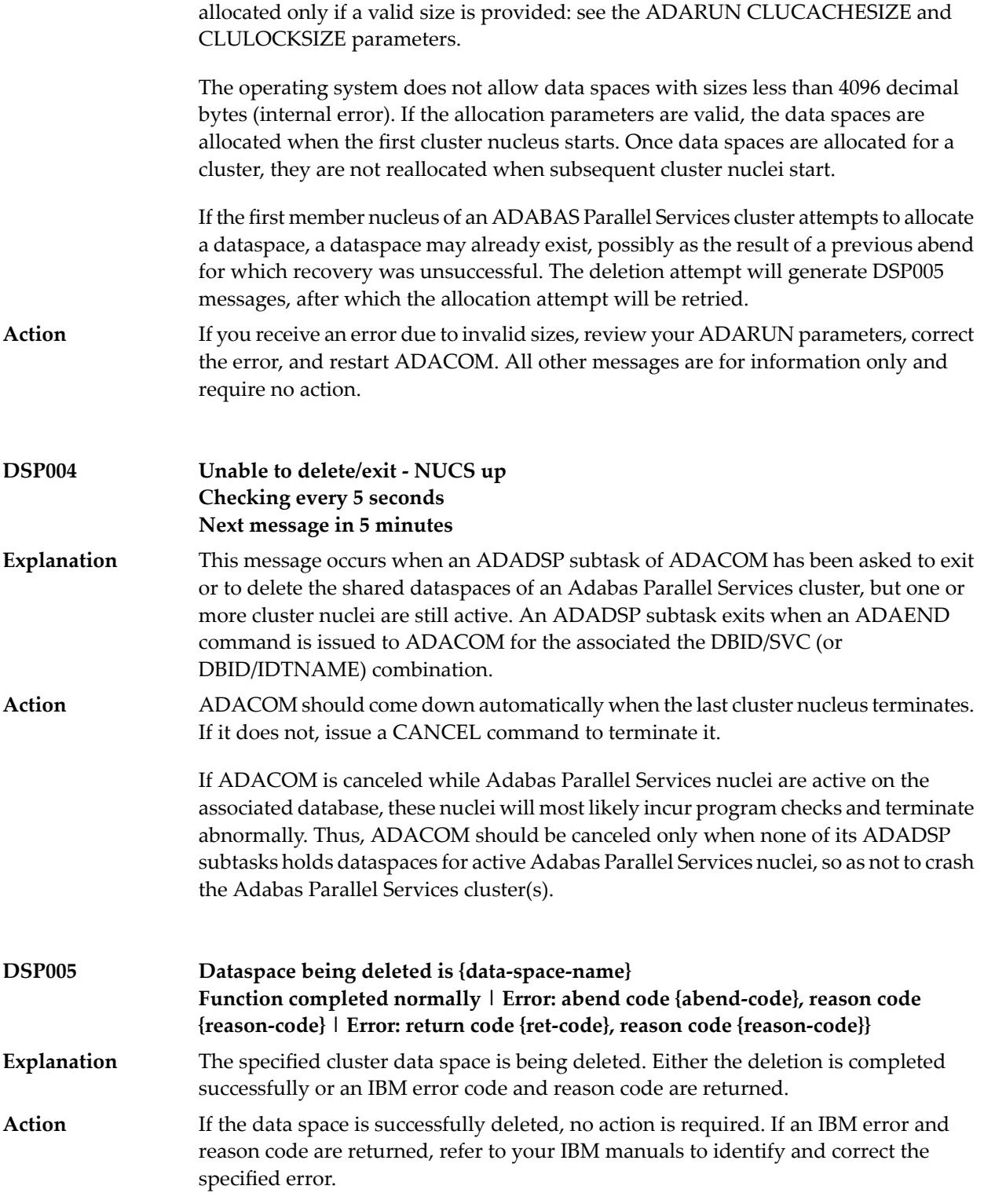

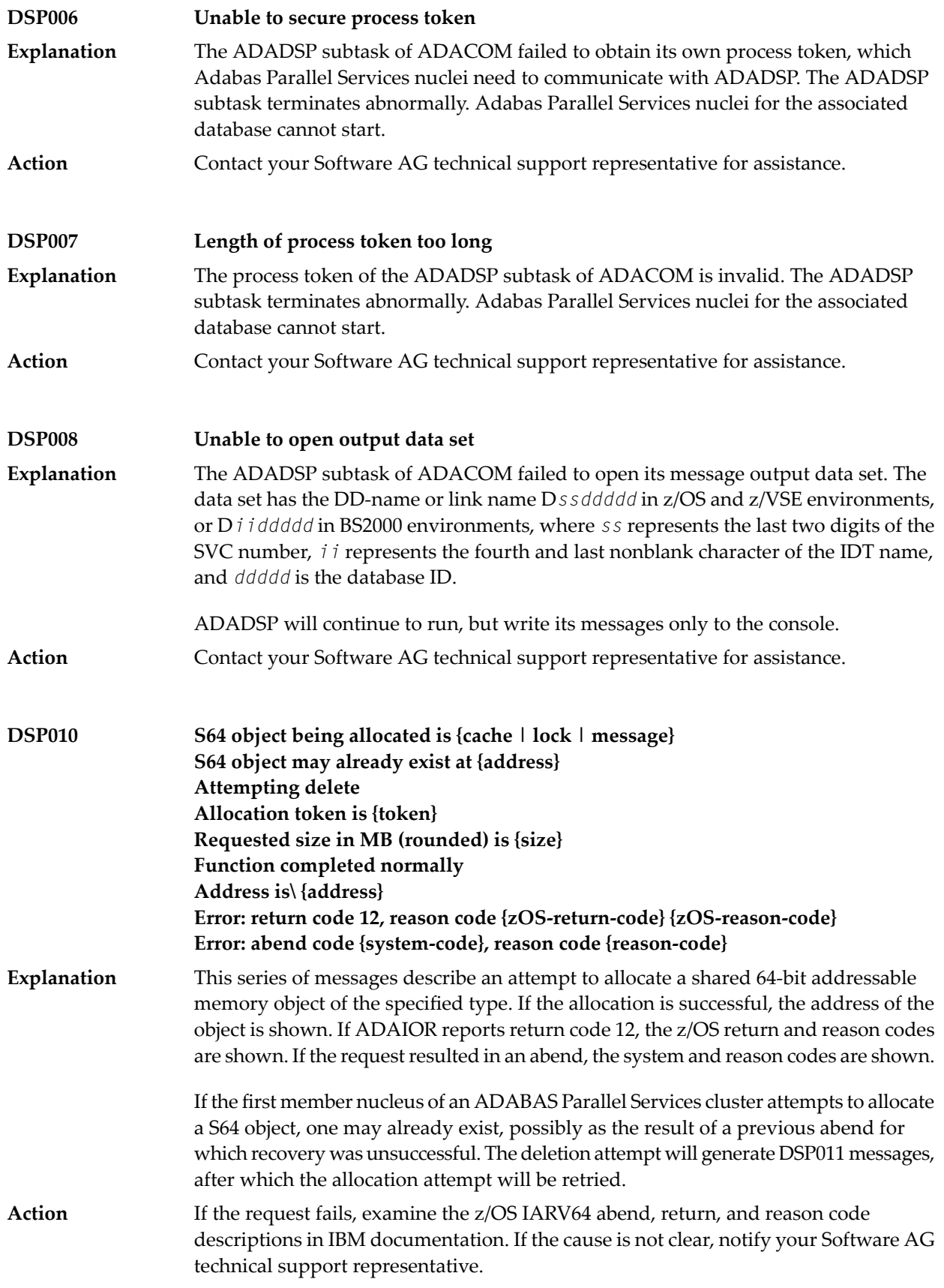

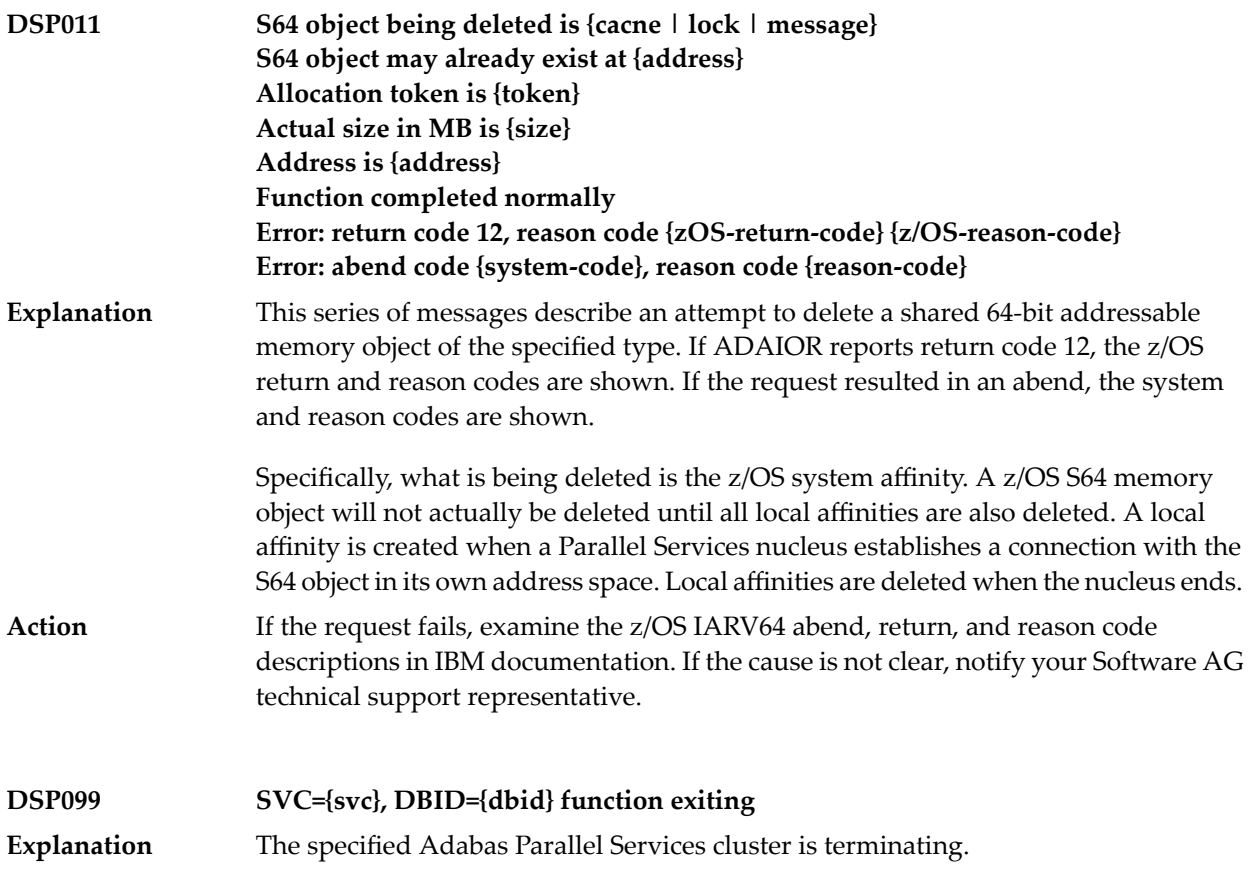

## **4 PLI\* - ADACOM Initialization Messages**

ADACOM messages apply only to Adabas nucleus cluster environments.

All PLI*nnn* messages are printed on the console. Messages in the range 0-49 are issued by the ADACOT module attached to a particular SVC/DBID set and are sent to the SYSOUT data set that is dynamically allocated for that particular module. Messages in the range 50 and above are issued by ADACOM and are written to the COMPRINT data set. Each message begins with a timestamp in the format "hh:mm:ss".

The following message groups are described:

### **PLI002 Initializing DBID={dbid} SVC={svc message(s)}**

**Explanation**

This message identifies the ADACOM that is initializing by its database ID and SVC settings. It is followed by one or more relevant initialization message(s) (check the following possible PLI002 messages):

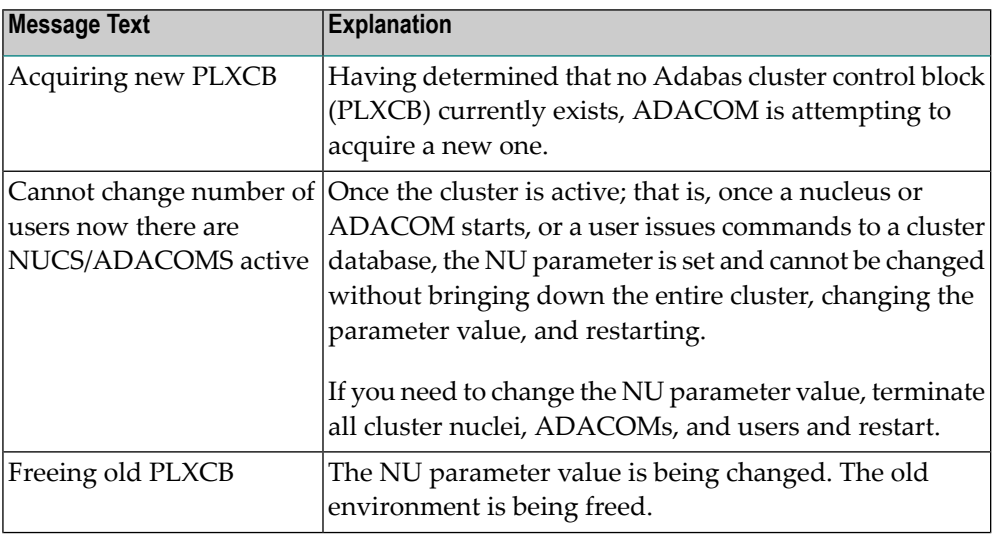

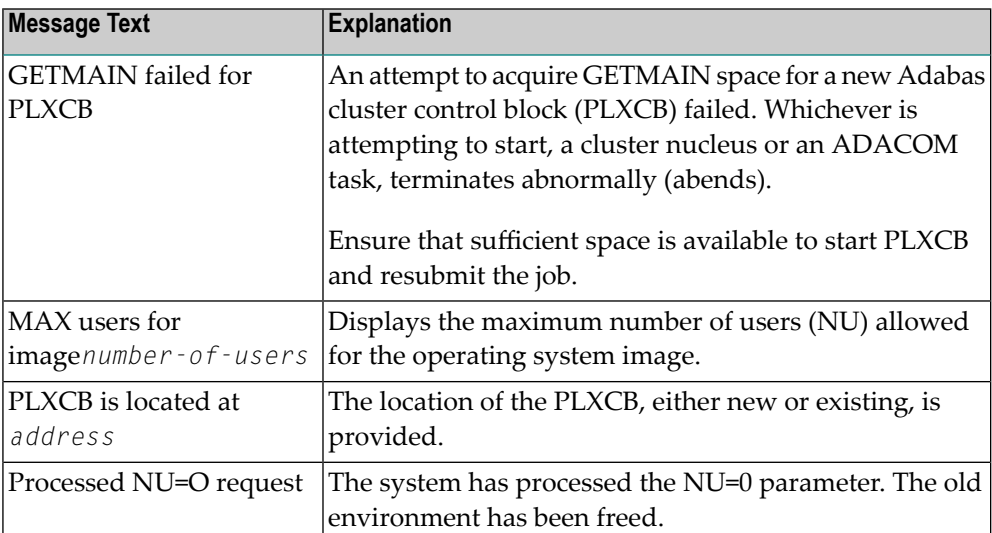

### **PLI003 SVC={svc} DBID={dbid} OPERATOR COMMAND: {command}**

**Explanation**

Confirms the operator command just issued and the SVC/DBID combination for which it is issued.

#### **{imagename} NUCID={nucid} UP={x} LO={y} RO={z }#USERS={n} #CMNDS={n} LURA={n} RULA={n} {jobname}{ nucid x y z n....... n........} PLI004**

This message displays the status of the cluster nuclei located on the named image, which is the local image. The following table describes the components of this message: **Explanation**

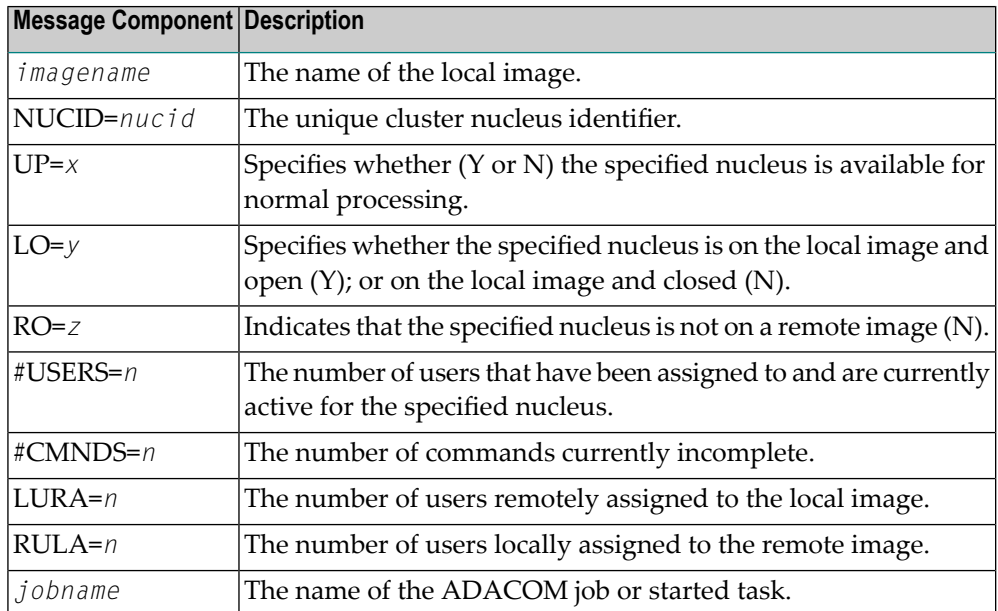

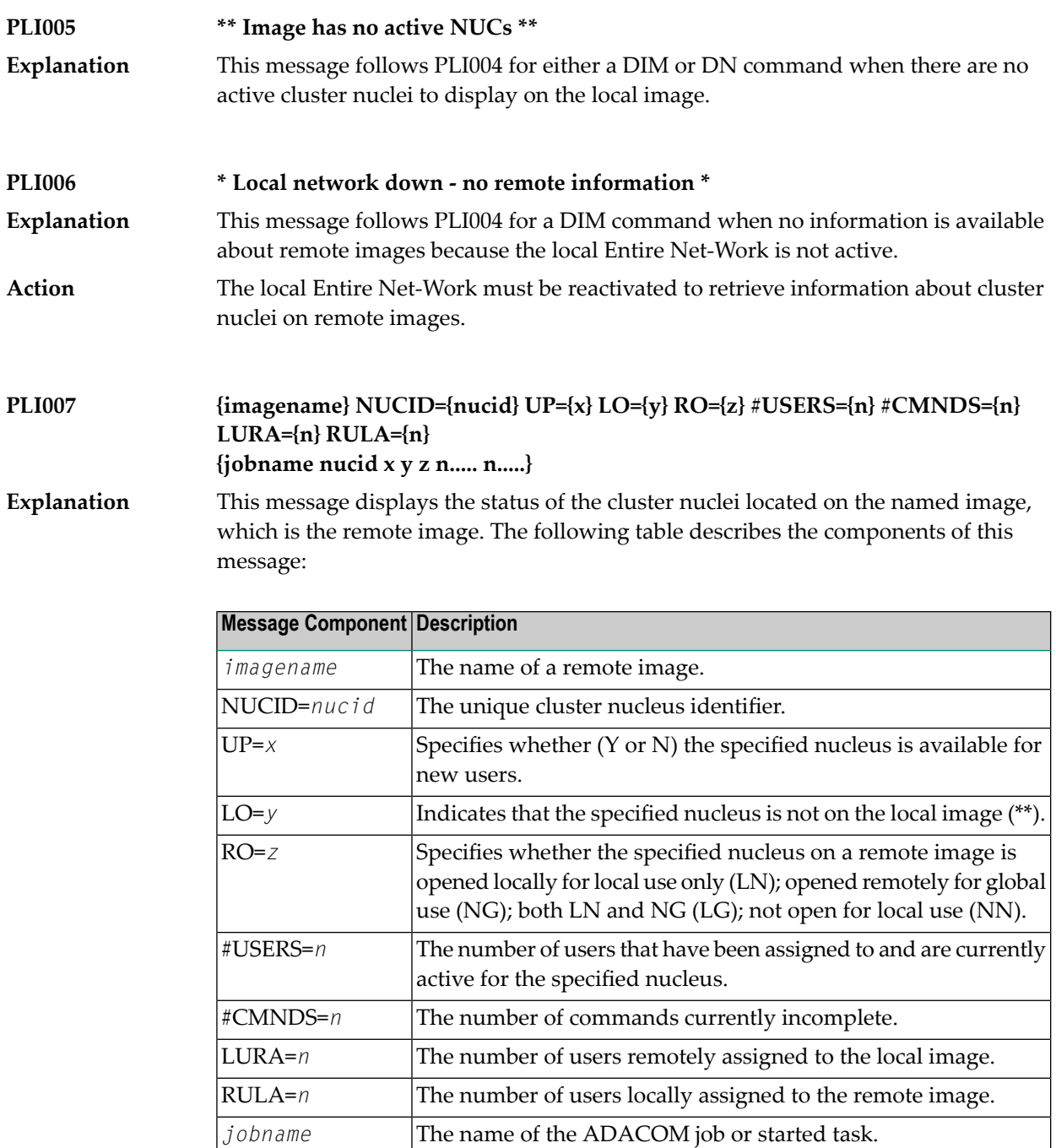

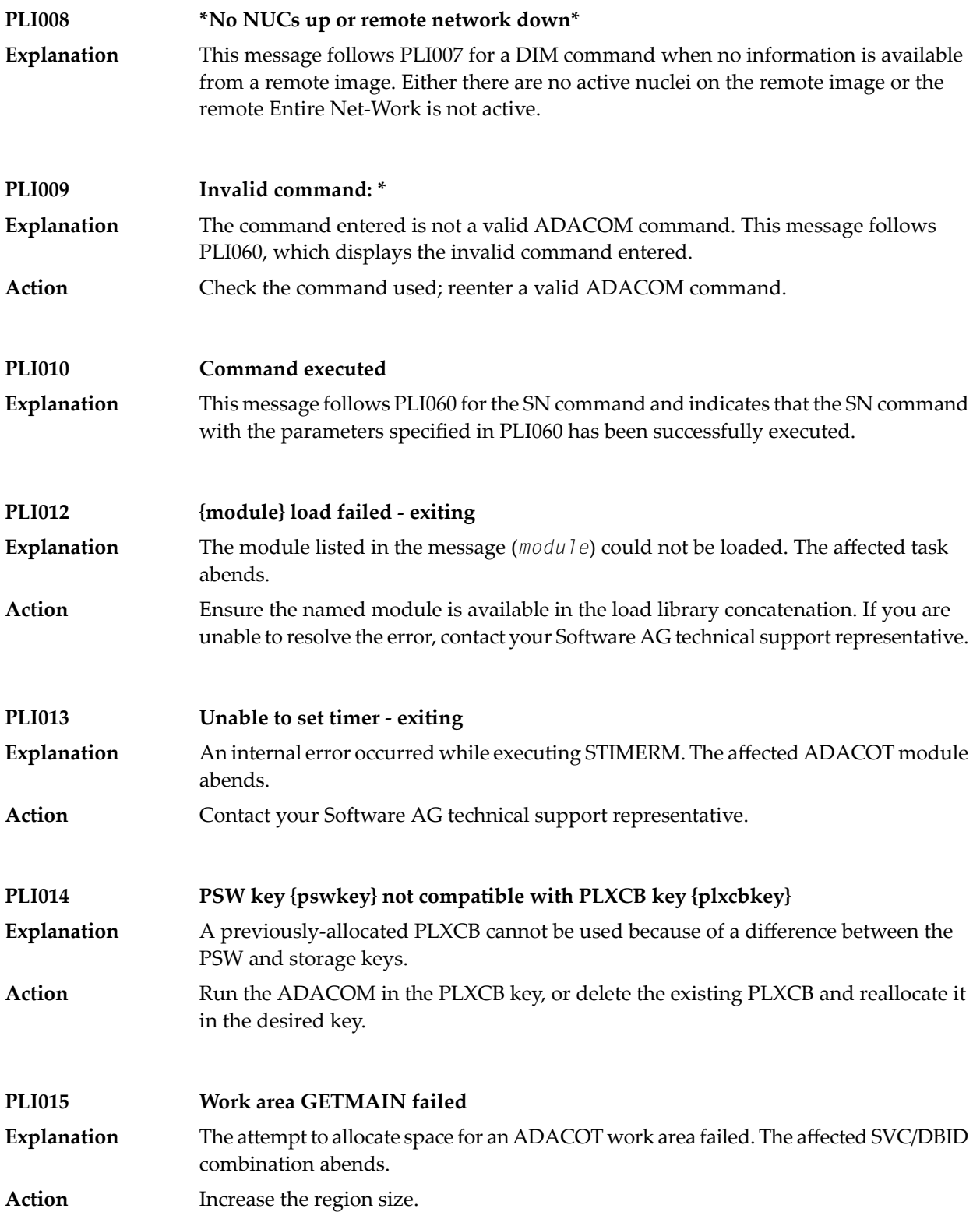

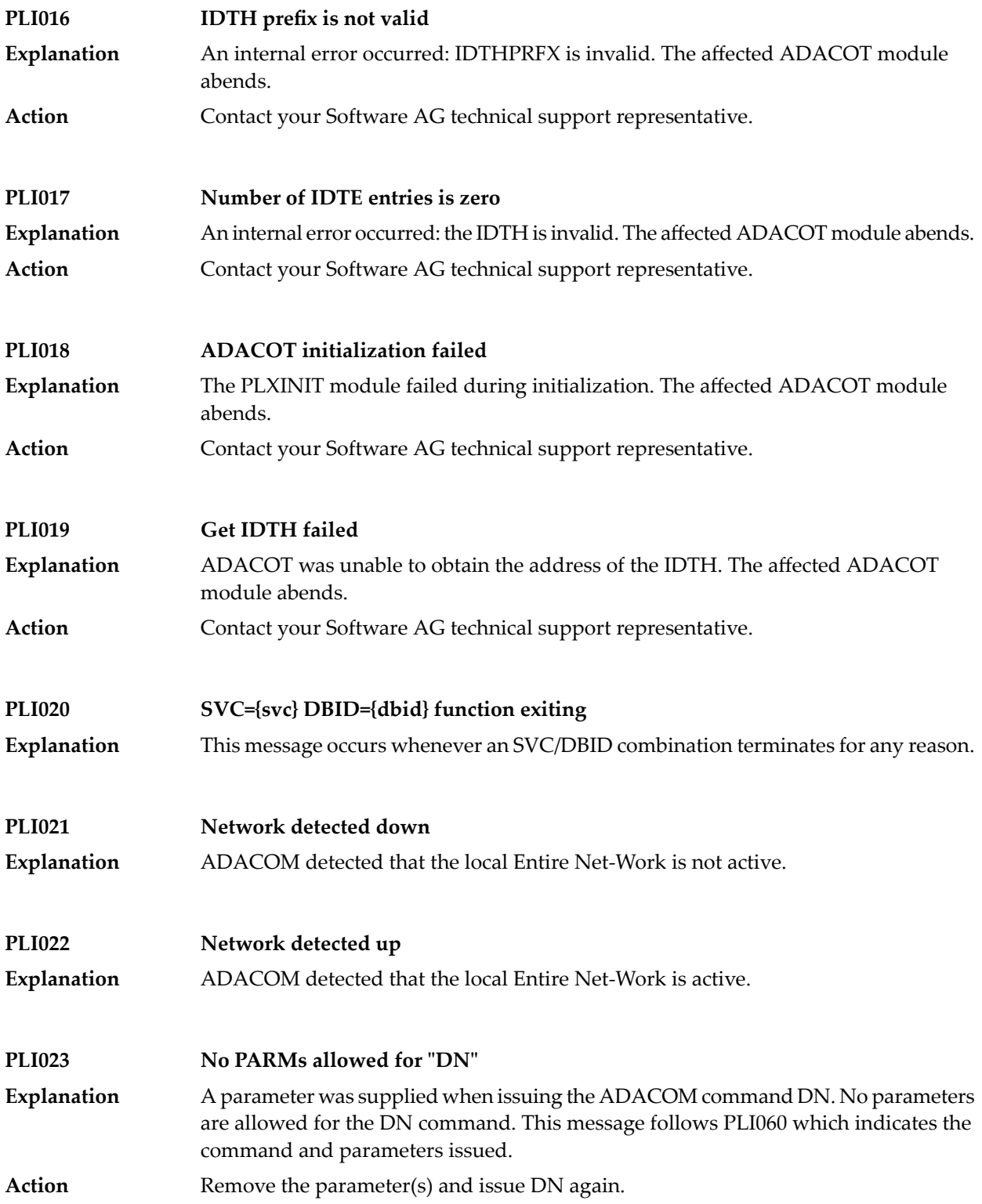

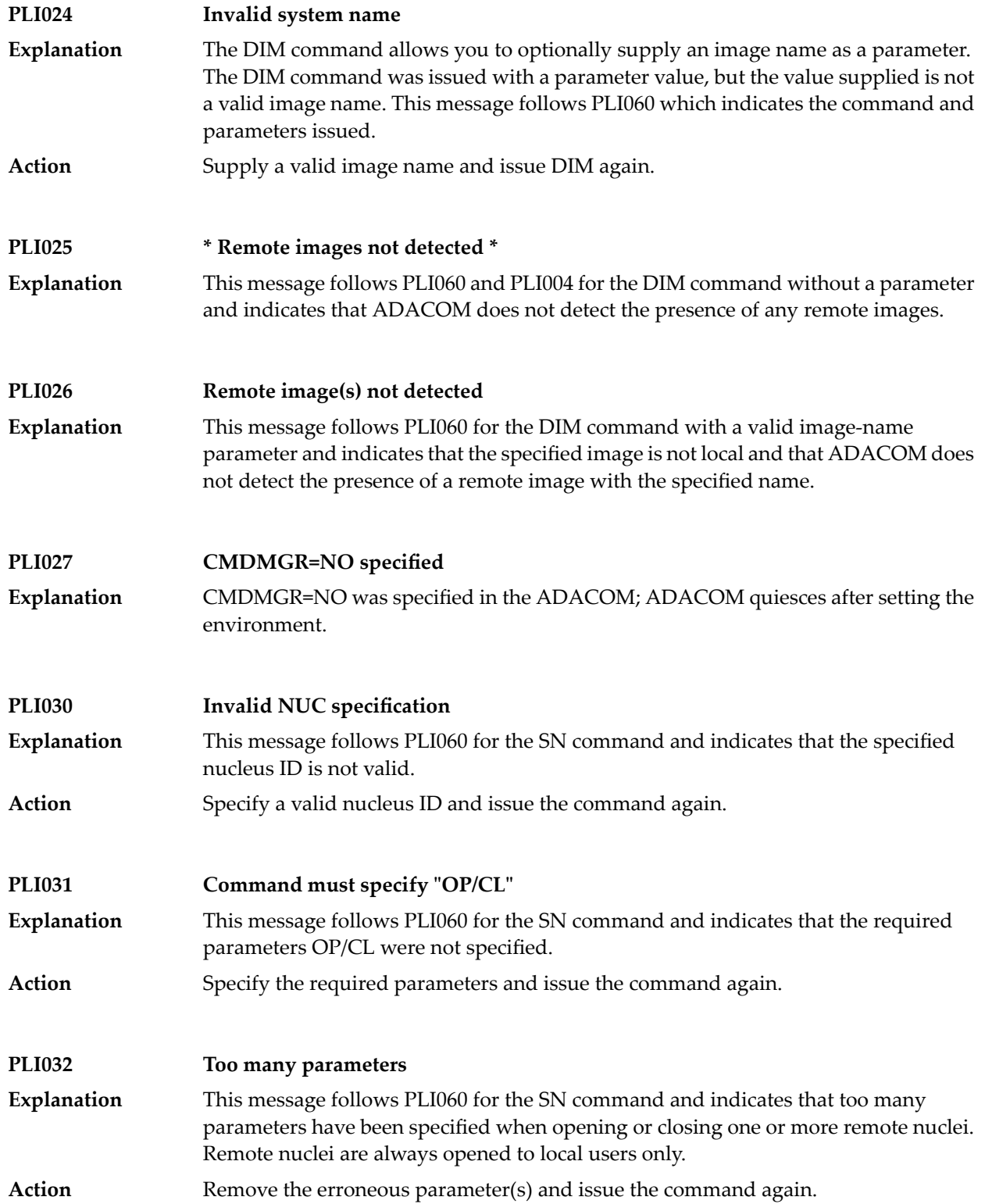

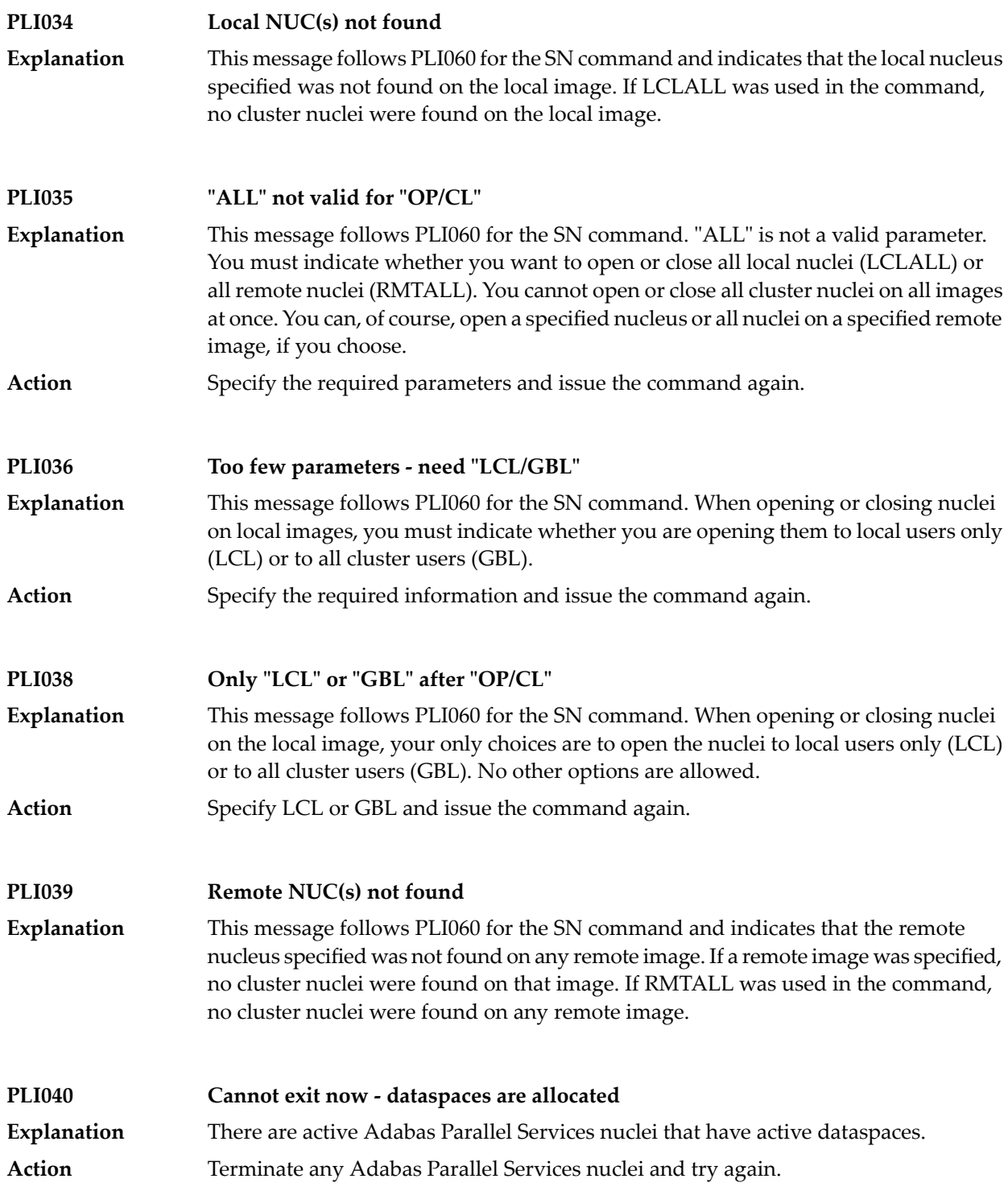

#### **Valid PARMs: PLXCP, PLXNUC, PLXMAP, IDTE, FIIBS, PLXUSER, CLUDSP, IDTH, IDTHPRFX PLI041** A DUMP operator command was entered with an operand other than one of the valid ones listed in the message. **Explanation** Action **Reissue the command with a correct operand.**

### **PLI042 {message-text}**

**Explanation**

Various message texts are associated with this message number. Each is described in the following table:

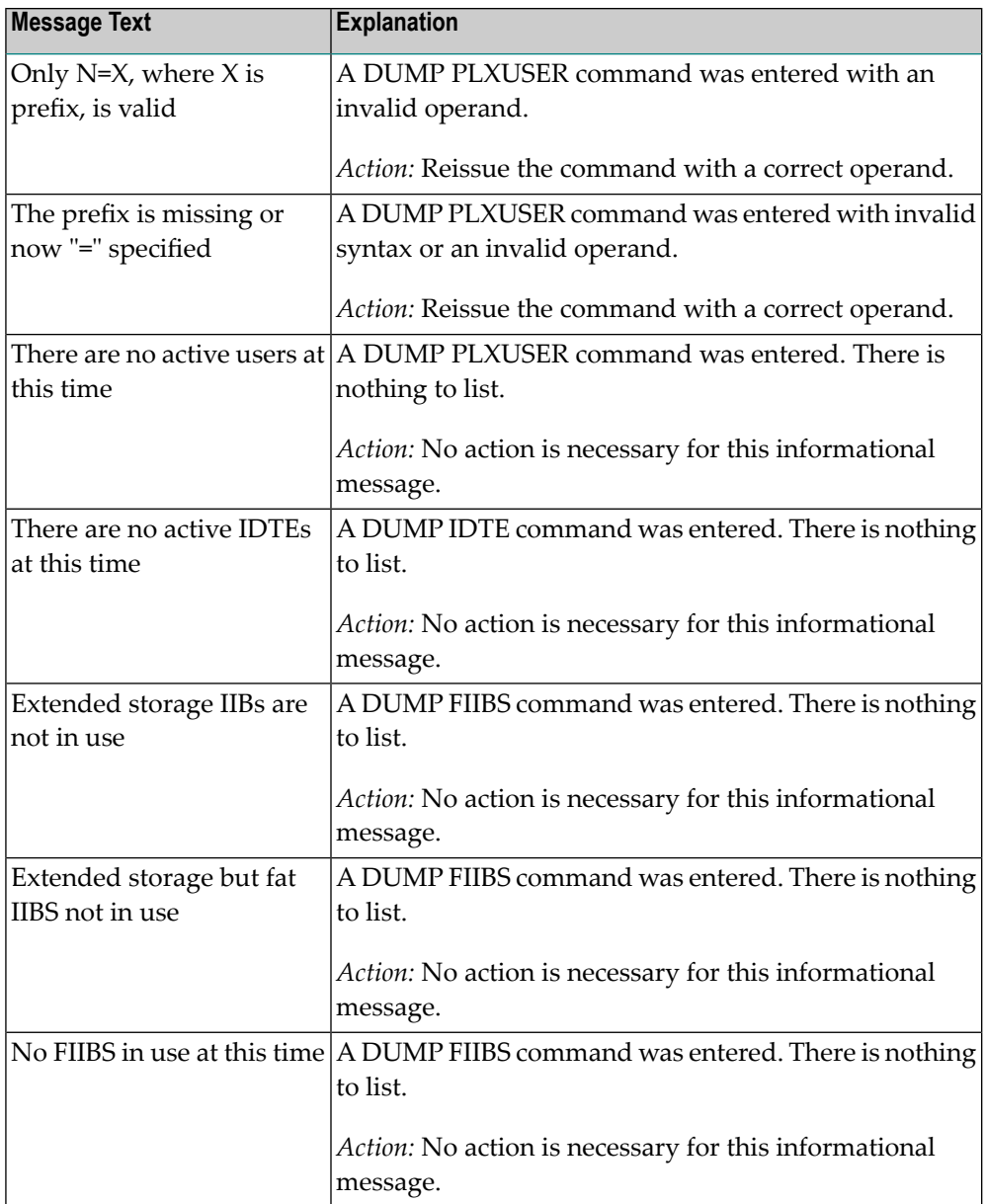

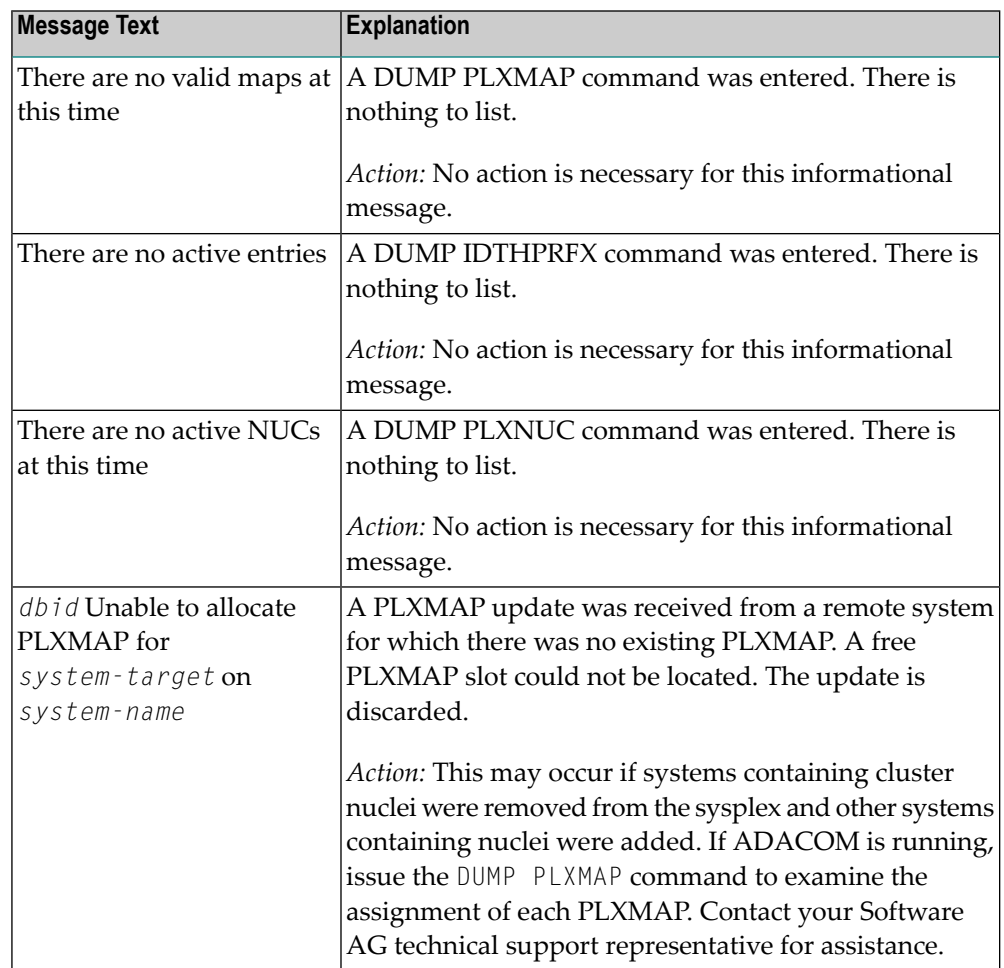

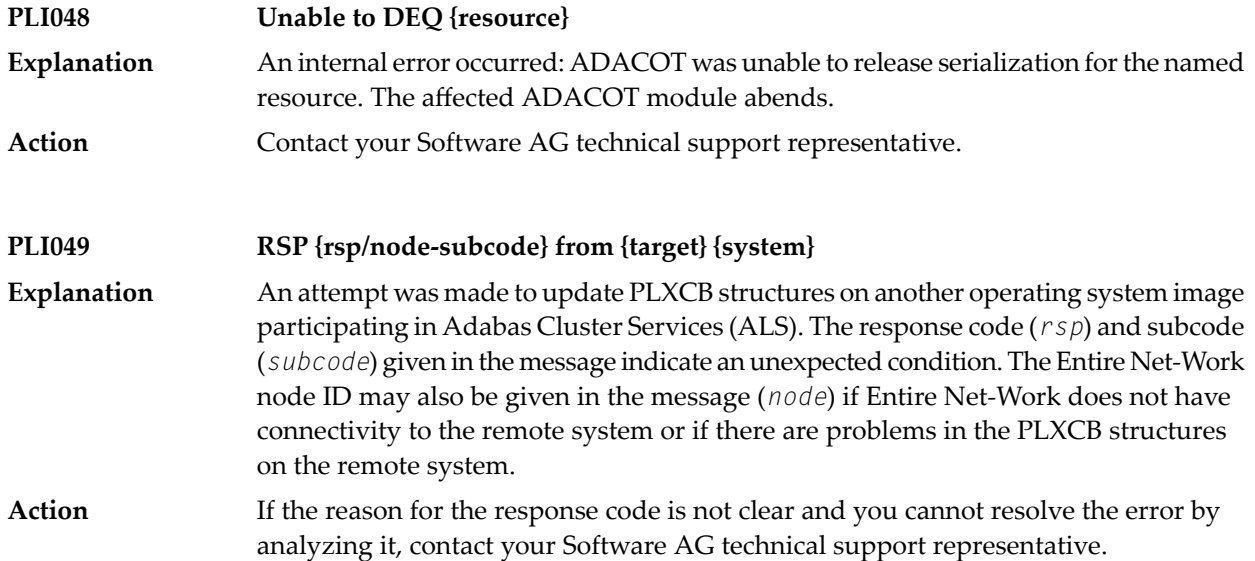

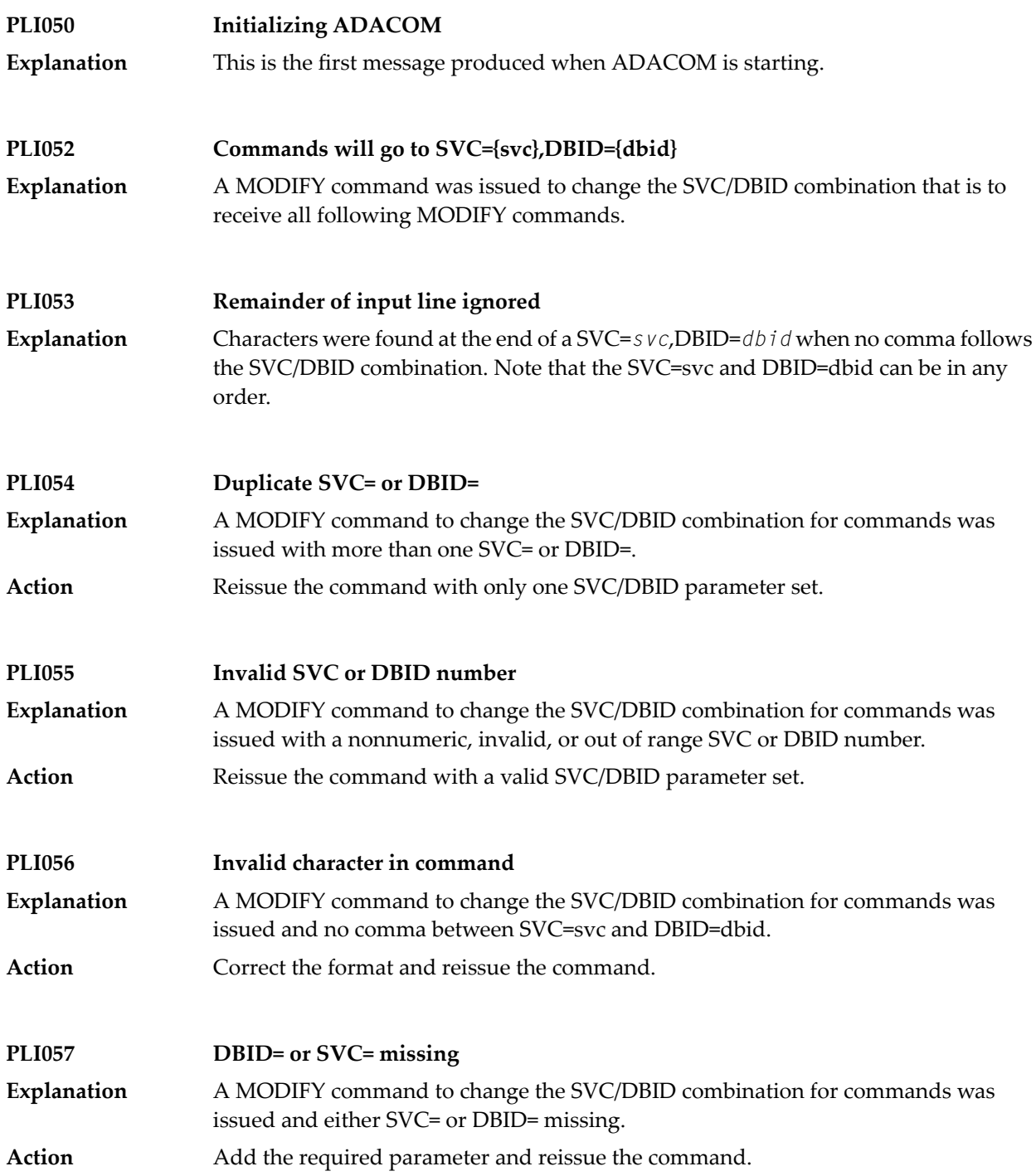

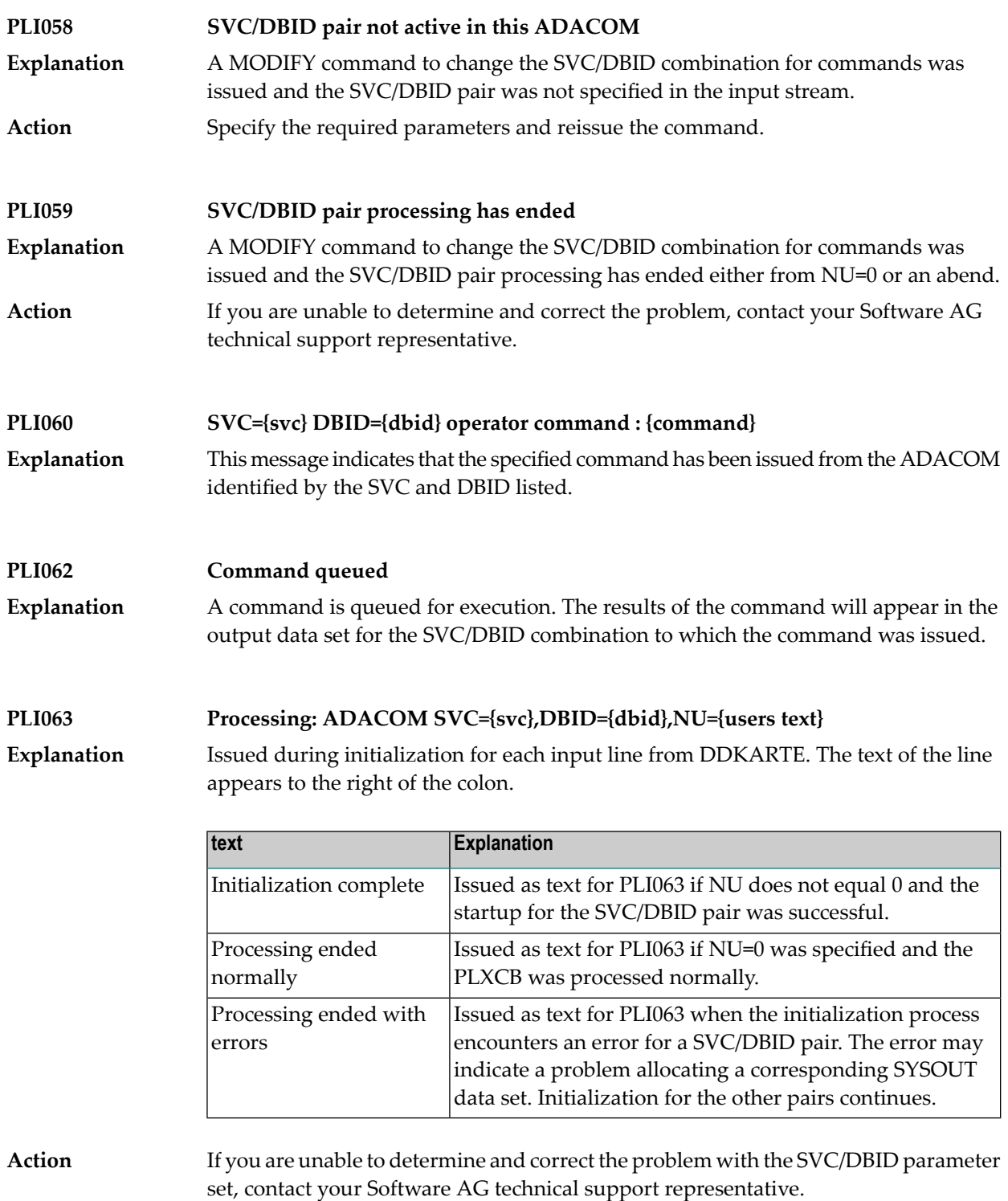

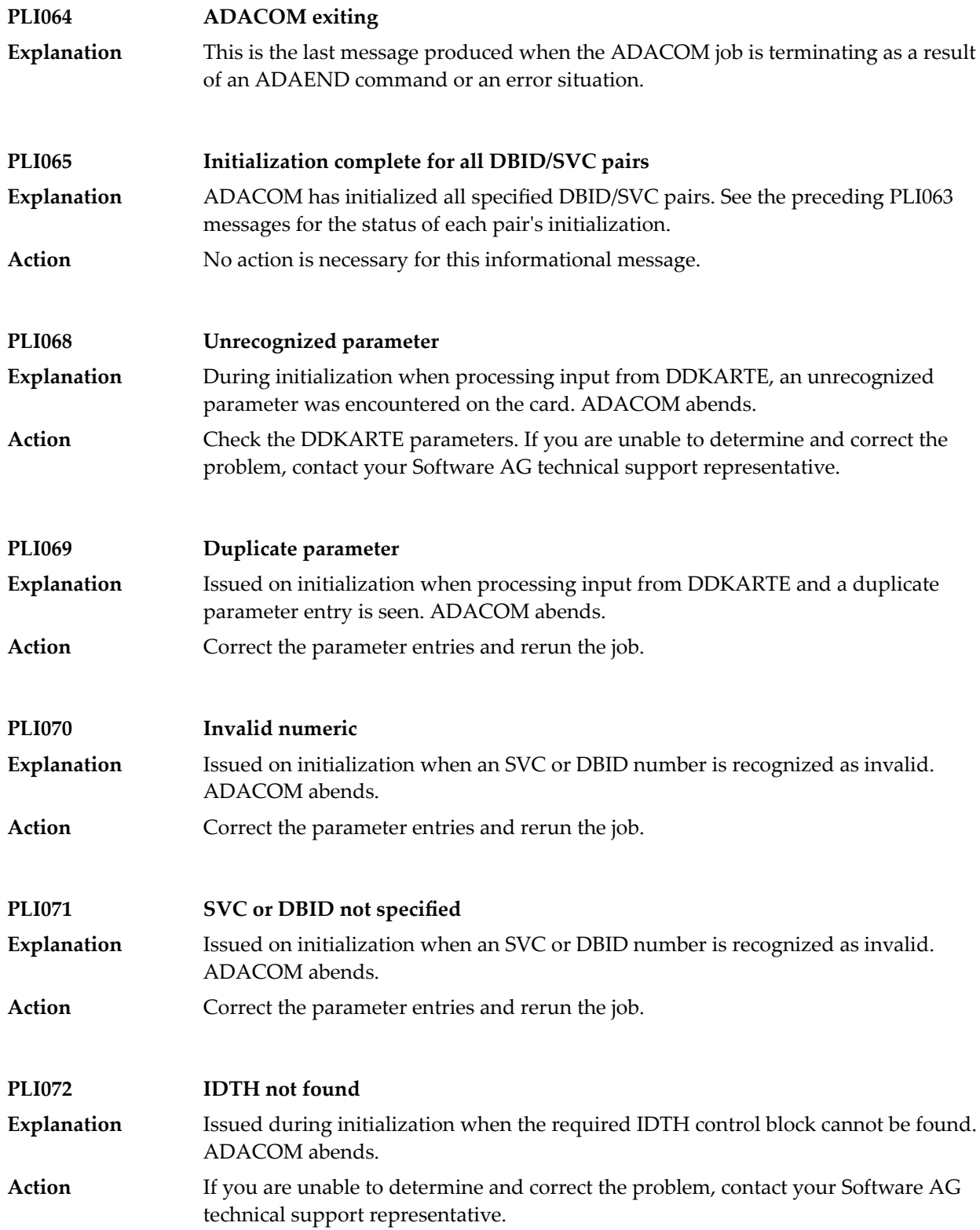

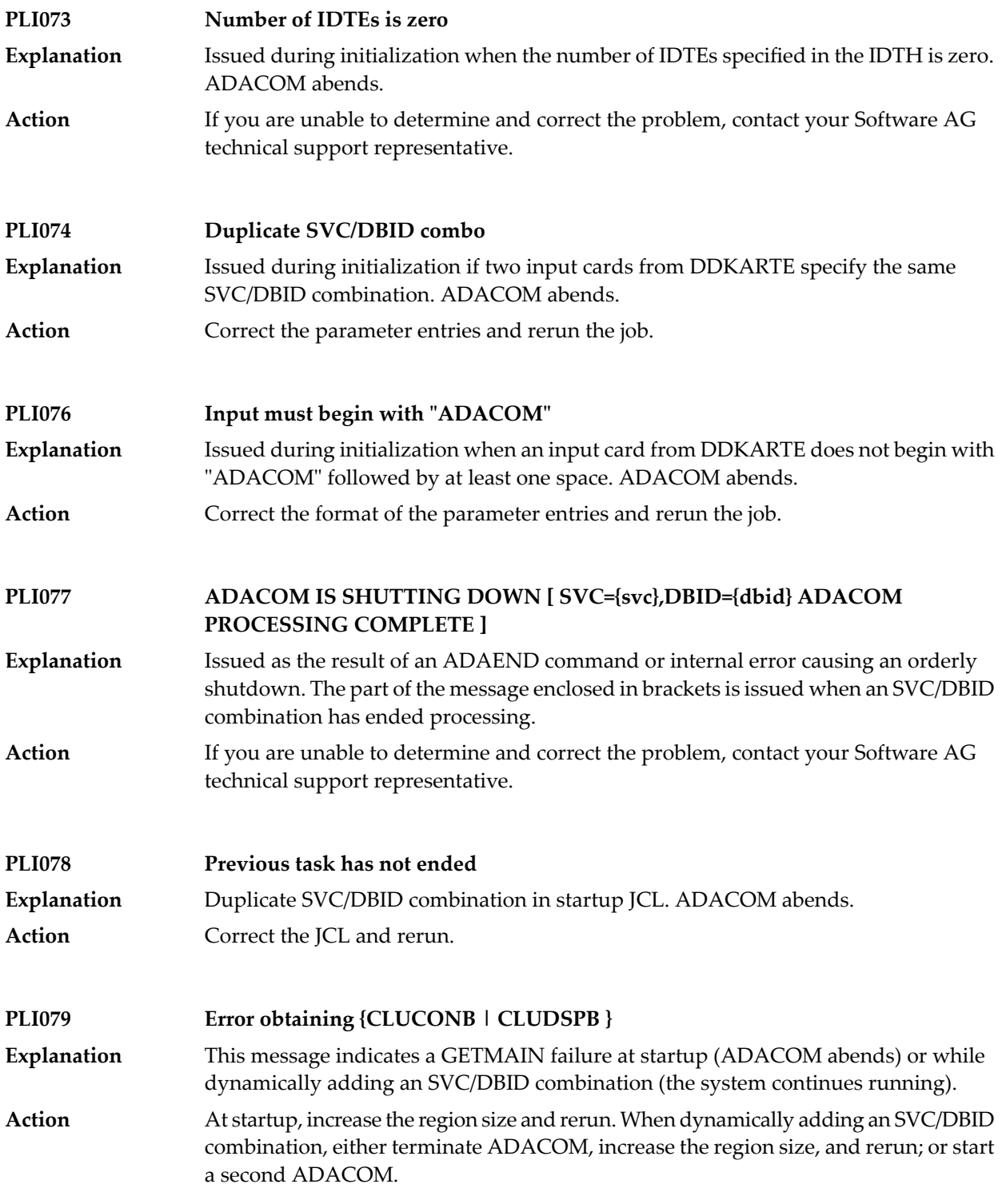

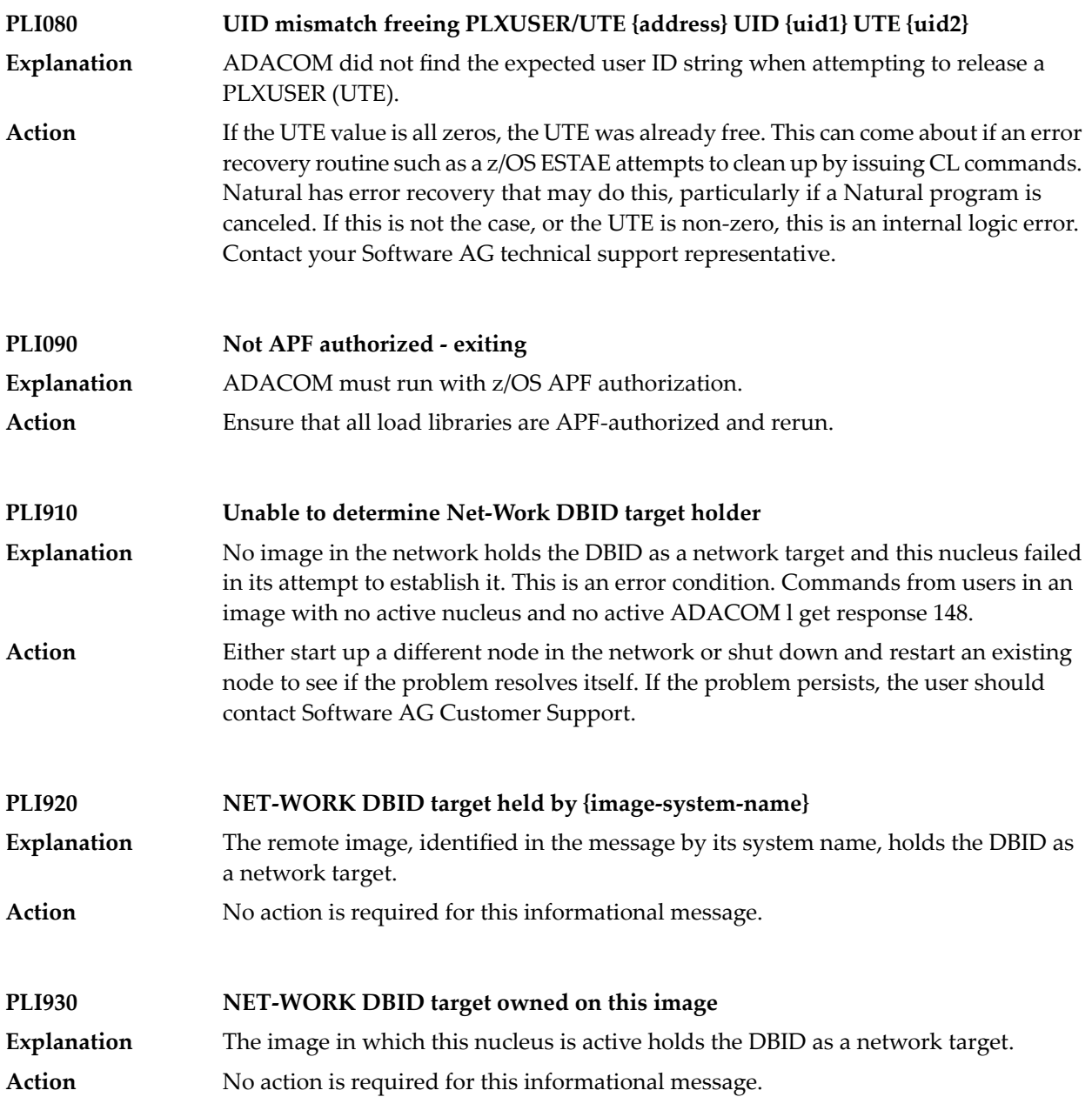

# **5 PLX\* - ADACLU Messages**

ADACLU messages apply only to Adabas nucleus cluster environments.

All of the following messages are both printed on the console and written to the DD/PRINT data set.

Each message begins with a timestamp in the format "hh:mm:ss" and a jobname.

The 'dbid' and 'nucid' are shown as five numeric characters with leading zeros.

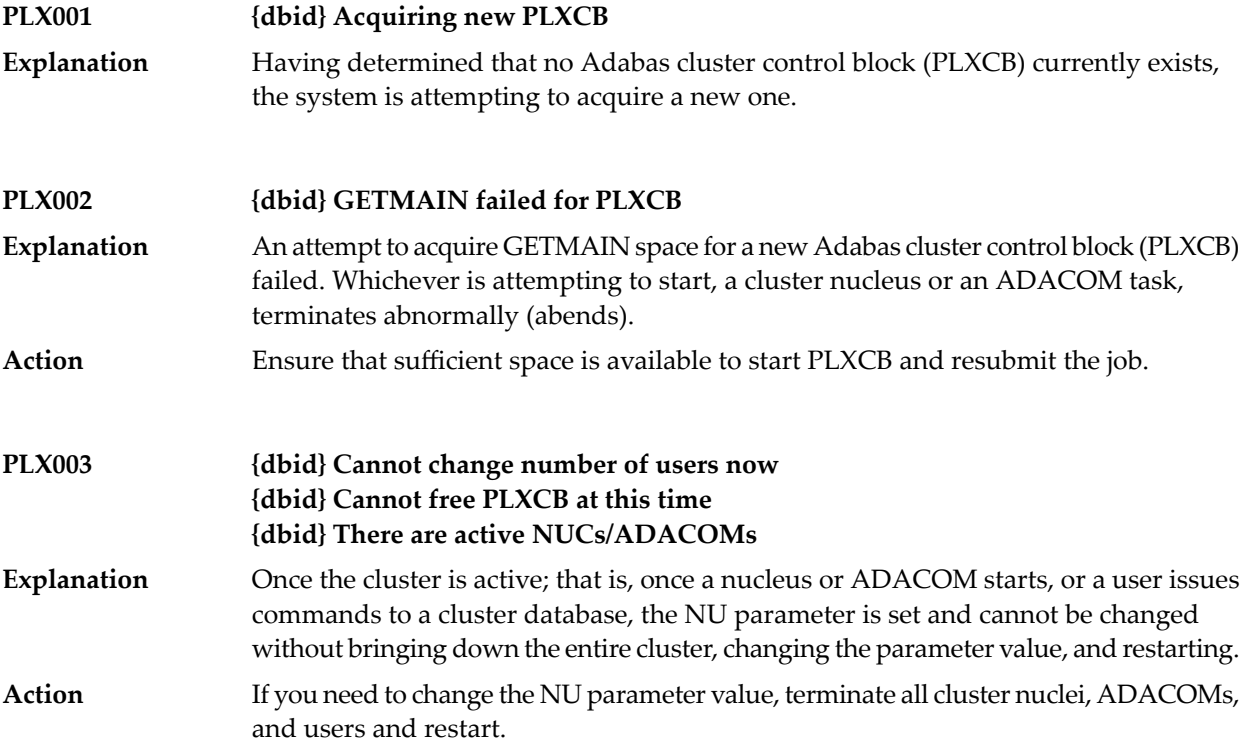

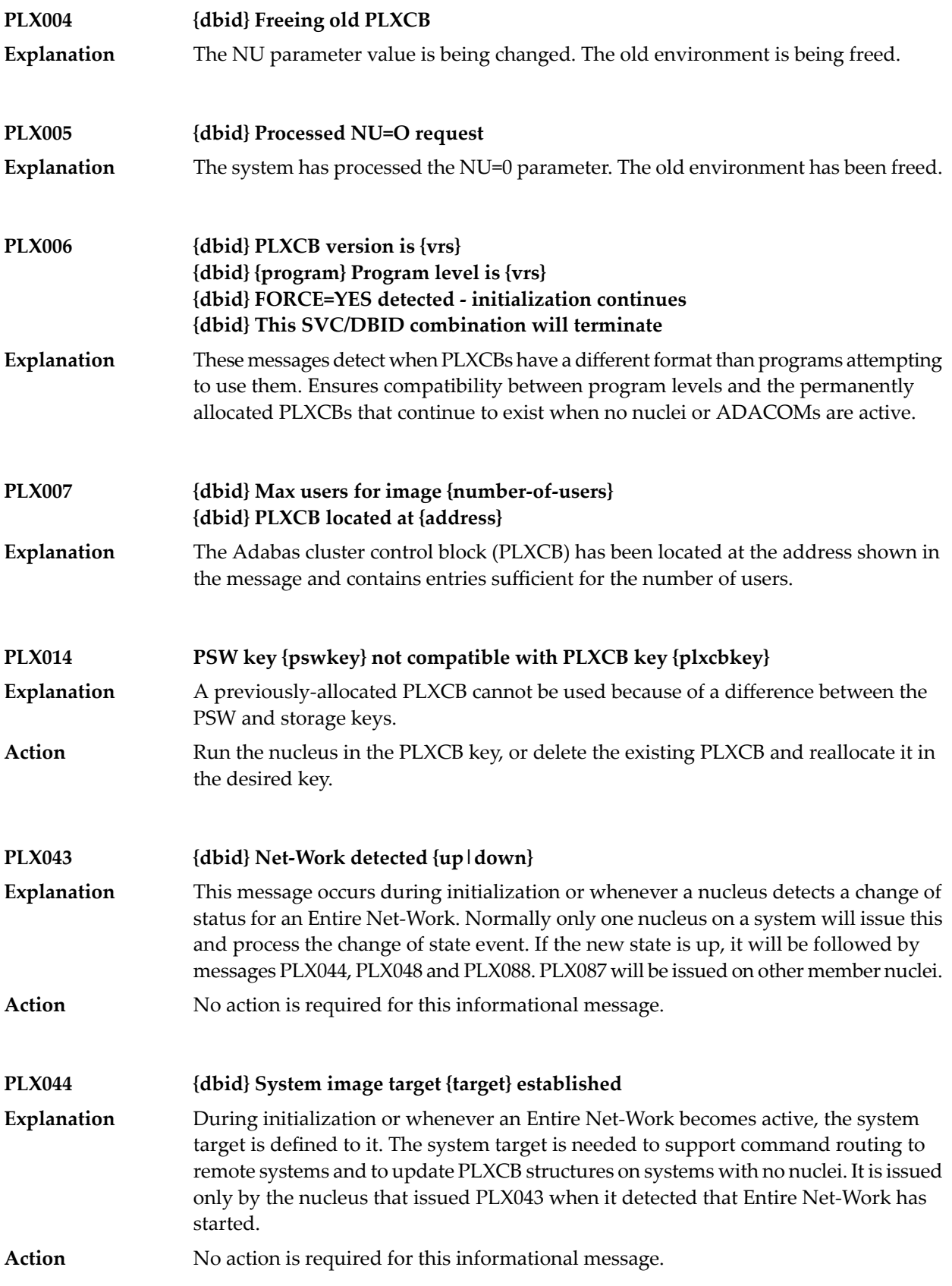

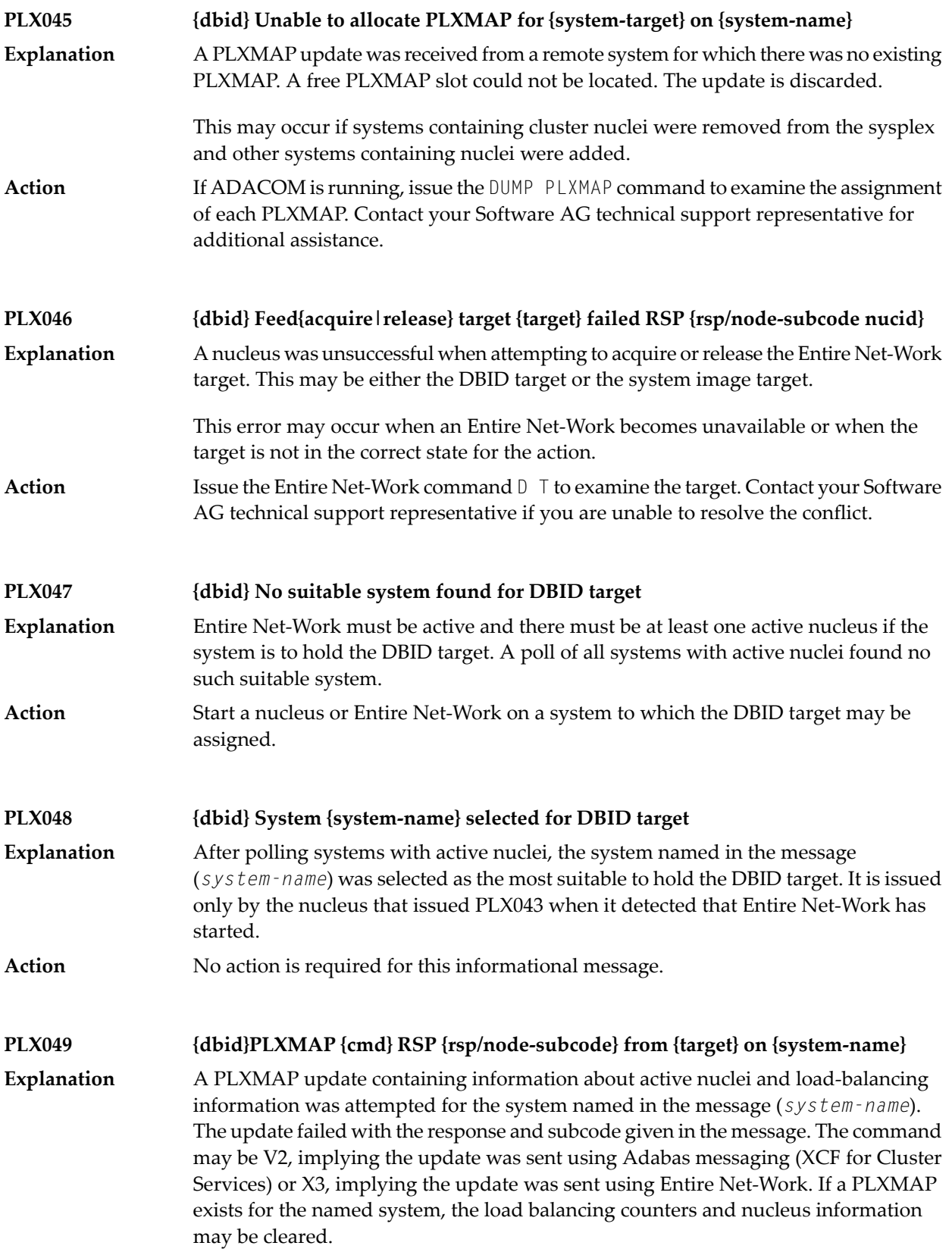

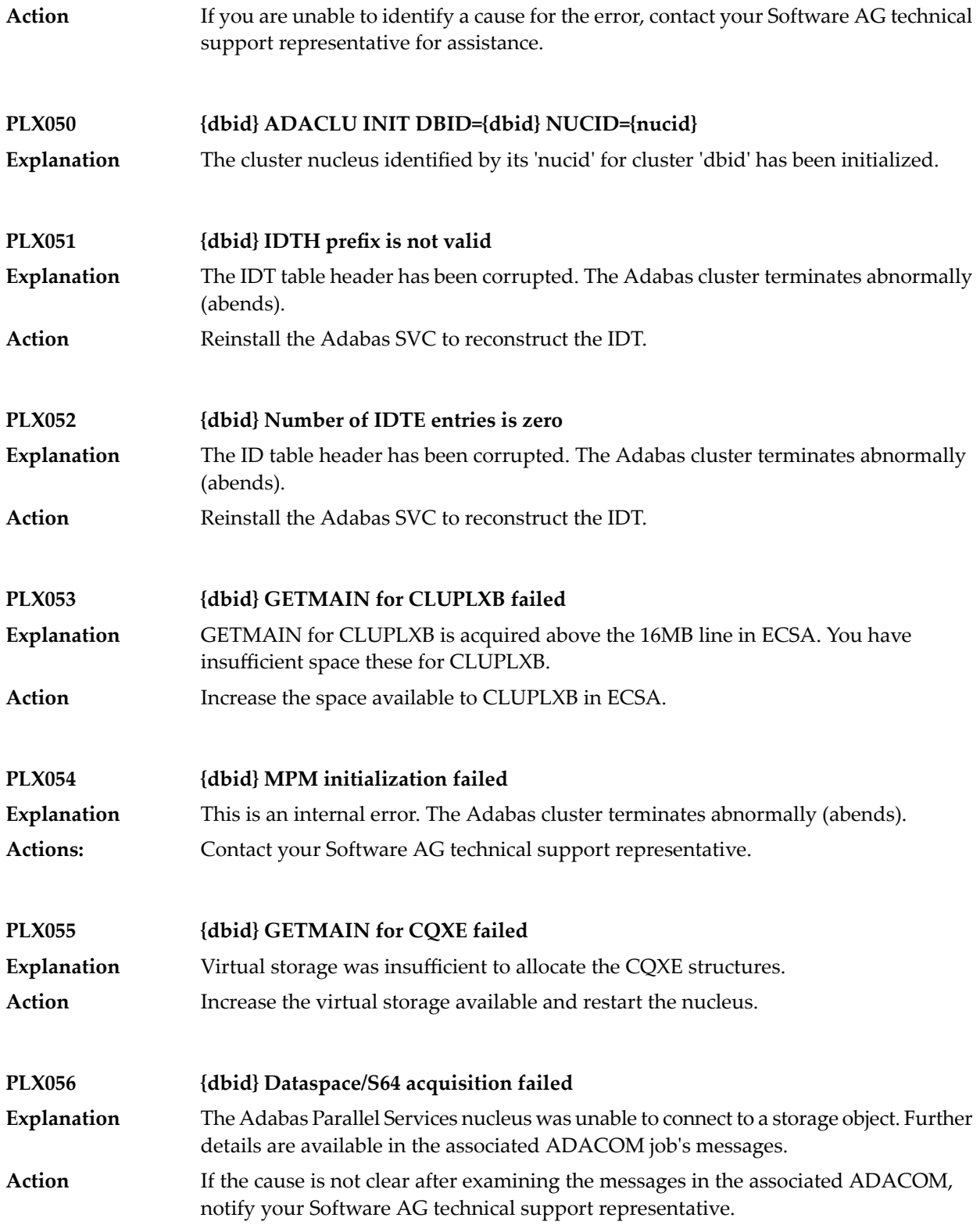

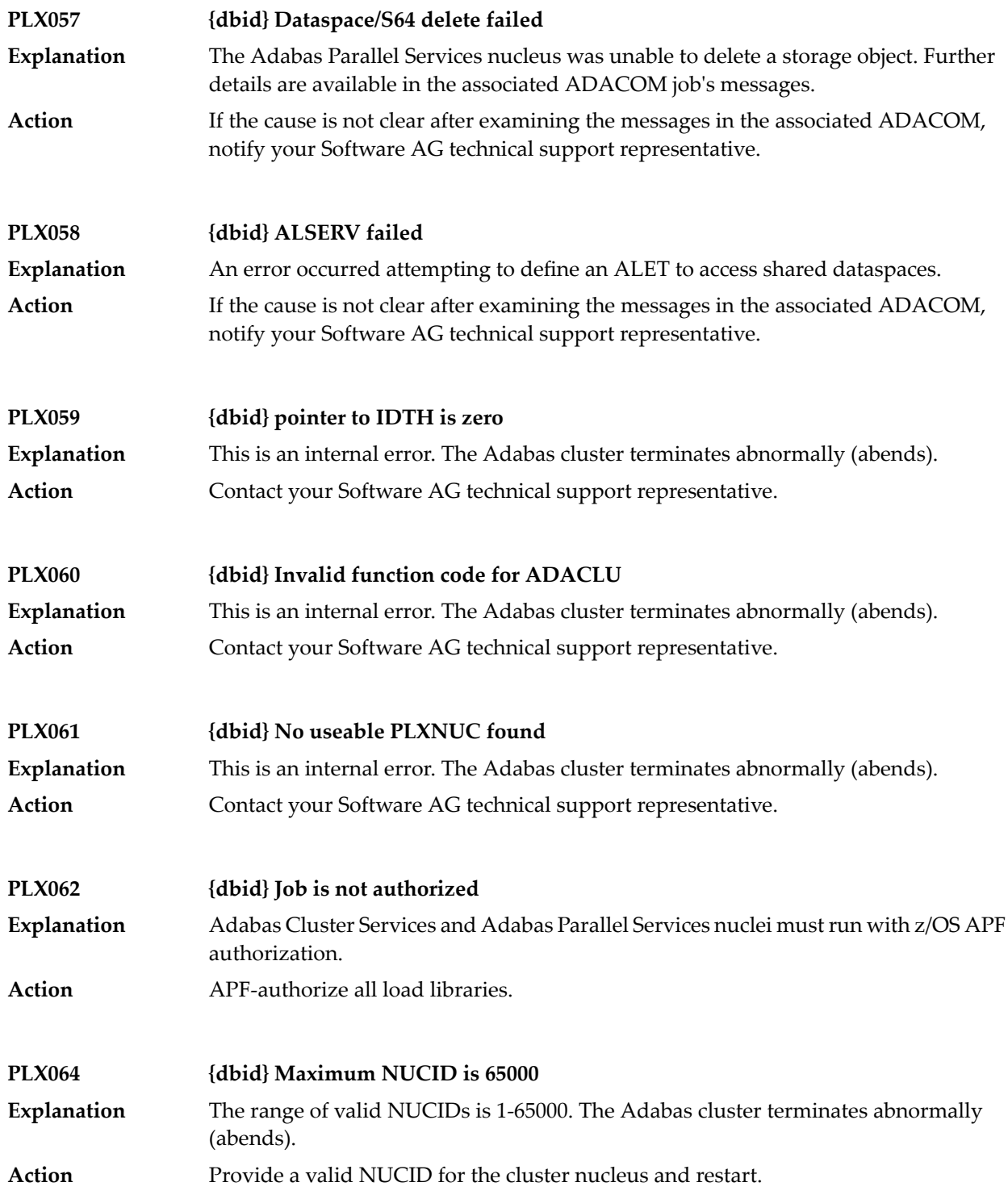

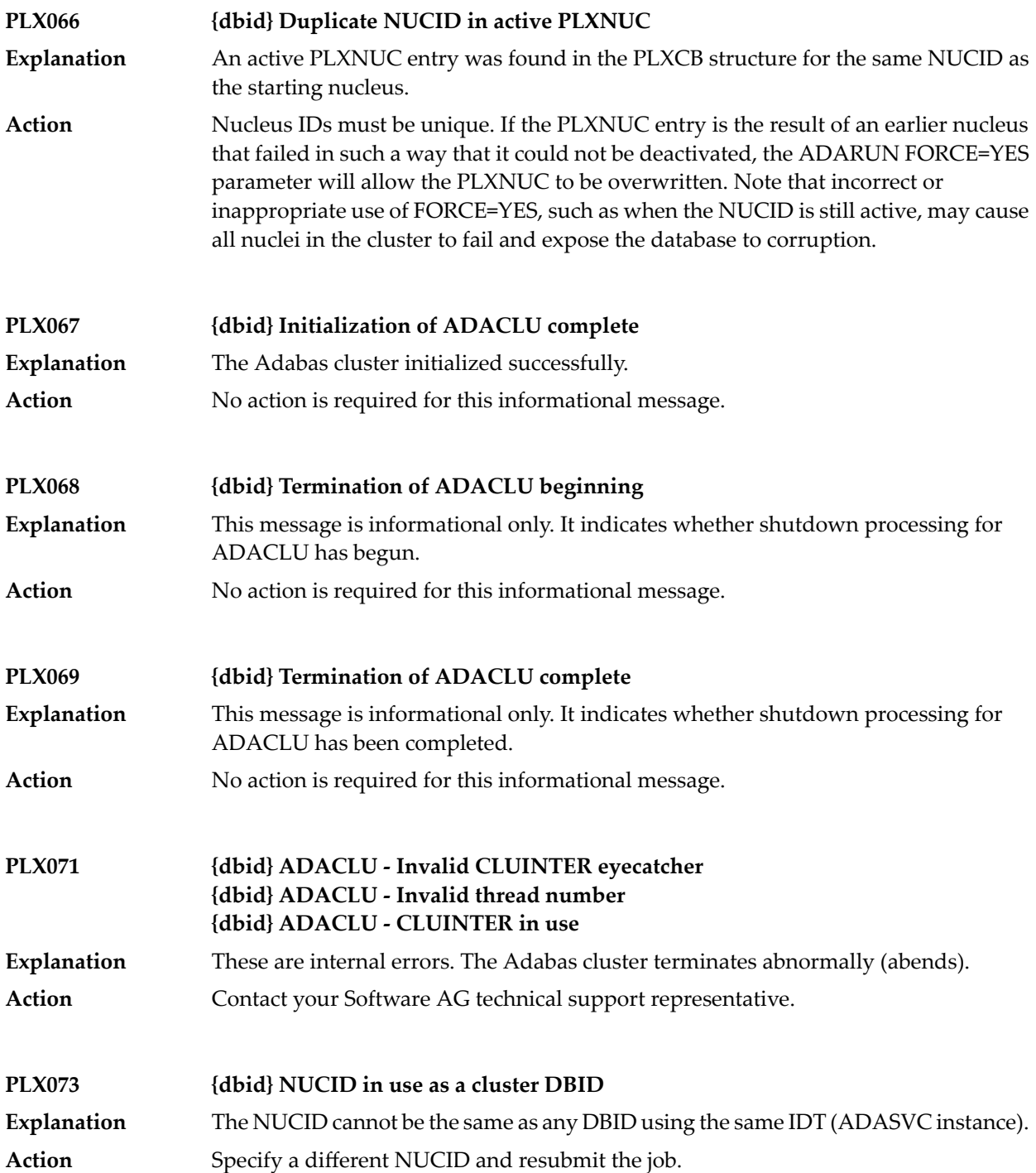

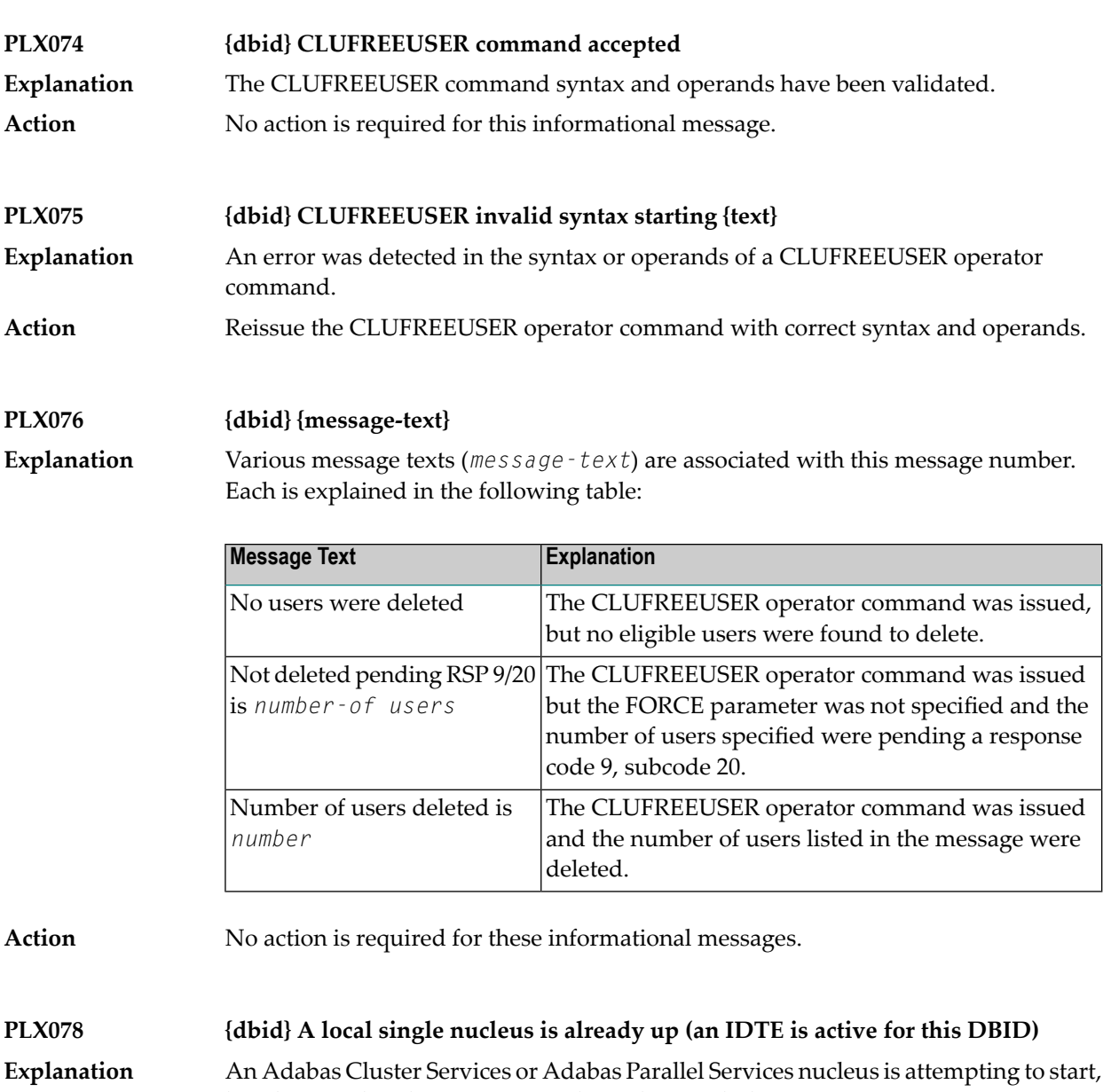

but there is already an active single nucleus with the same DBID.

Action Stop the single nucleus and try again.

**PLX080 UID mismatch freeing PLXUSER/UTE {address} UID {uid1} UTE {uid2}** ADACLU did not find the expected user ID string when attempting to release a PLXUSER (UTE). **Explanation** If the UTE value is all zeros, the UTE was already free. This can come about if an error recovery routine such as a z/OS ESTAE attempts to clean up by issuing CL commands. **Action** Natural has error recovery that may do this, particularly if a Natural program is

Contact your Software AG technical support representative.

canceled. If this is not the case, or the UTE is non-zero, this is an internal logic error.

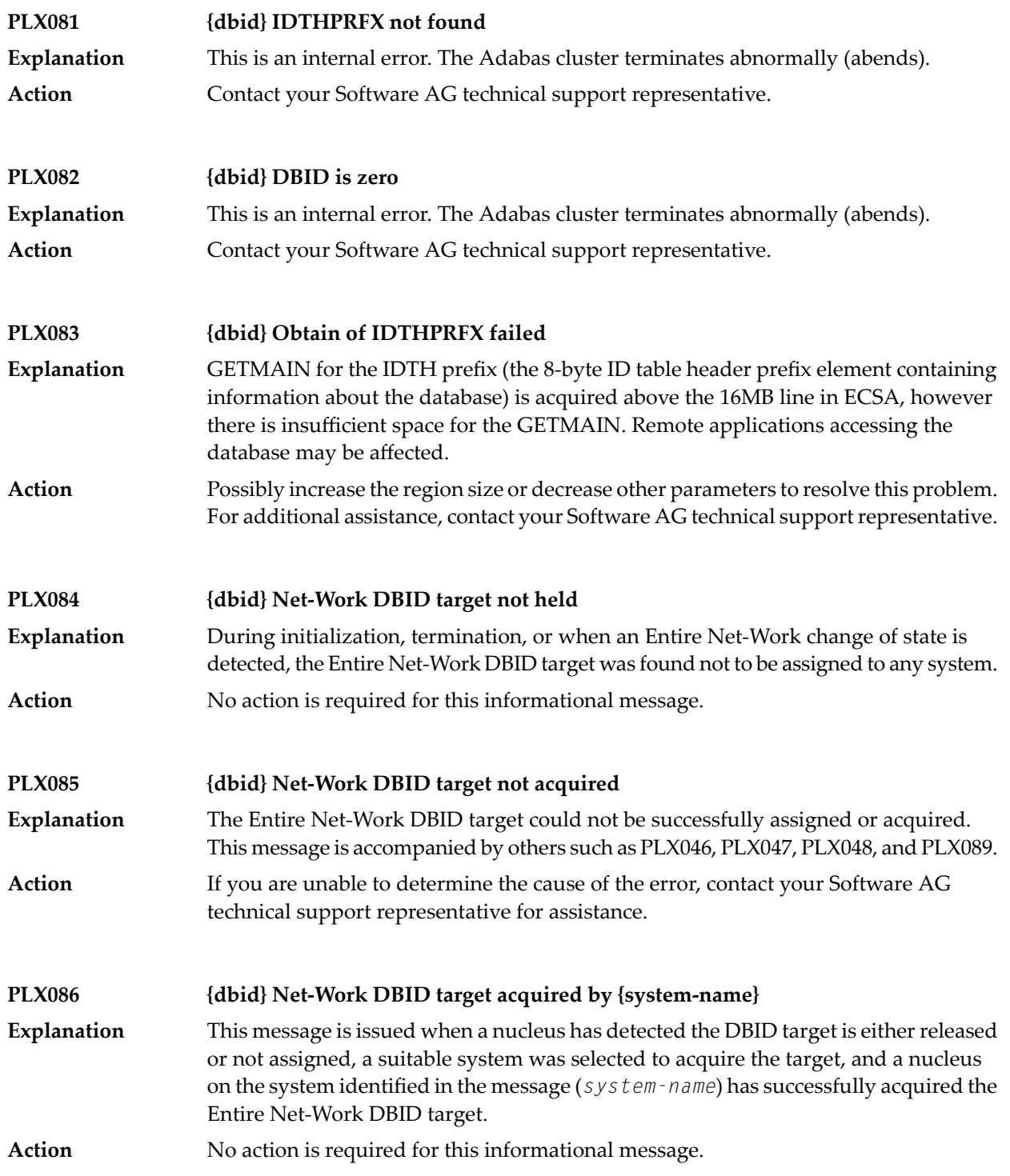
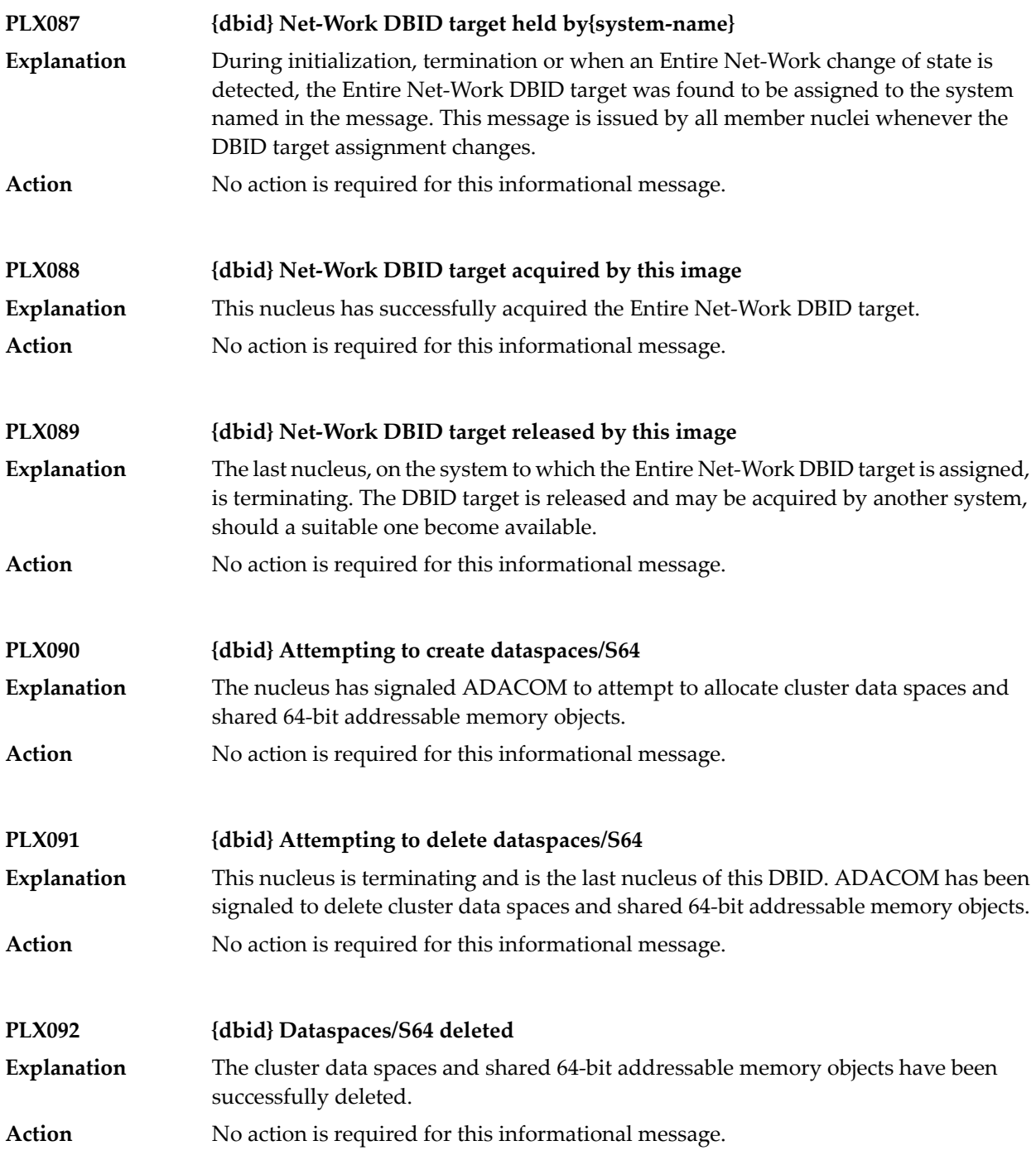

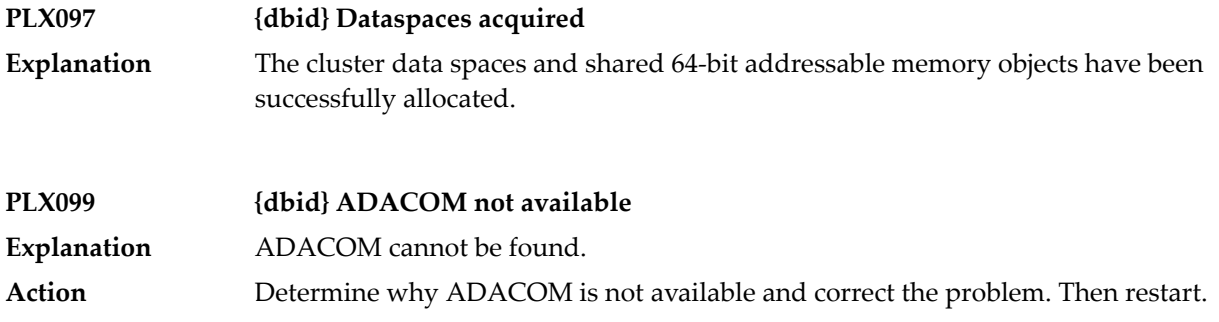

# **Index**

### **A**

ADACLU messages, [61](#page-64-0) ADACOM messages, [47](#page-50-0) ADADSP messages, [43](#page-46-0) ADAX\* messages, [3](#page-6-0)

## **C**

cluster data space messages, [43](#page-46-0) cluster nucleus messages, [3](#page-6-0)

#### **D**

DSP\* messages, [43](#page-46-0)

#### **M**

multiprocessing ADACLU messages, [61](#page-64-0) ADACOM messages, [47](#page-50-0)

#### **P**

PLI\* messages, [47](#page-50-0) PLX\* messages, [61](#page-64-0)